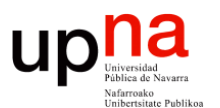

**Fundamentos de Tecnologías y Protocolos de Red** *Área de Ingeniería Telemática*

### Spanning Tree Protocol

Area de Ingeniería Telemática http://www.tlm.unavarra.es

Grado en Ingeniería en Tecnologías de Telecomunicación, 3º

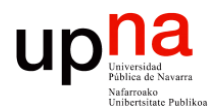

**Fundamentos de Tecnologías y Protocolos de Red** *Área de Ingeniería Telemática*

### STP: Ejemplo

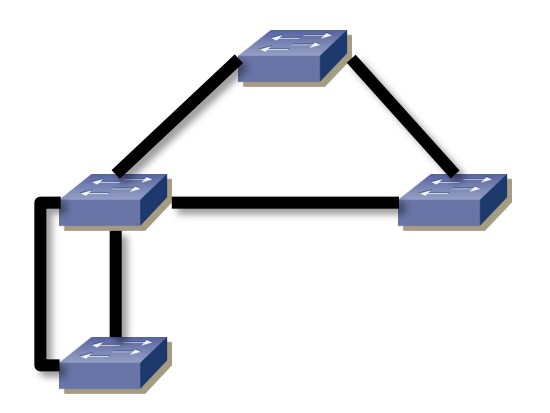

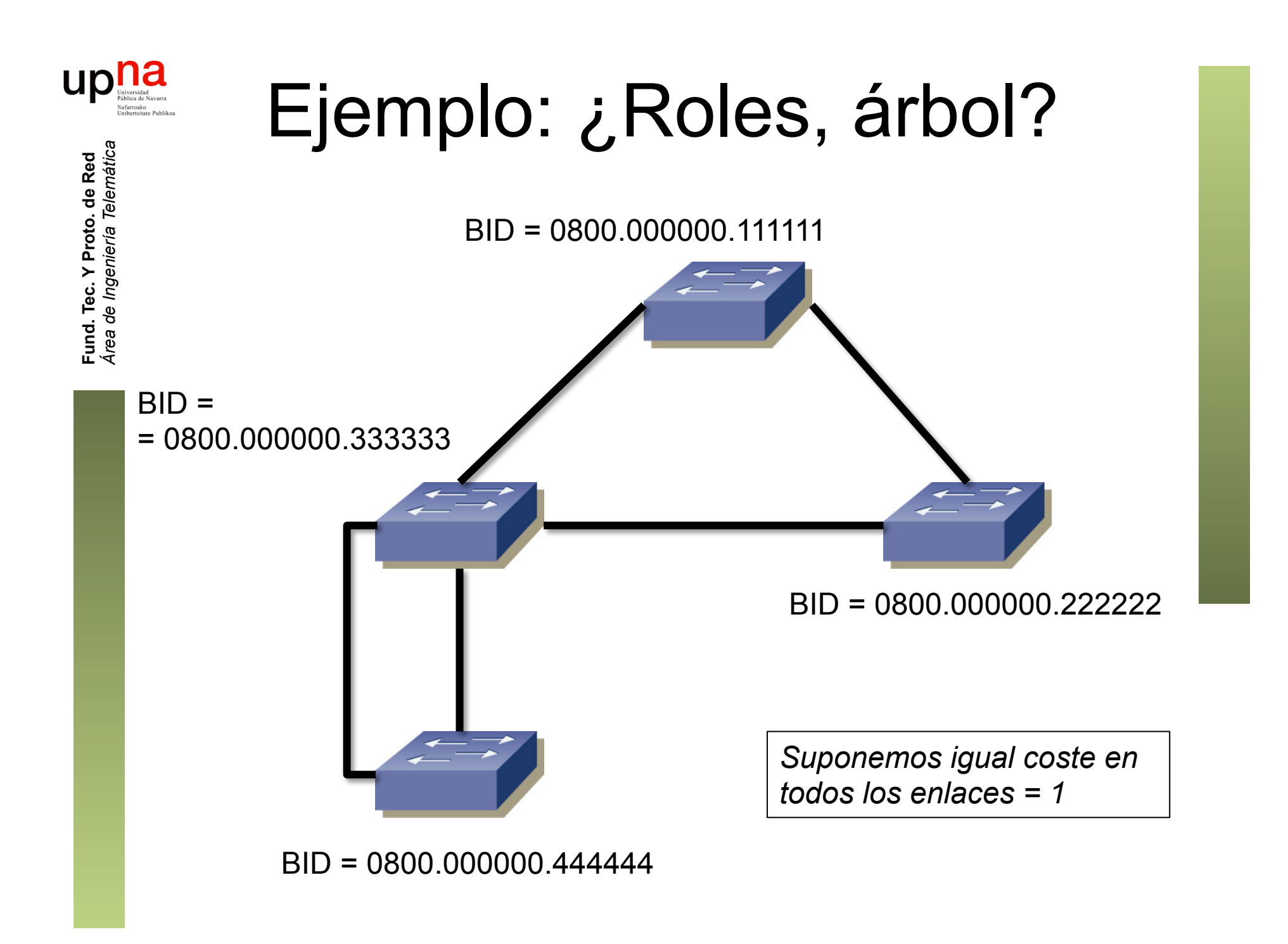

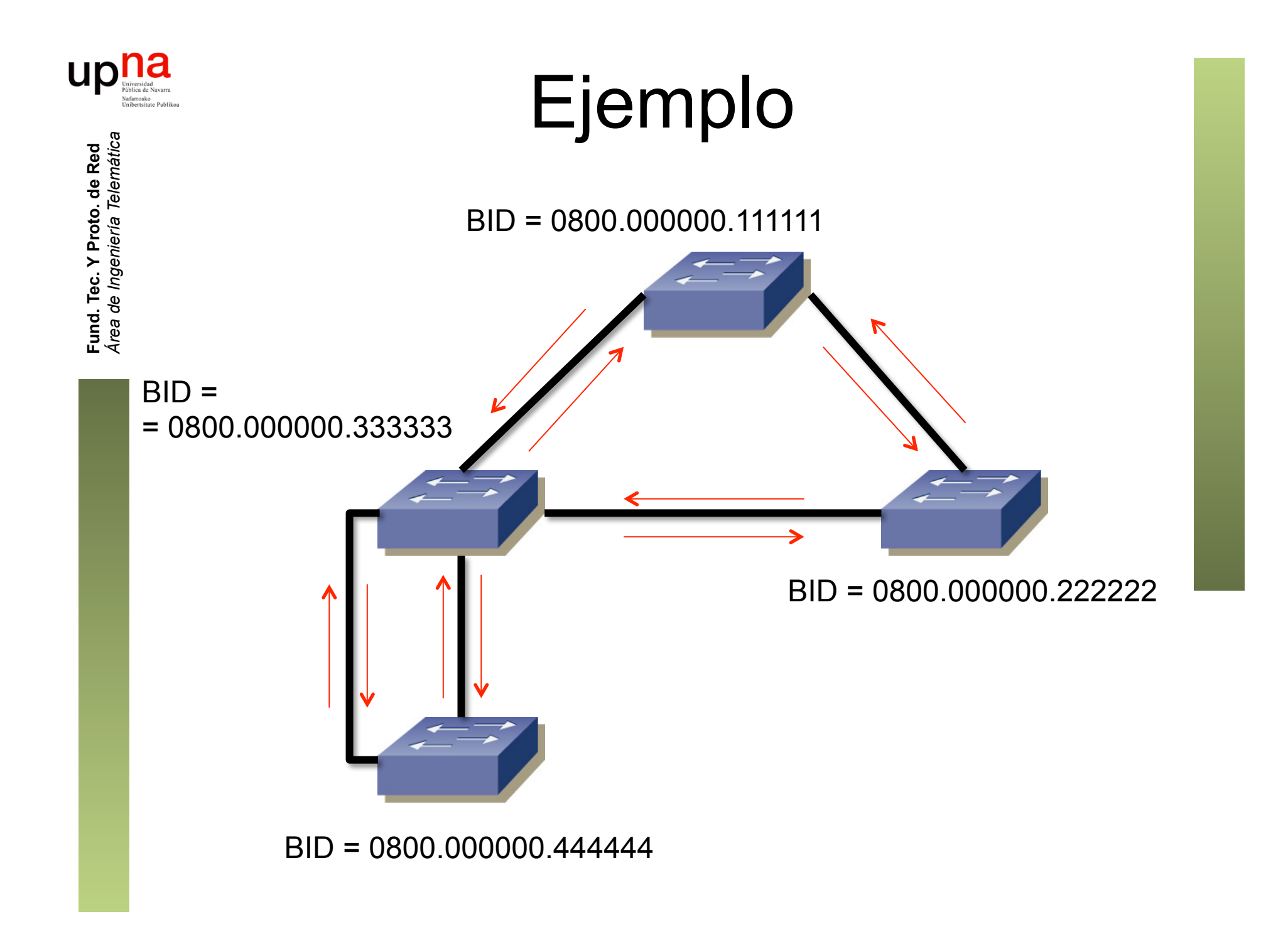

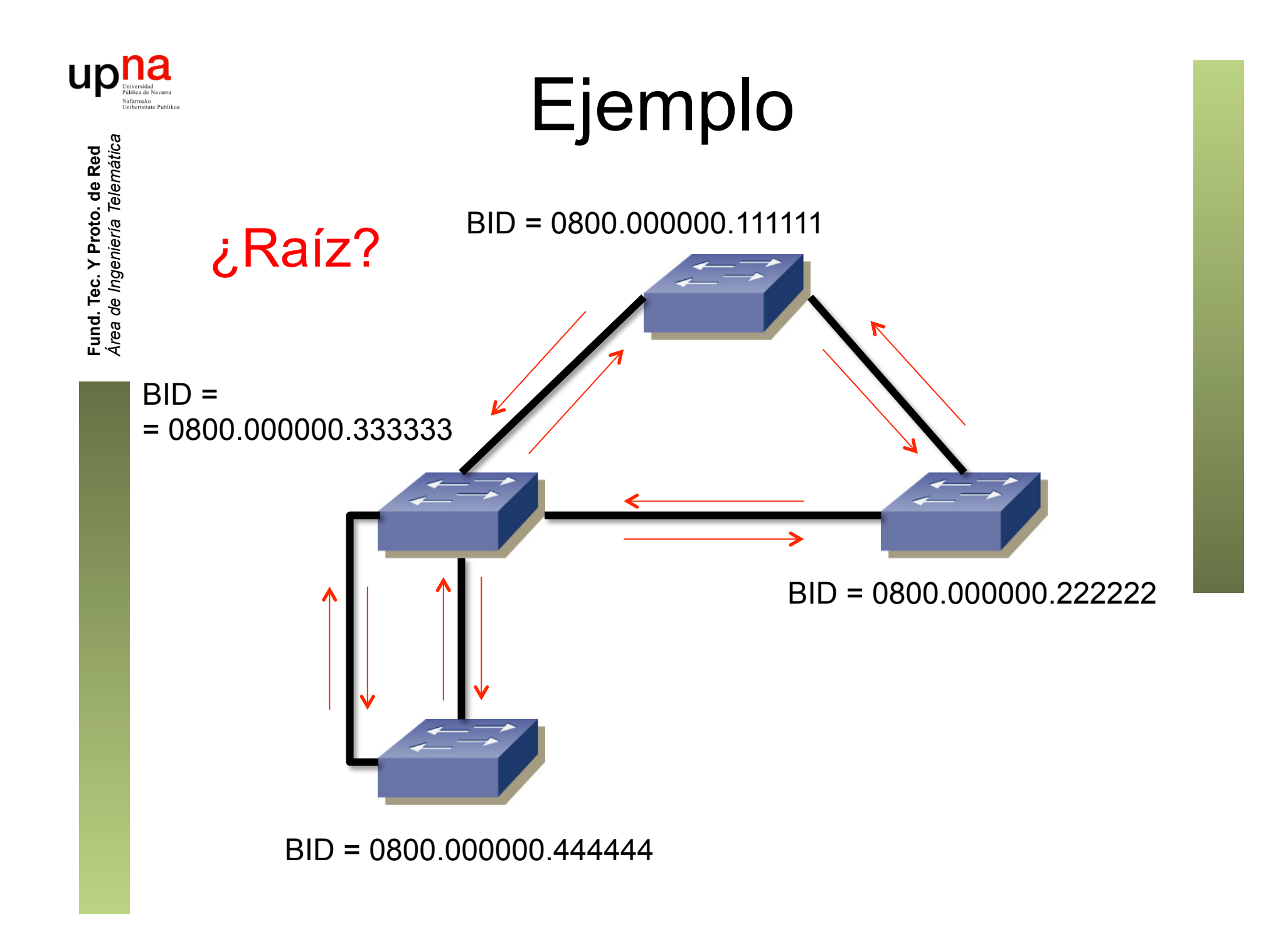

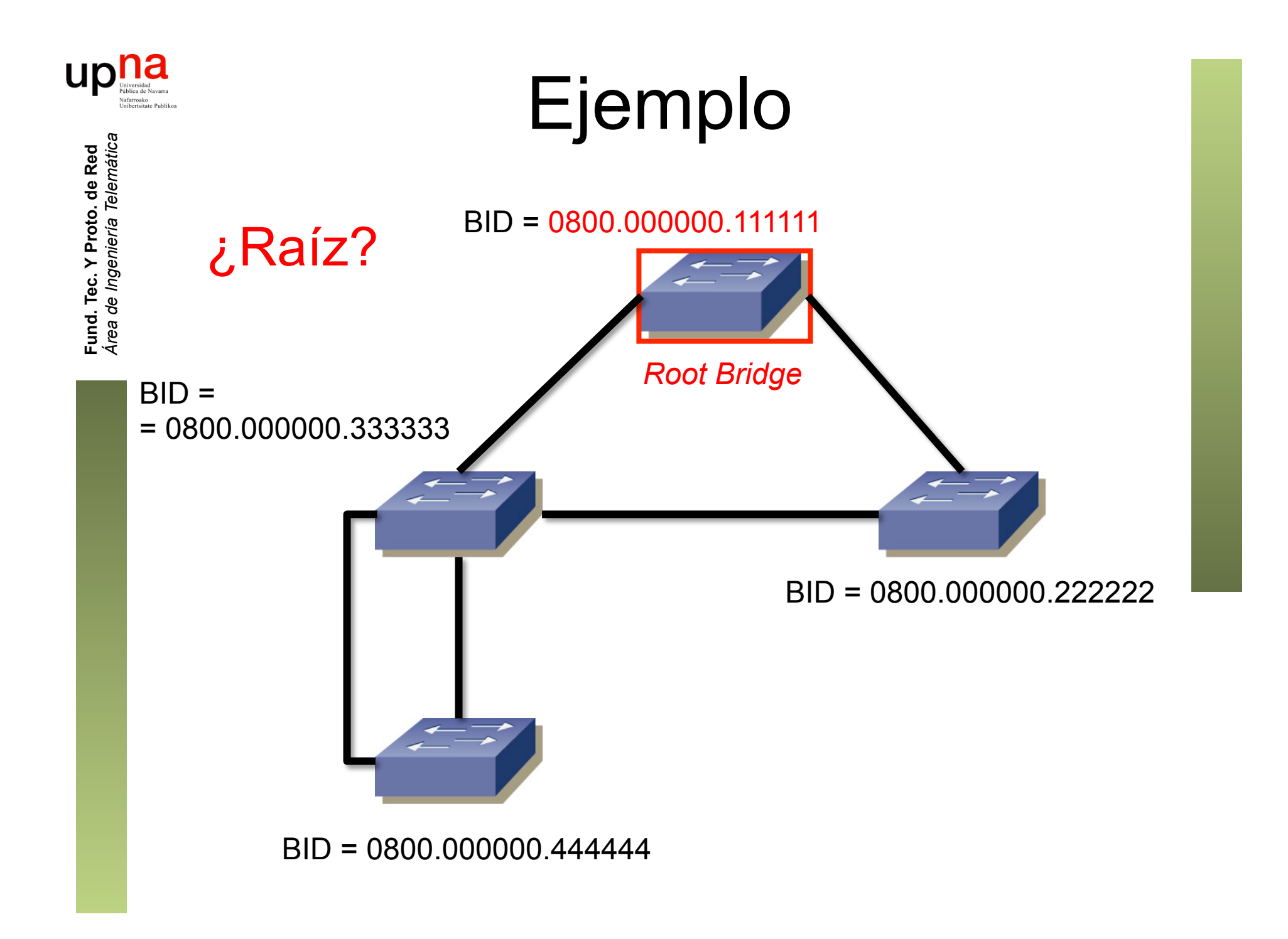

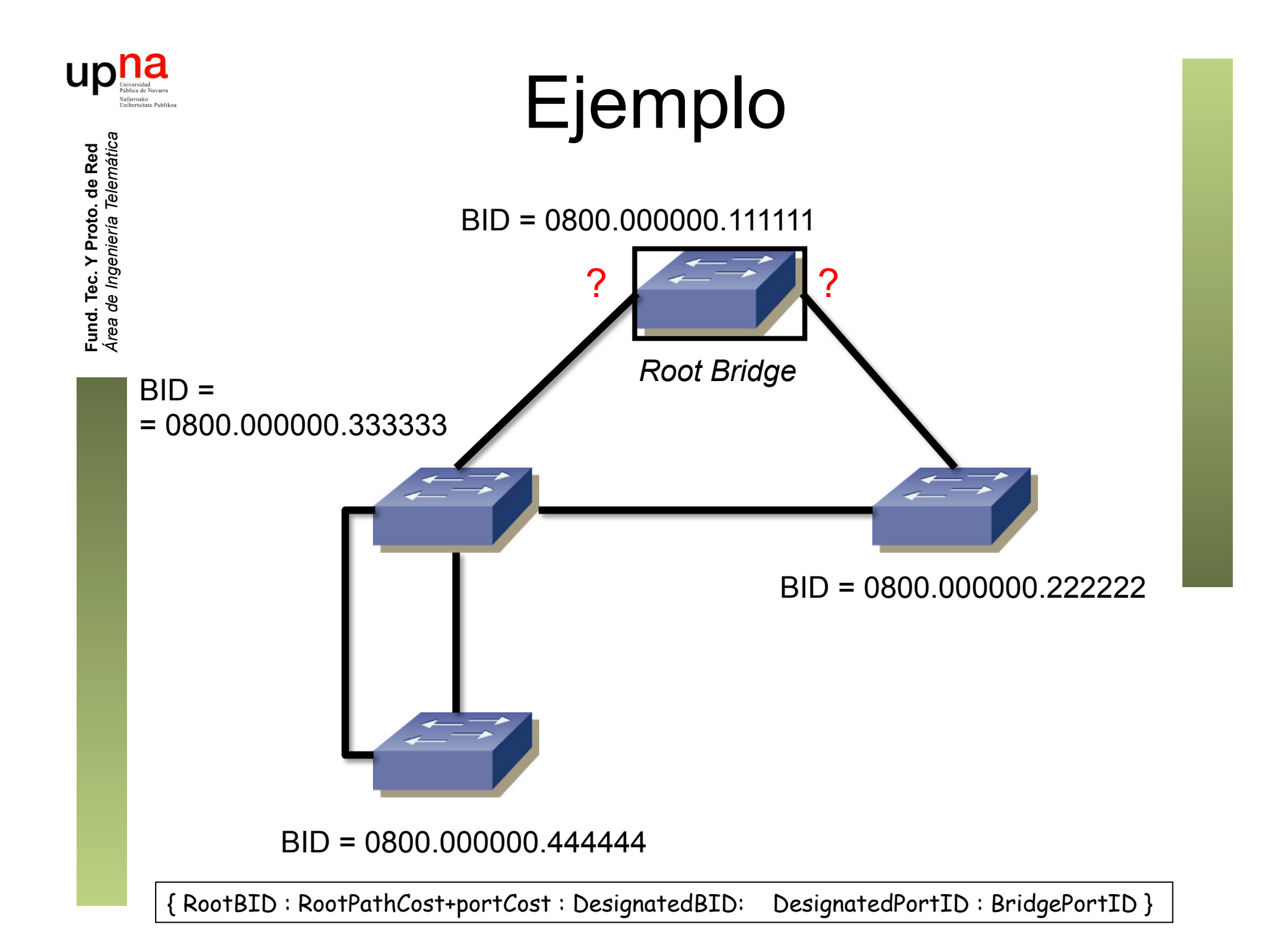

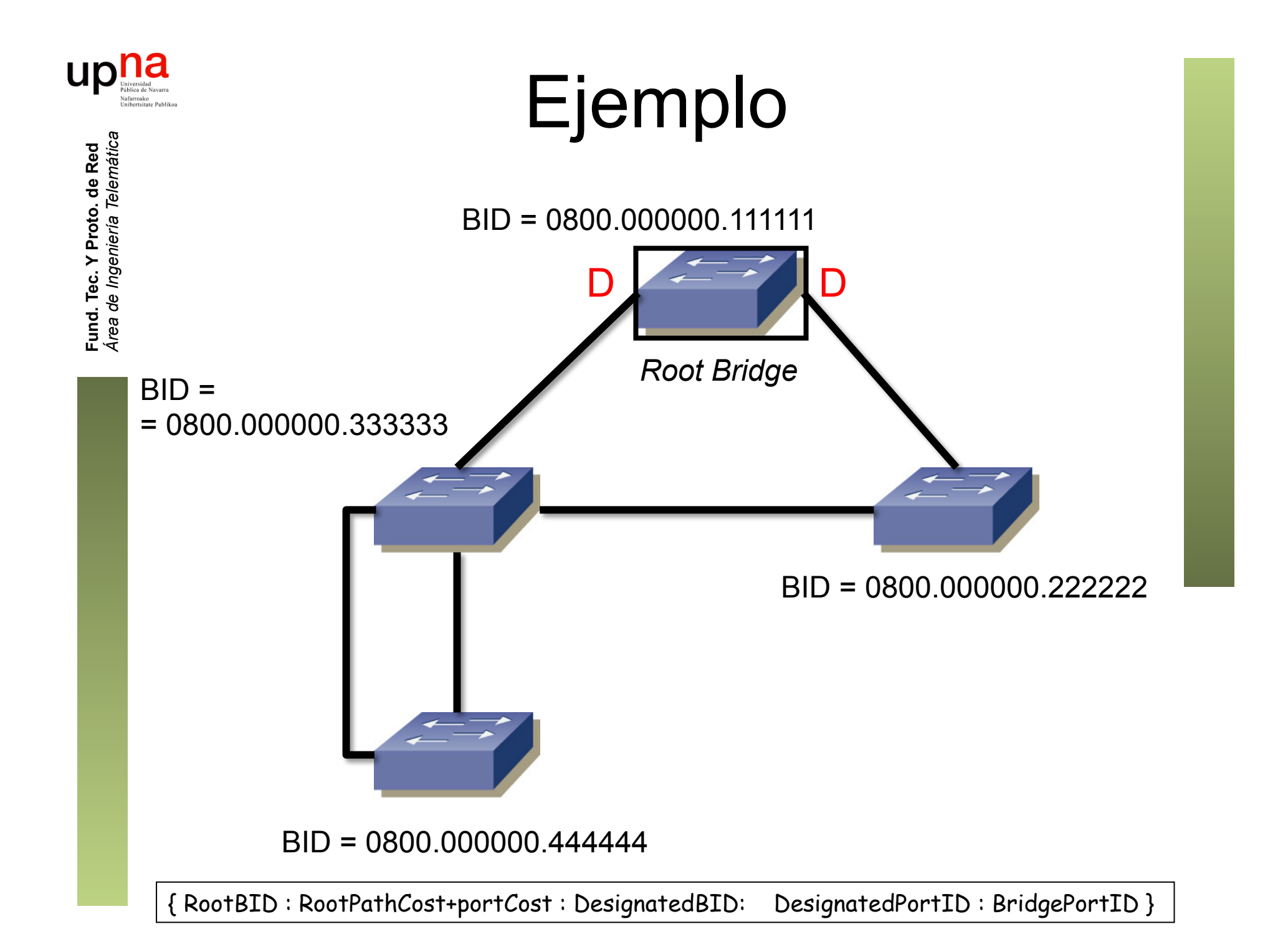

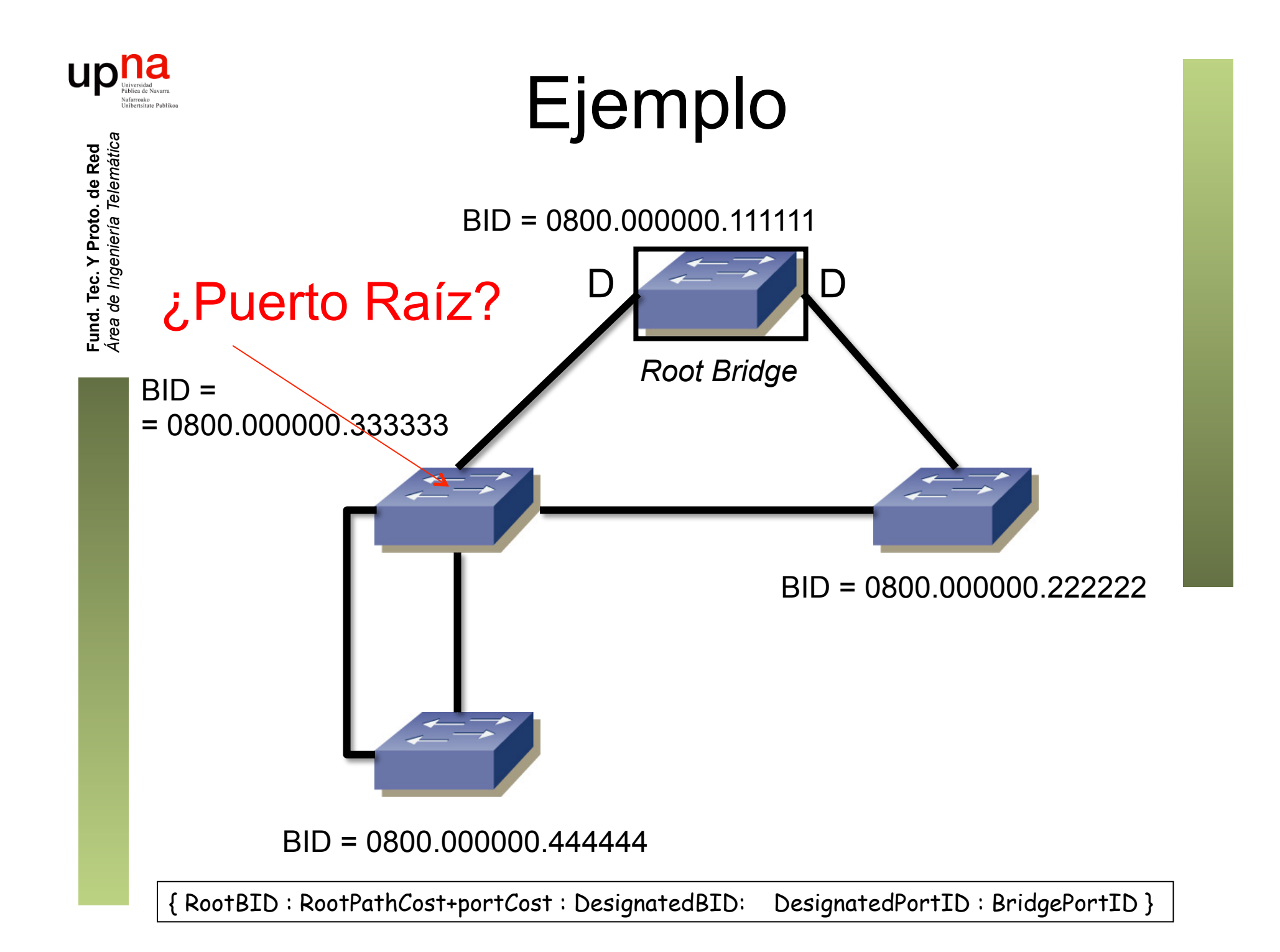

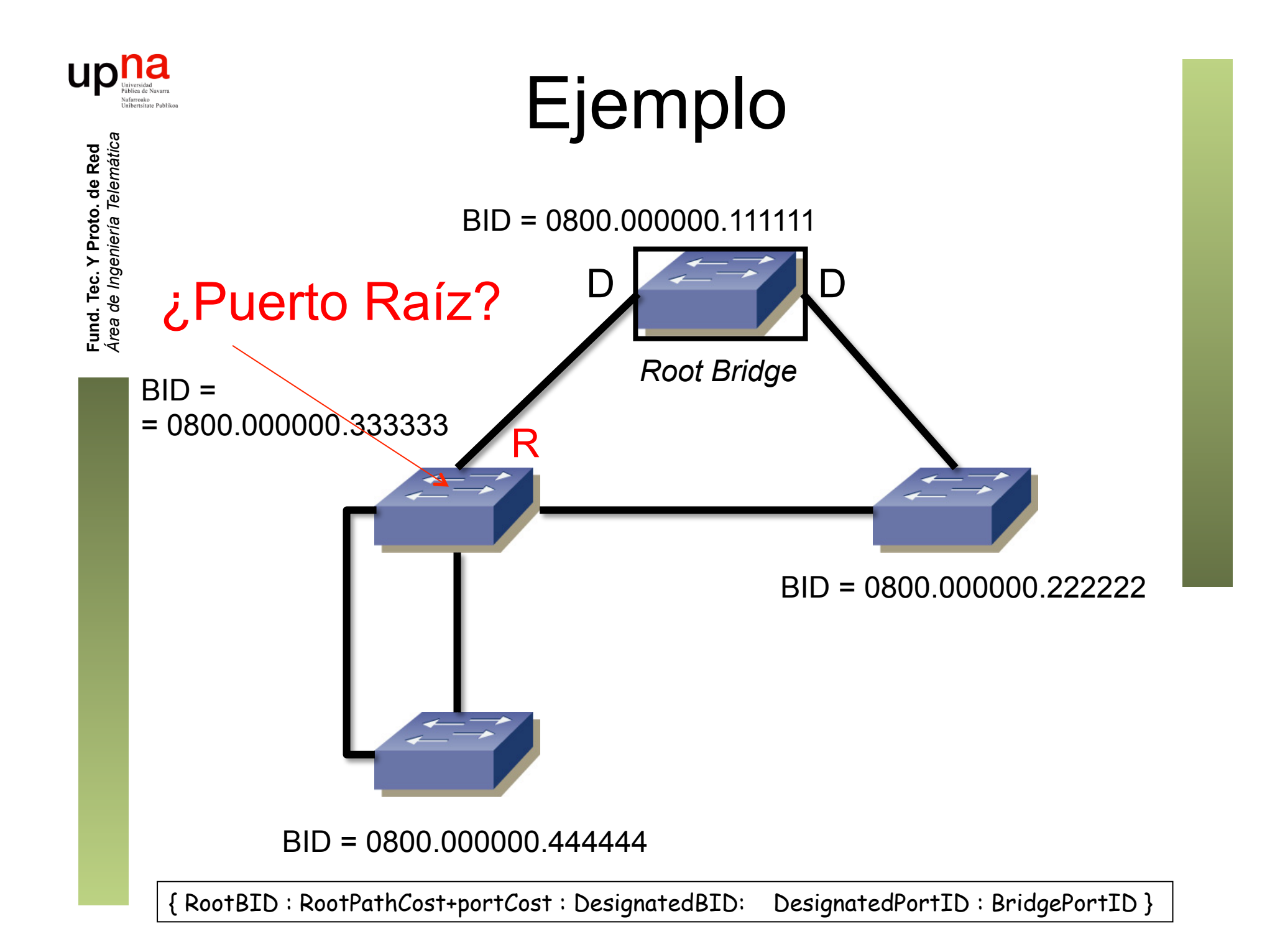

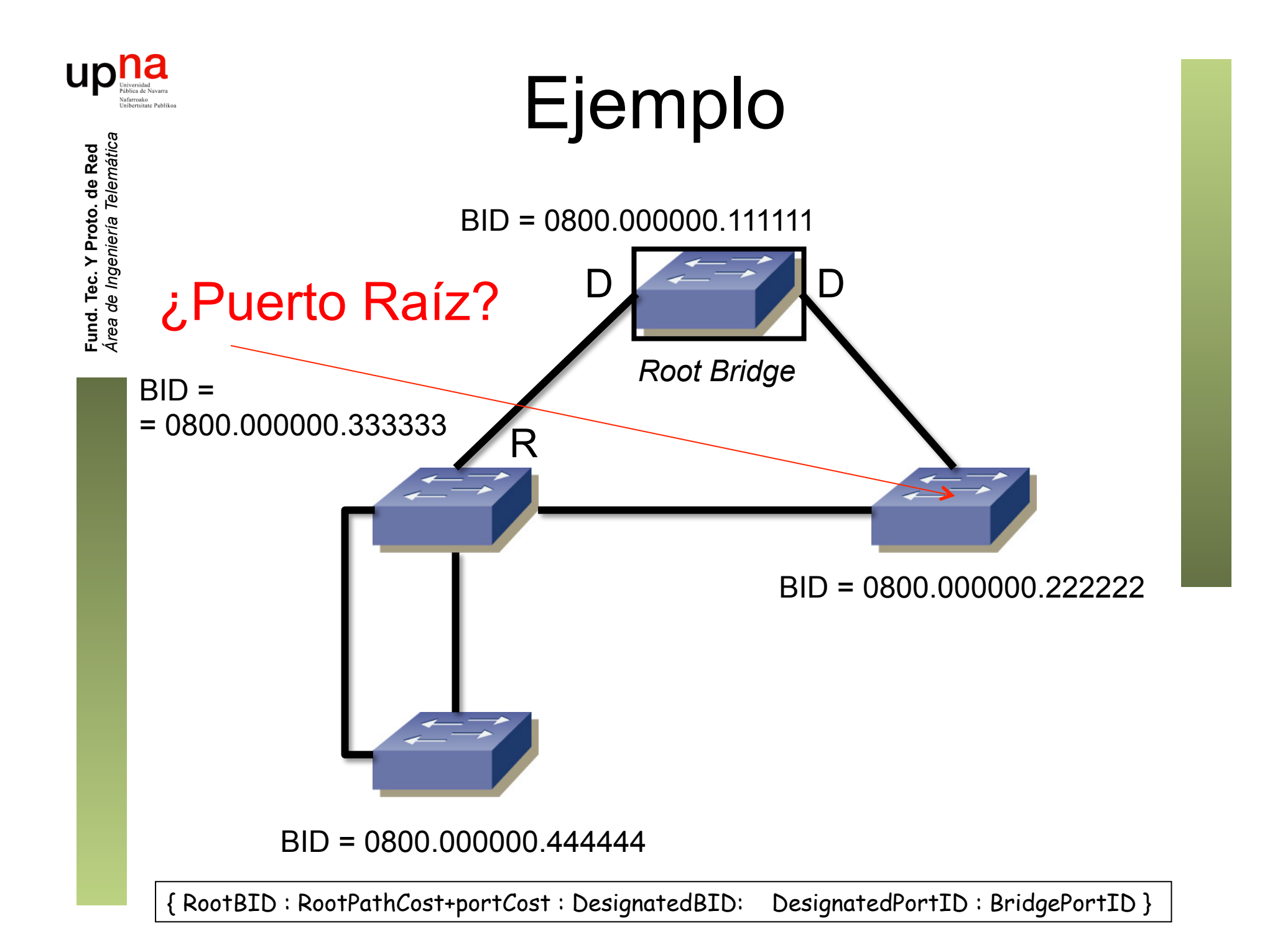

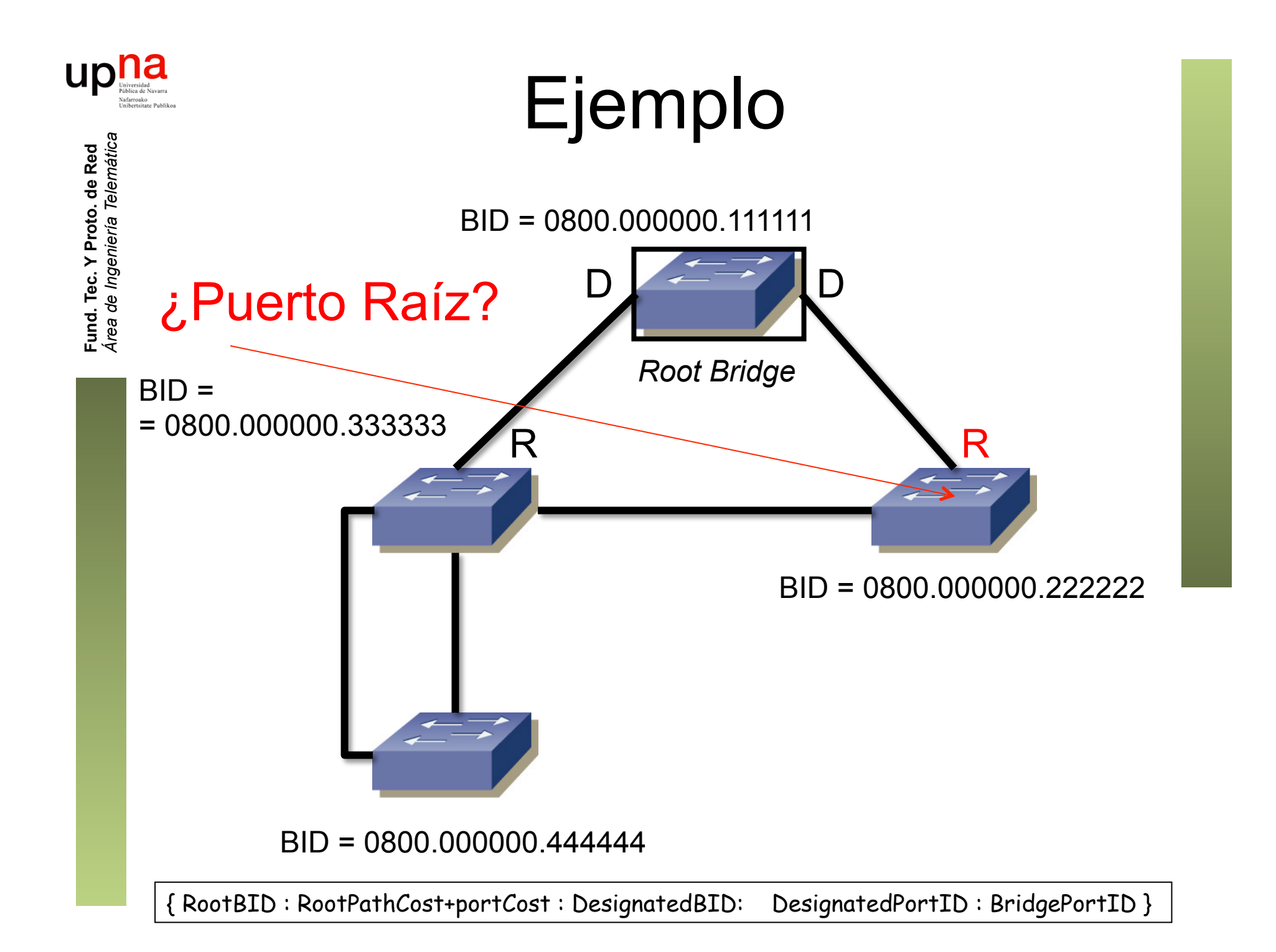

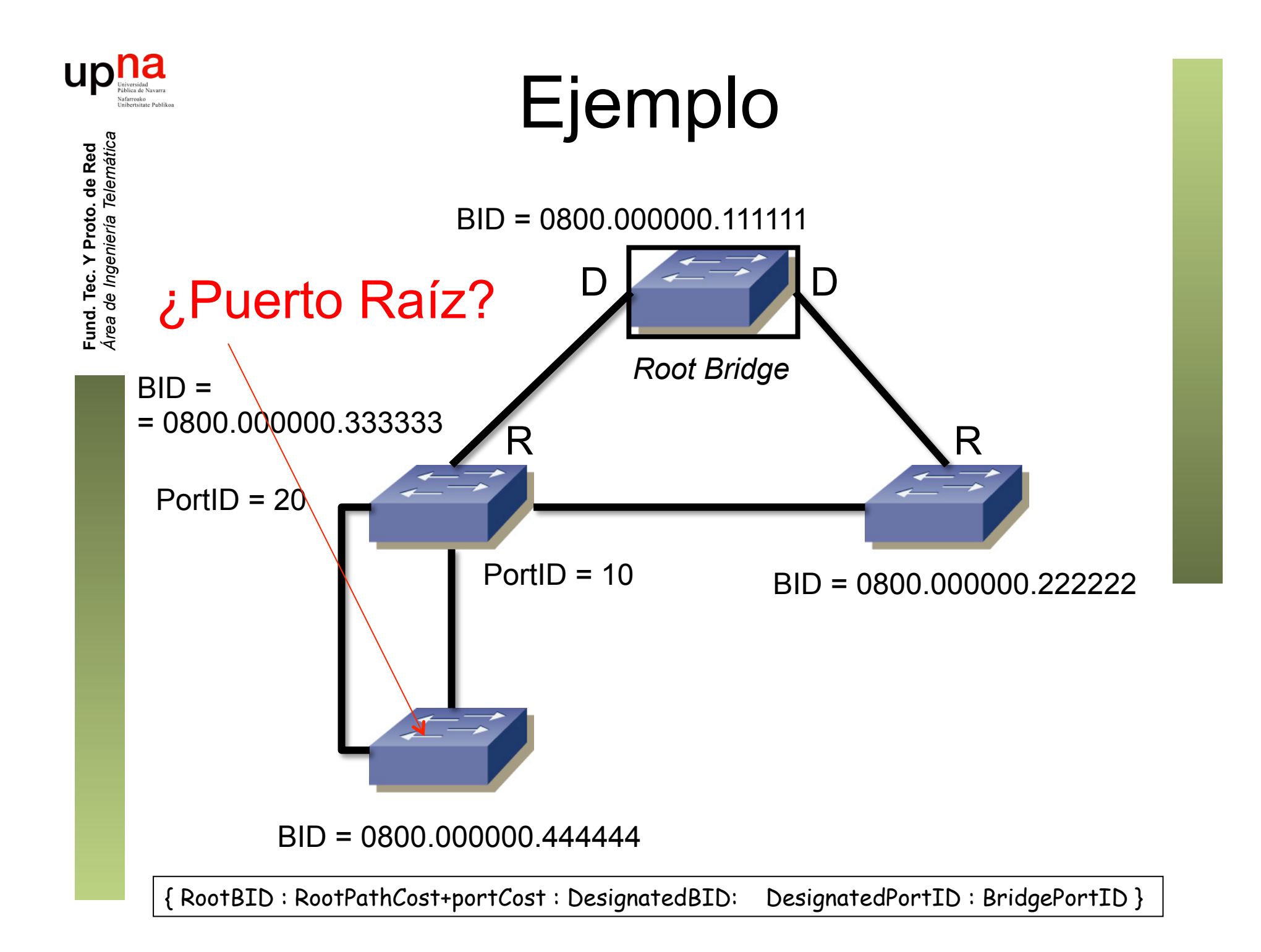

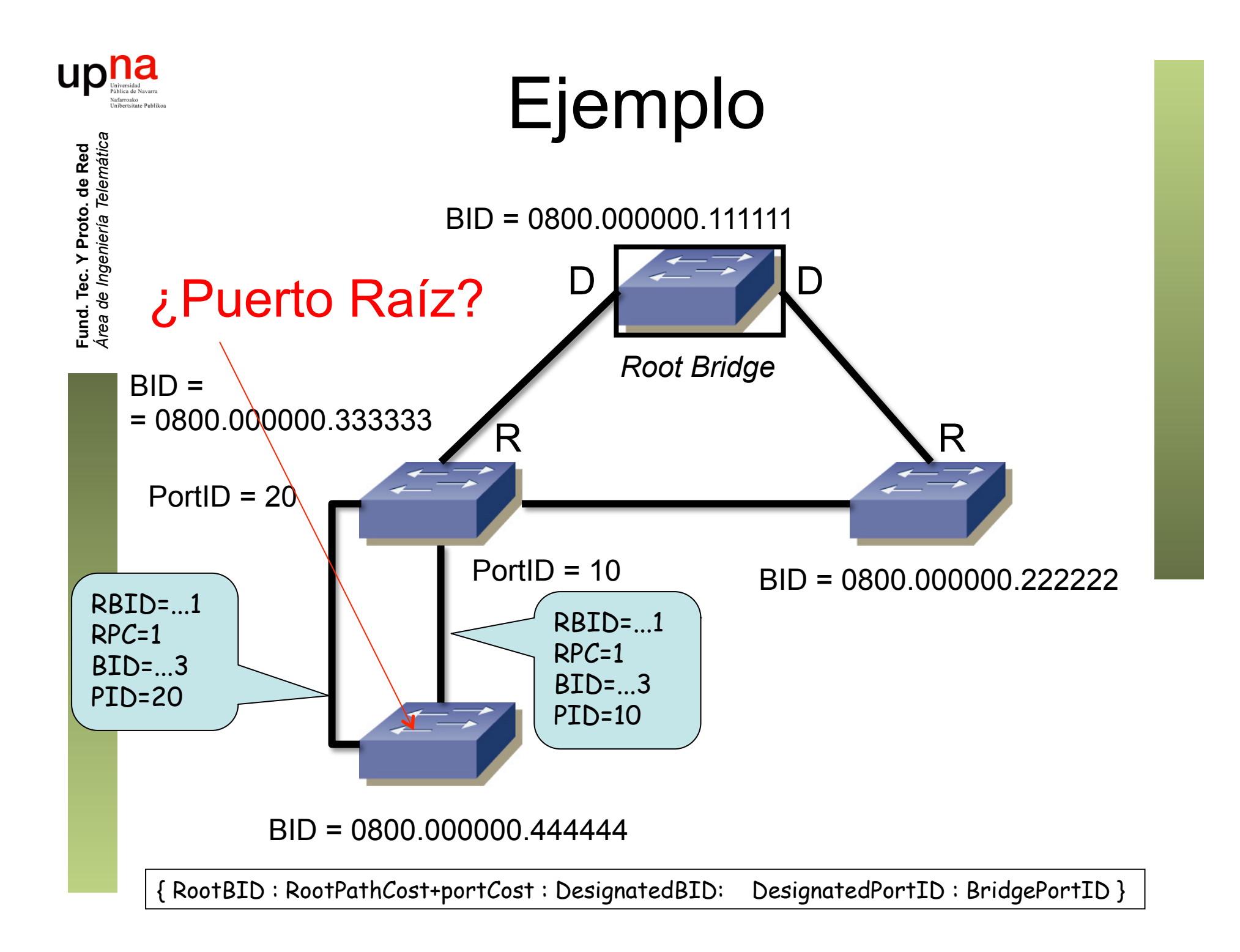

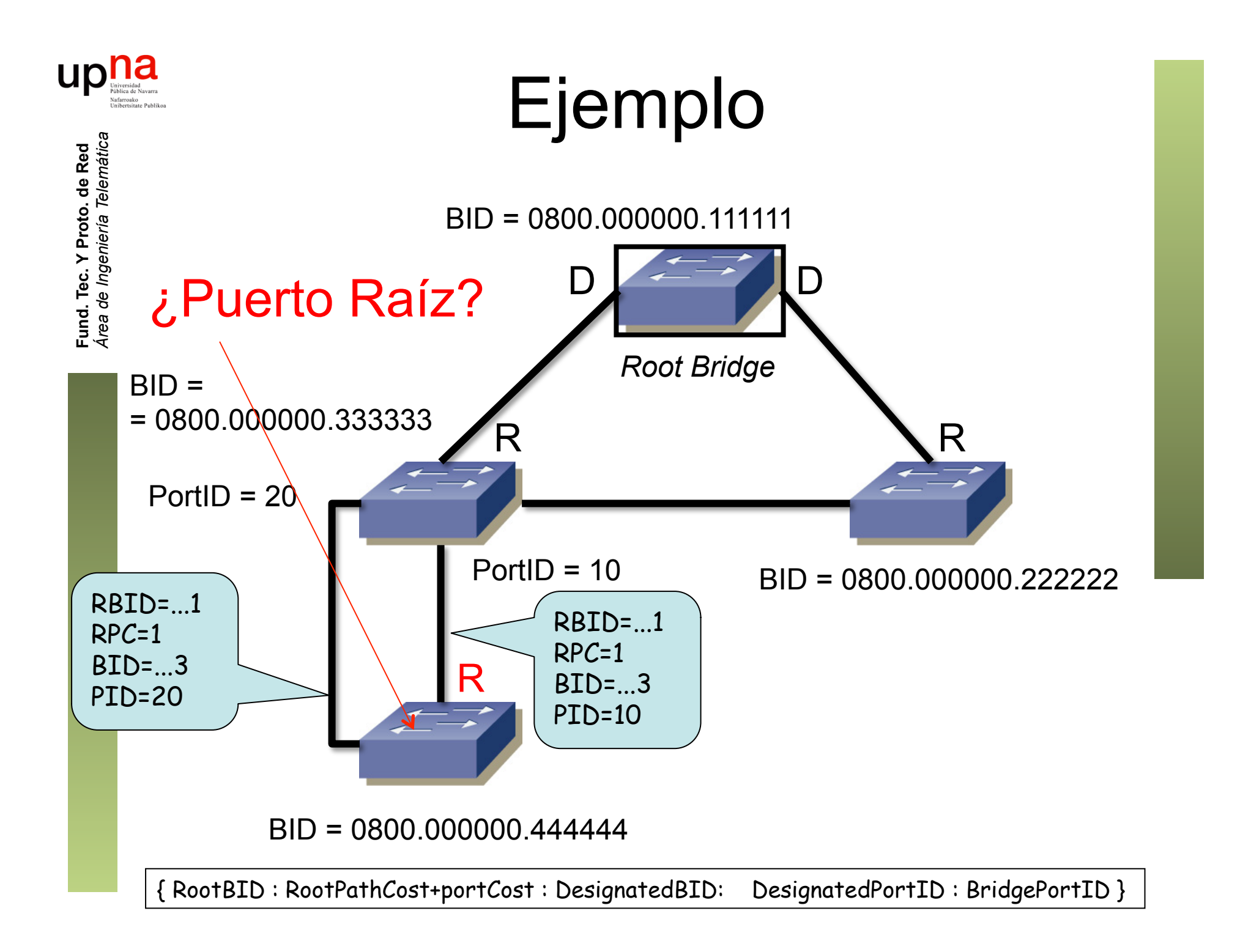

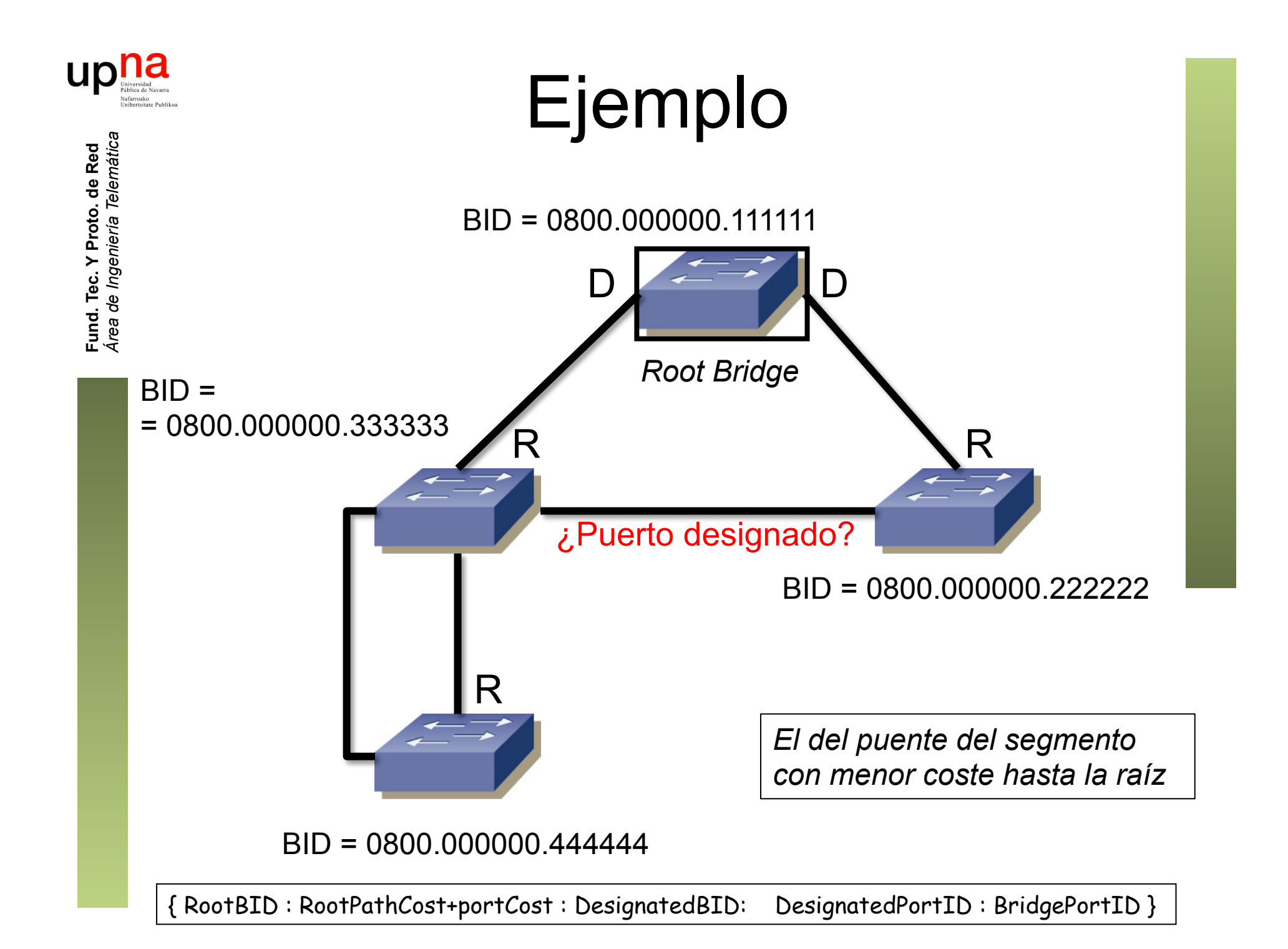

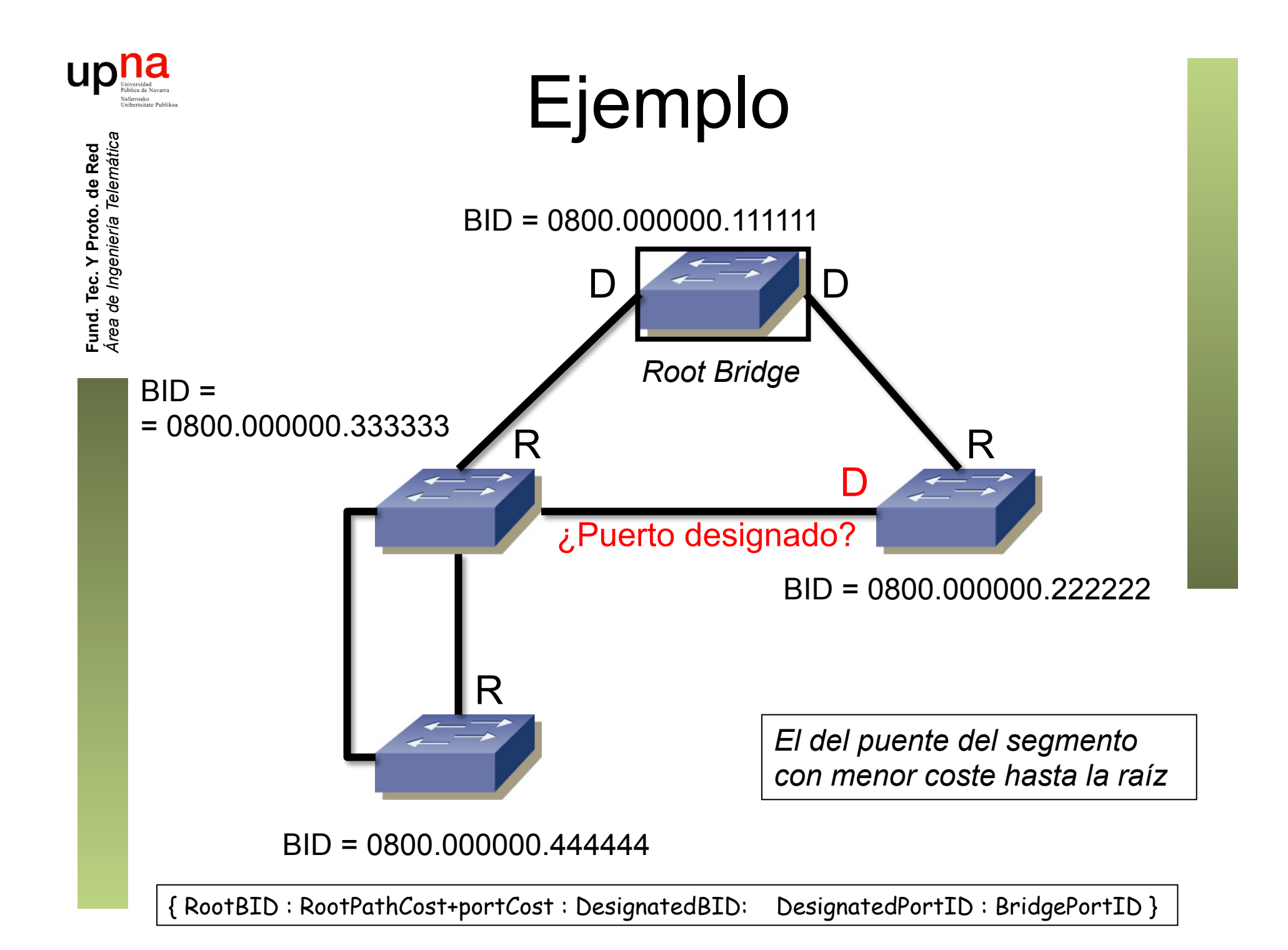

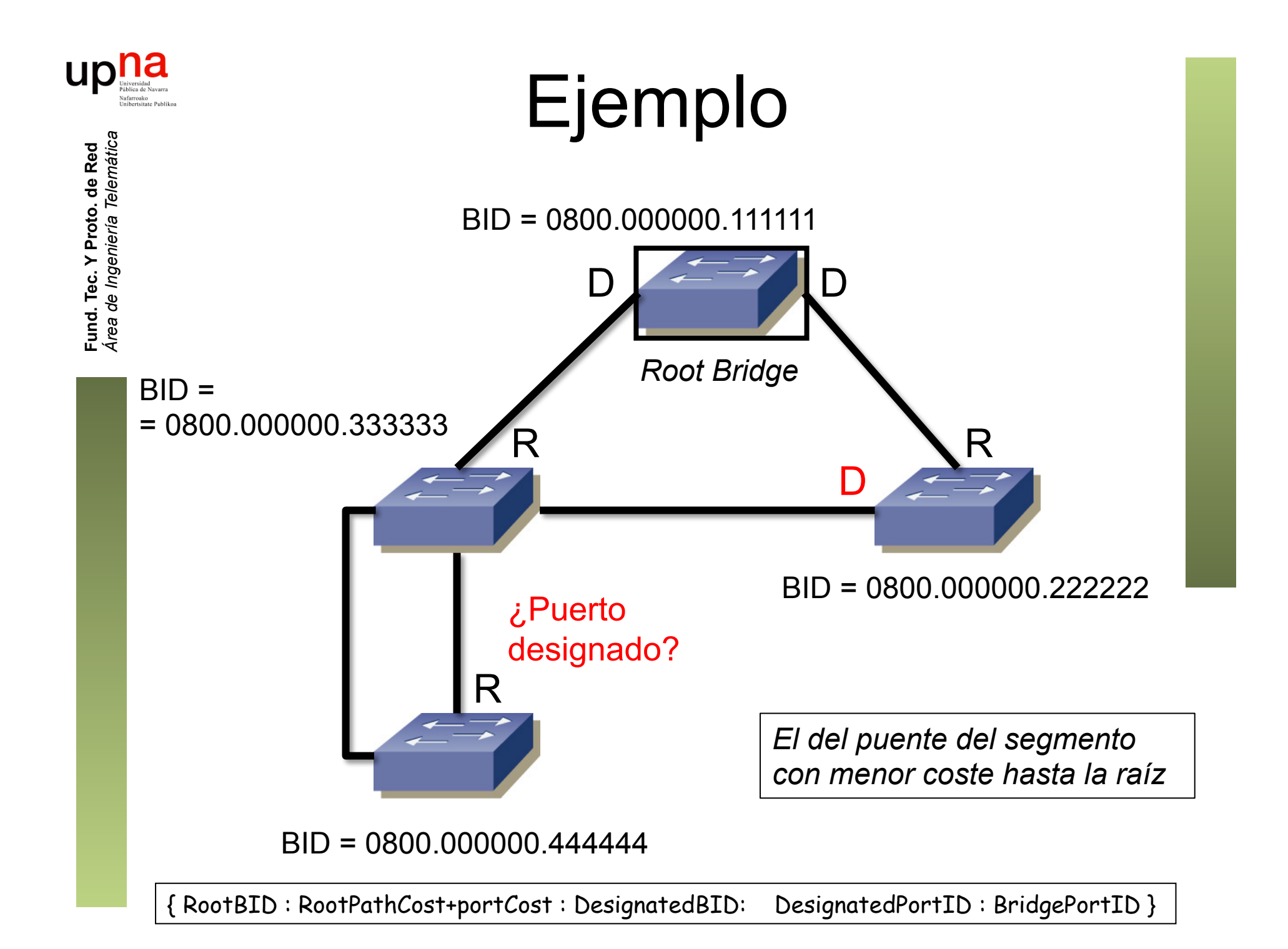

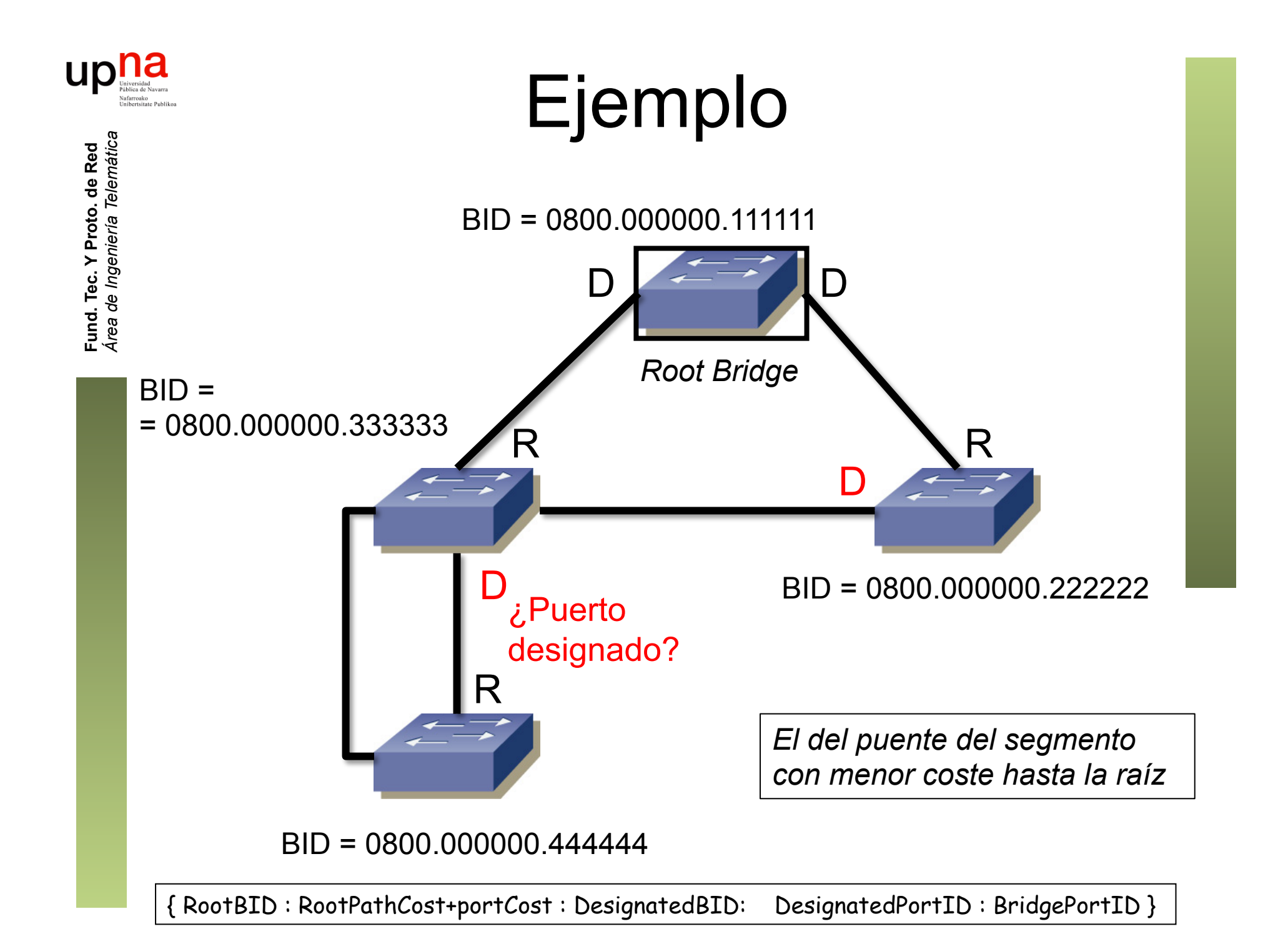

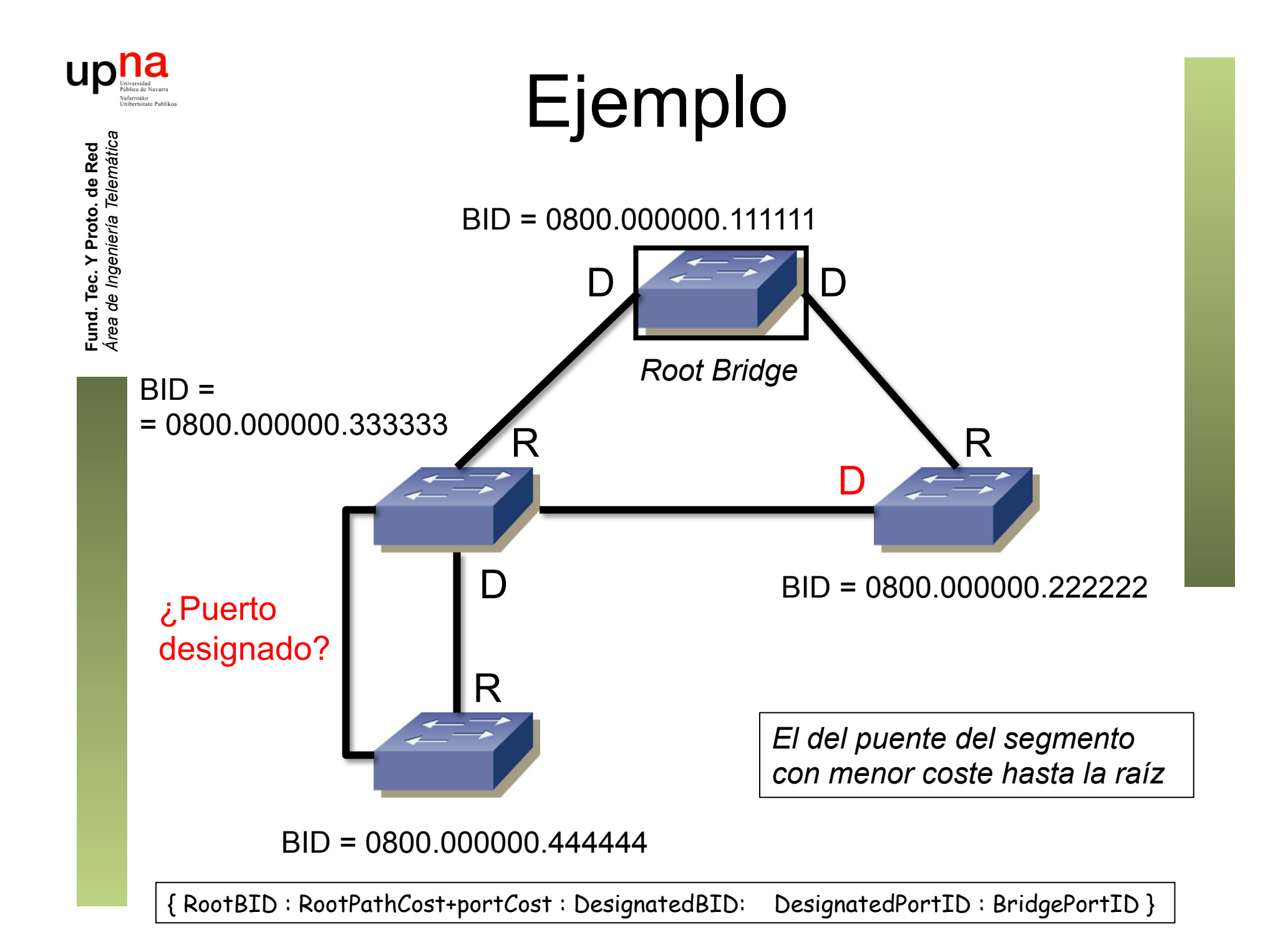

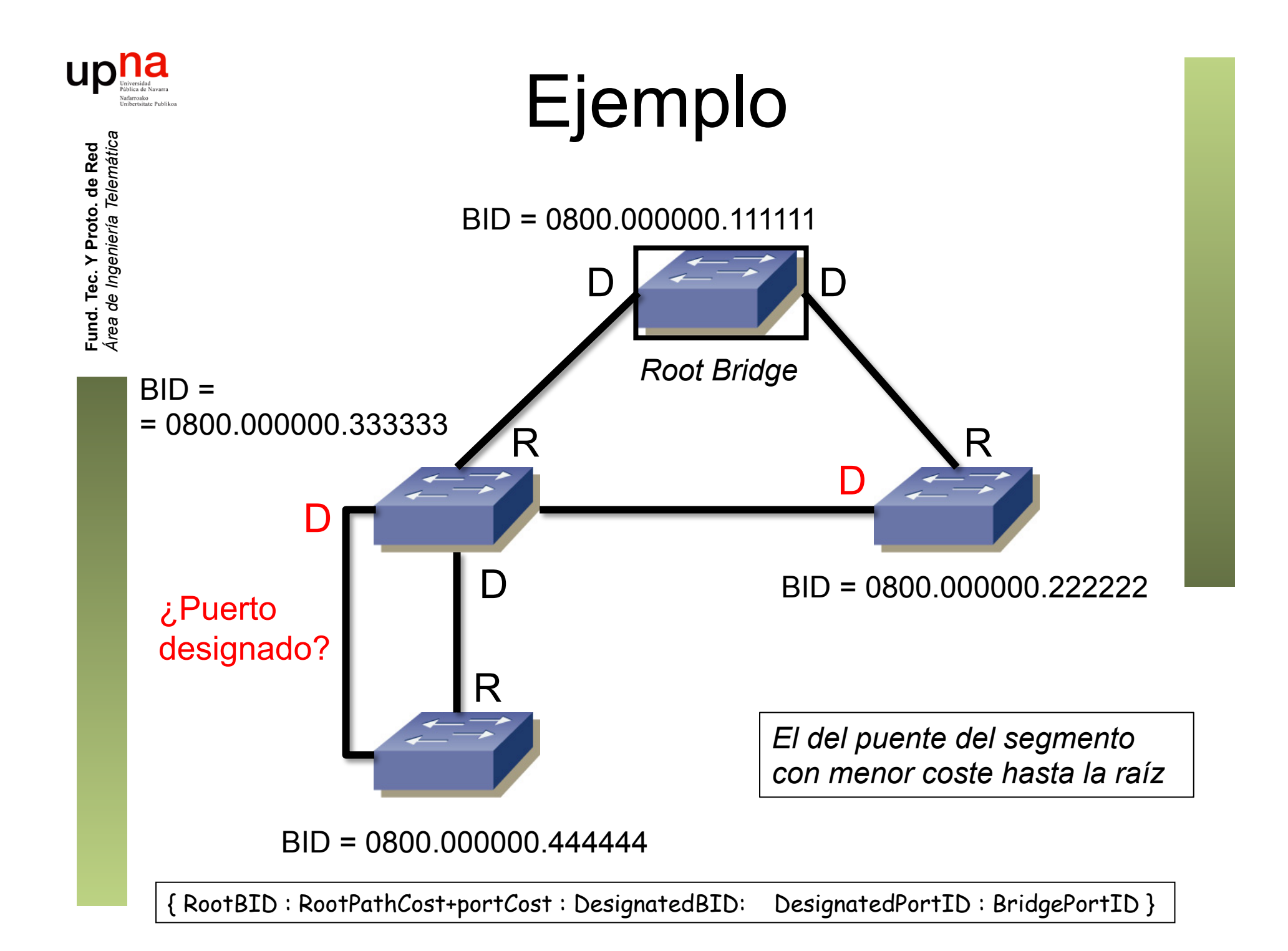

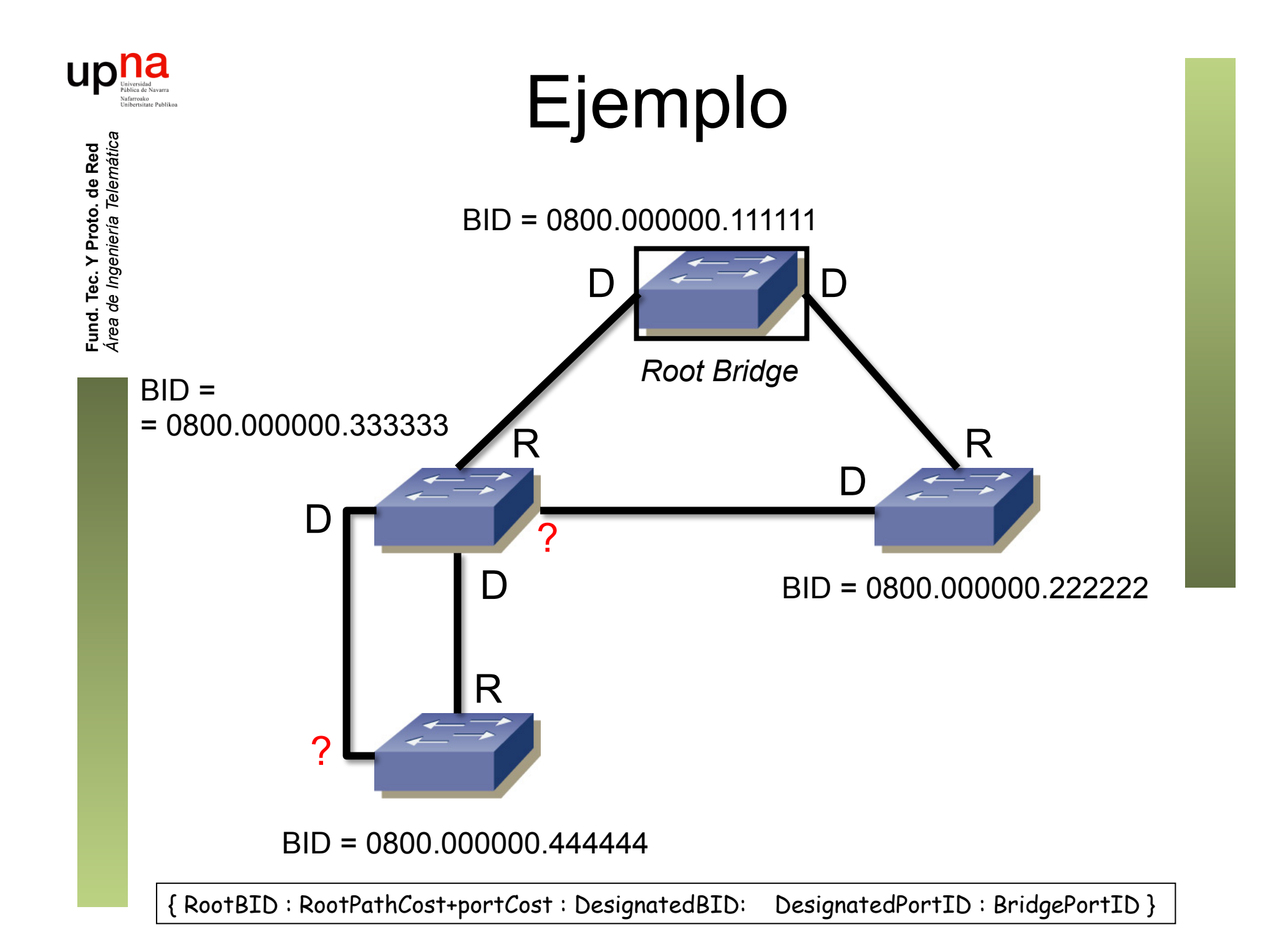

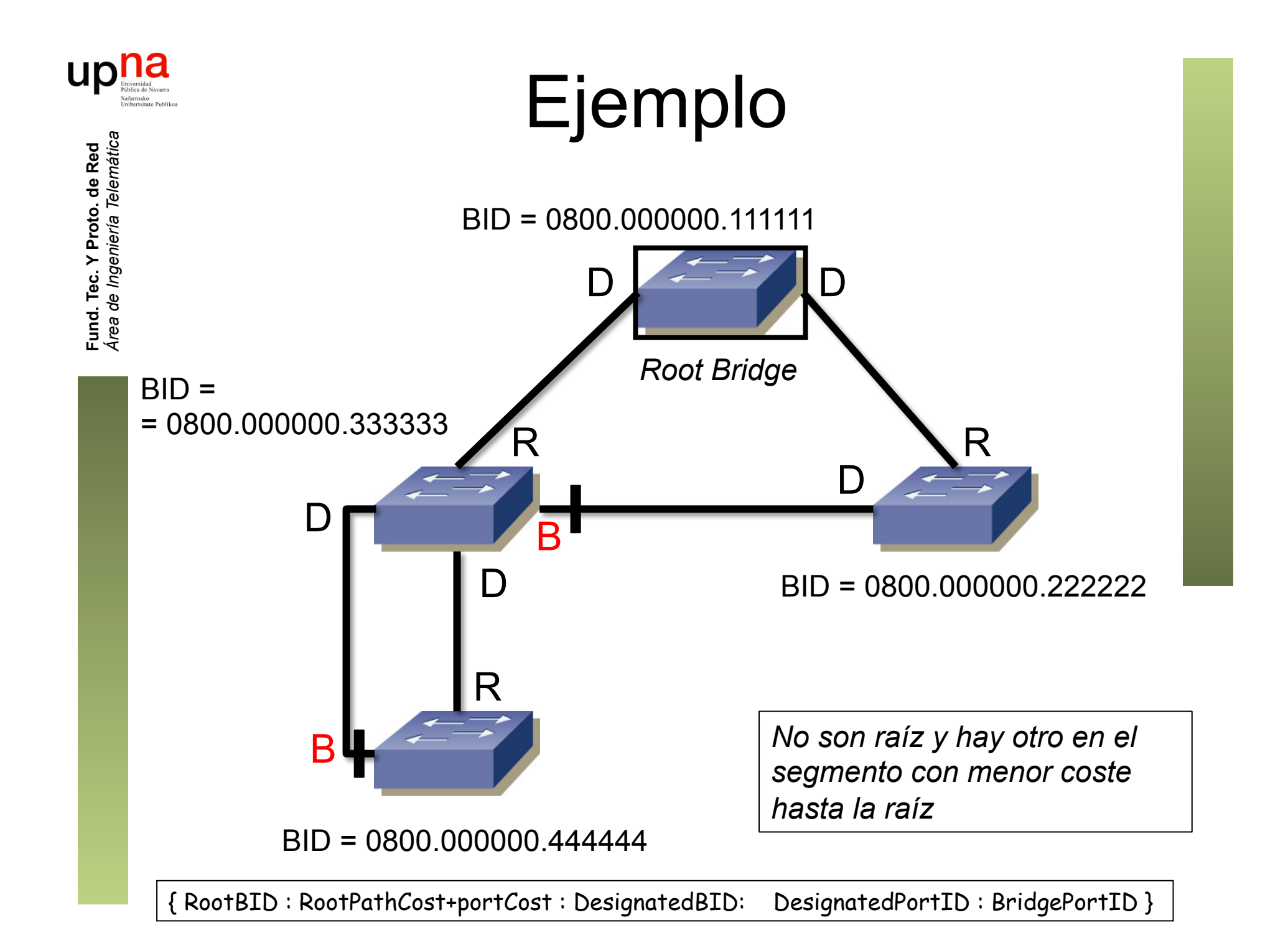

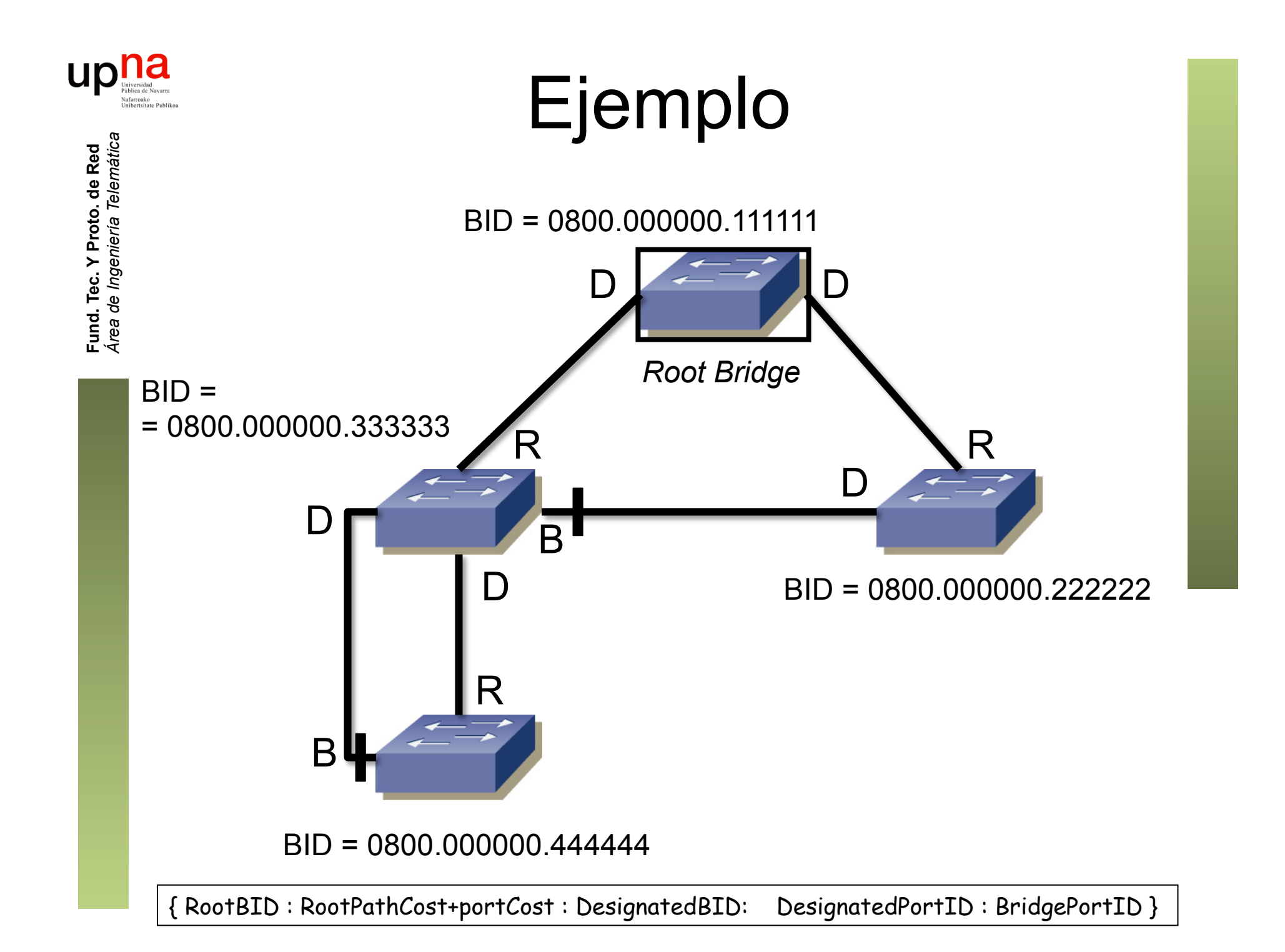

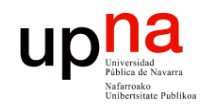

**Fund. Tec. Y Proto. de Red** *Área de Ingeniería Telemática*

Fund. Tec. Y Proto. de Red<br>Área de Ingeniería Telemática

#### Otra representación

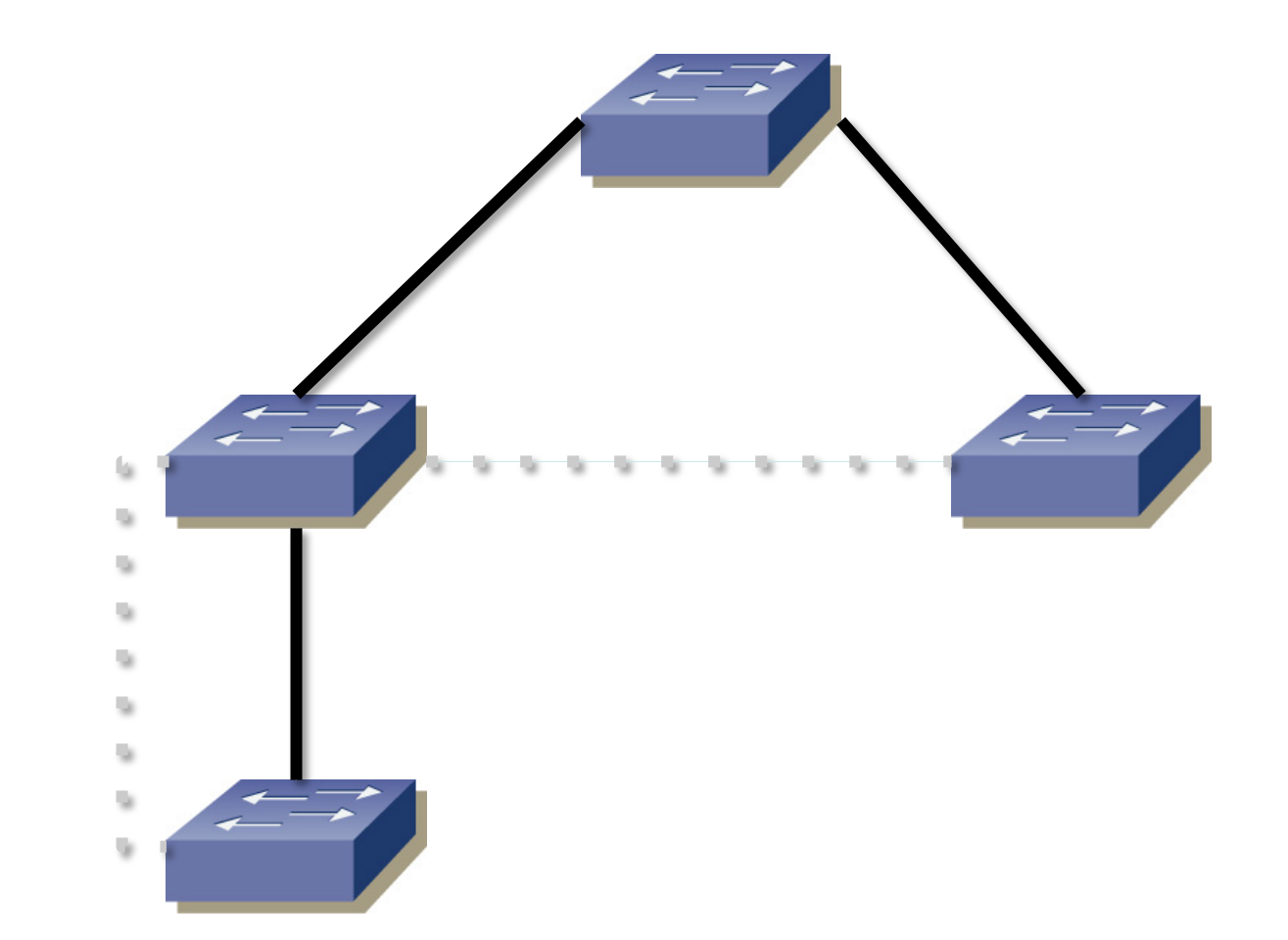

{ RootBID : RootPathCost+portCost : DesignatedBID: DesignatedPortID : BridgePortID }

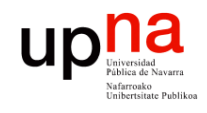

**Fund. Tec. Y Proto. de Red** *Área de Ingeniería Telemática*

Fund. Tec. Y Proto. de Red<br>Área de Ingeniería Telemática

## ¿Y en este segmento?

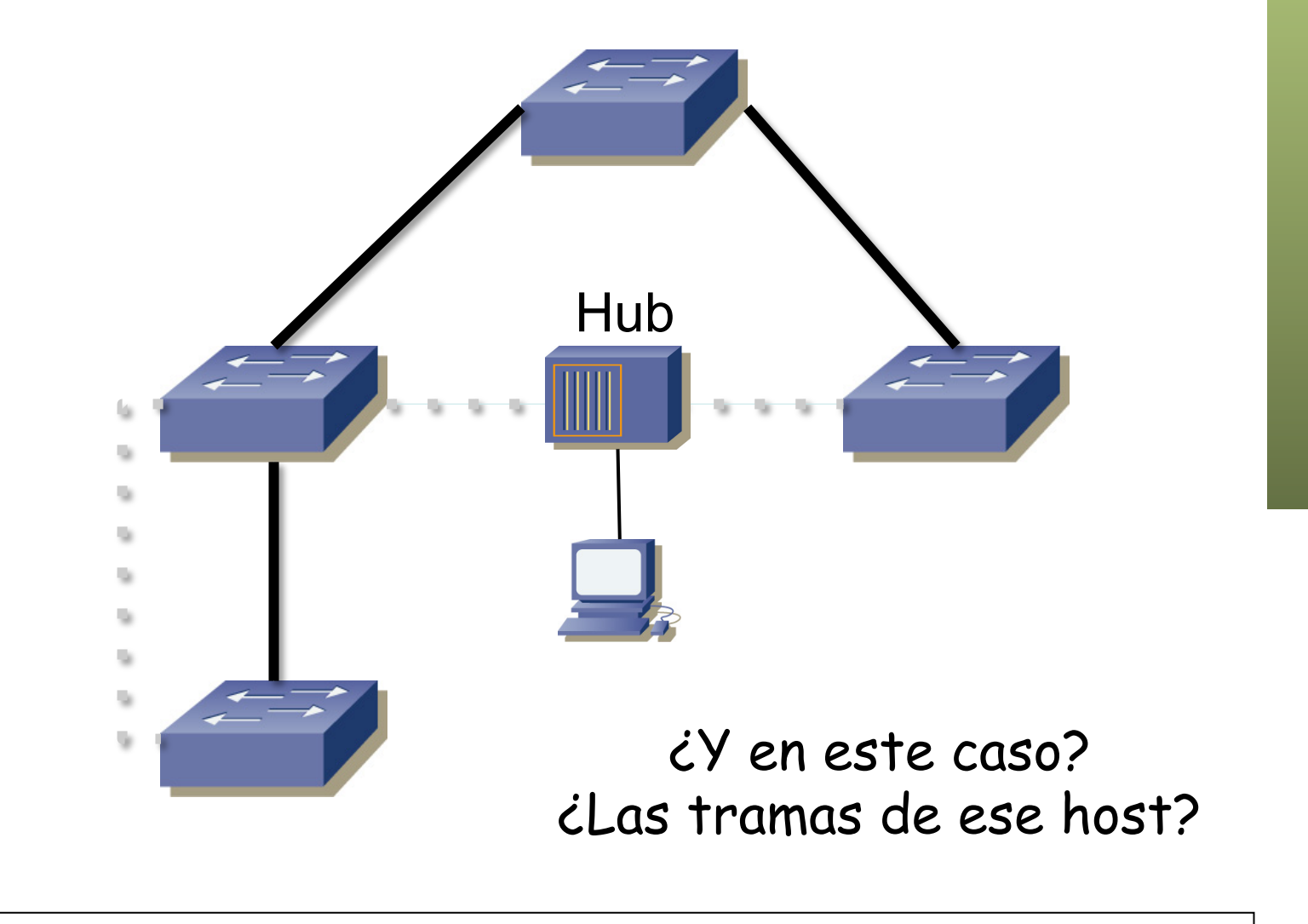

{ RootBID : RootPathCost+portCost : DesignatedBID: DesignatedPortID : BridgePortID }

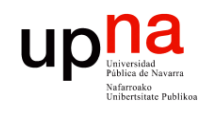

**Fund. Tec. Y Proto. de Red** *Área de Ingeniería Telemática*

Fund. Tec. Y Proto. de Red<br>Área de Ingeniería Telemática

u ٠

## ¿Y en este segmento? Hub  $\Box$ B  $\mathbb{R}$

#### El puente con puerto designado en el segmento sí acepta tramas

{ RootBID : RootPathCost+portCost : DesignatedBID: DesignatedPortID : BridgePortID }

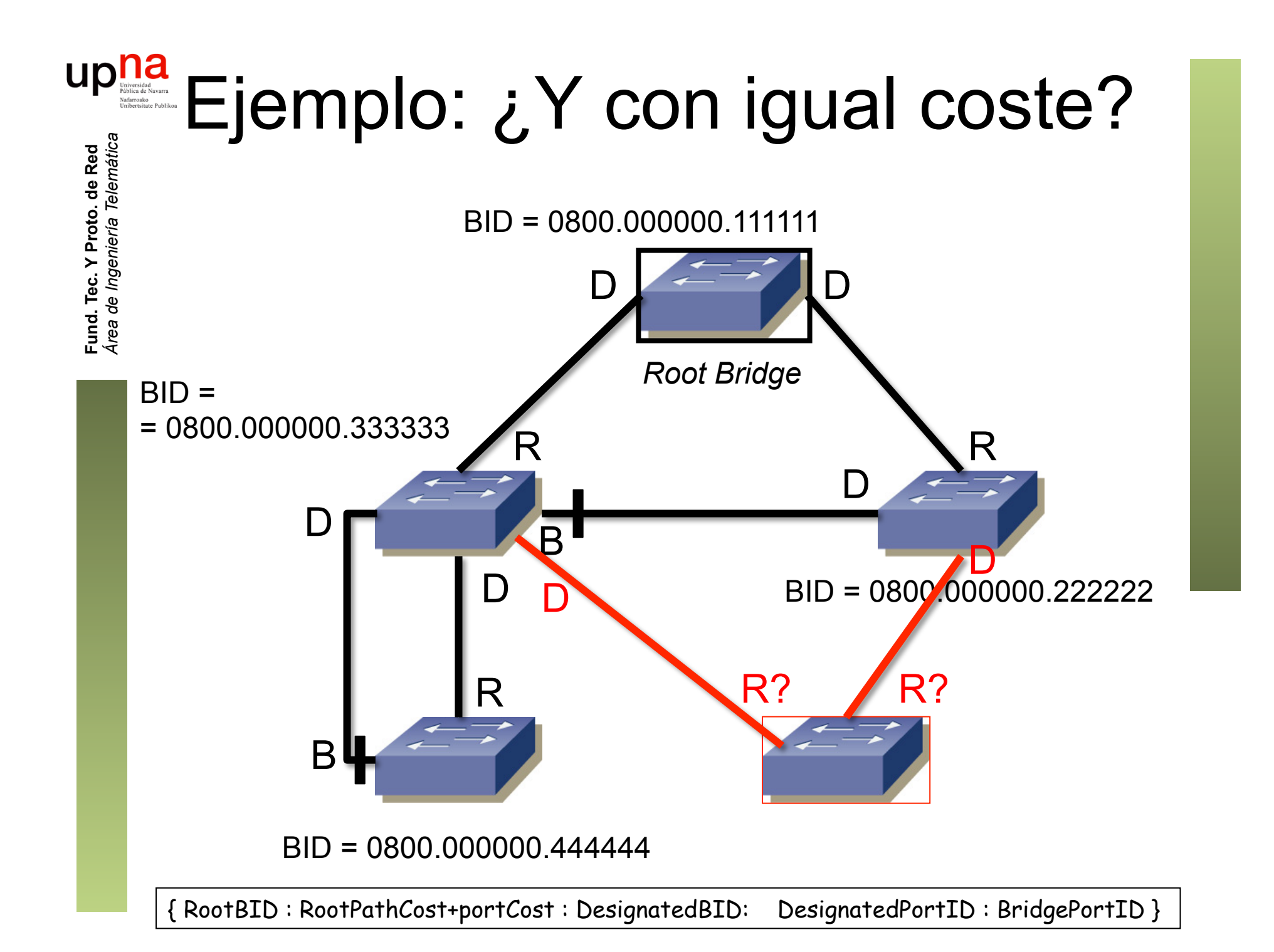

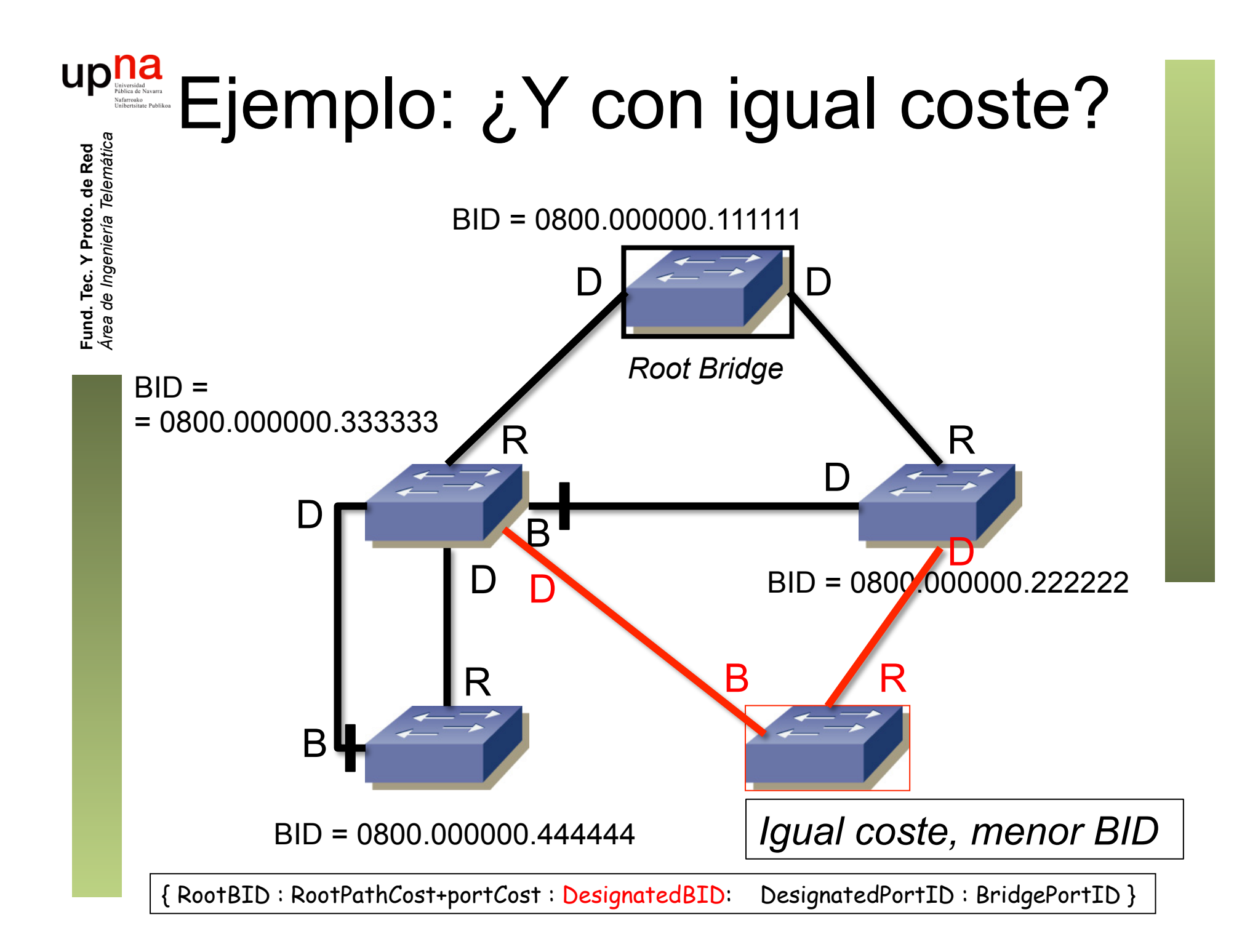

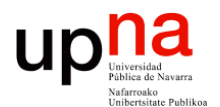

**Fundamentos de Tecnologías y Protocolos de Red** *Área de Ingeniería Telemática*

## STP: Ejemplo

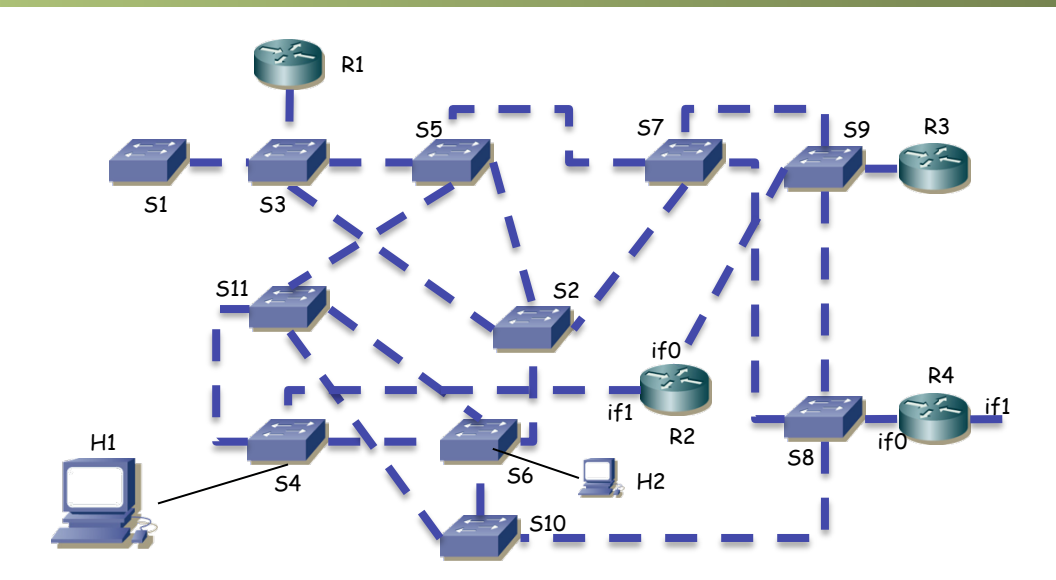

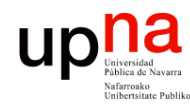

# STP: Ejemplo<br>• ¿Qué camino sigue el tráfico entre H1 y H2?

- 
- No hay VLANs
- Están en la misma subred IP
- (...)

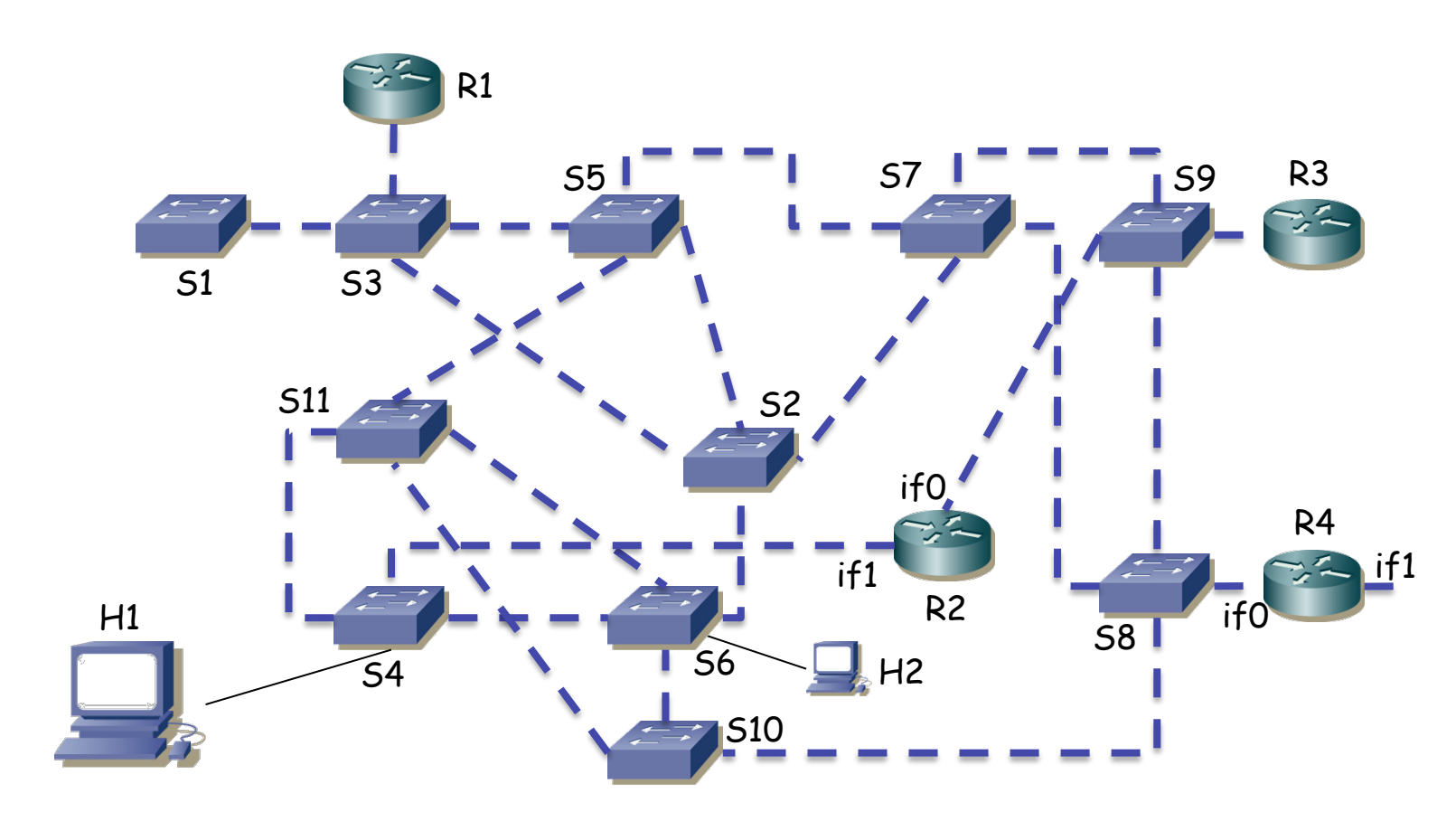

Fund. Tec. Y Proto. de Red<br>Área de Ingeniería Telemática *Área de Ingeniería Telemática* **Fund. Tec. Y Proto. de Red**

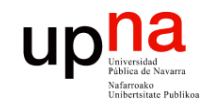

# upha<br>  $\text{STP: Ejemplo}$ <br>  $\text{STP: Ejemplo}$

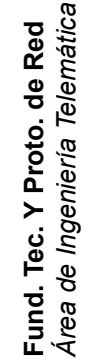

#### $\bullet$  (...)

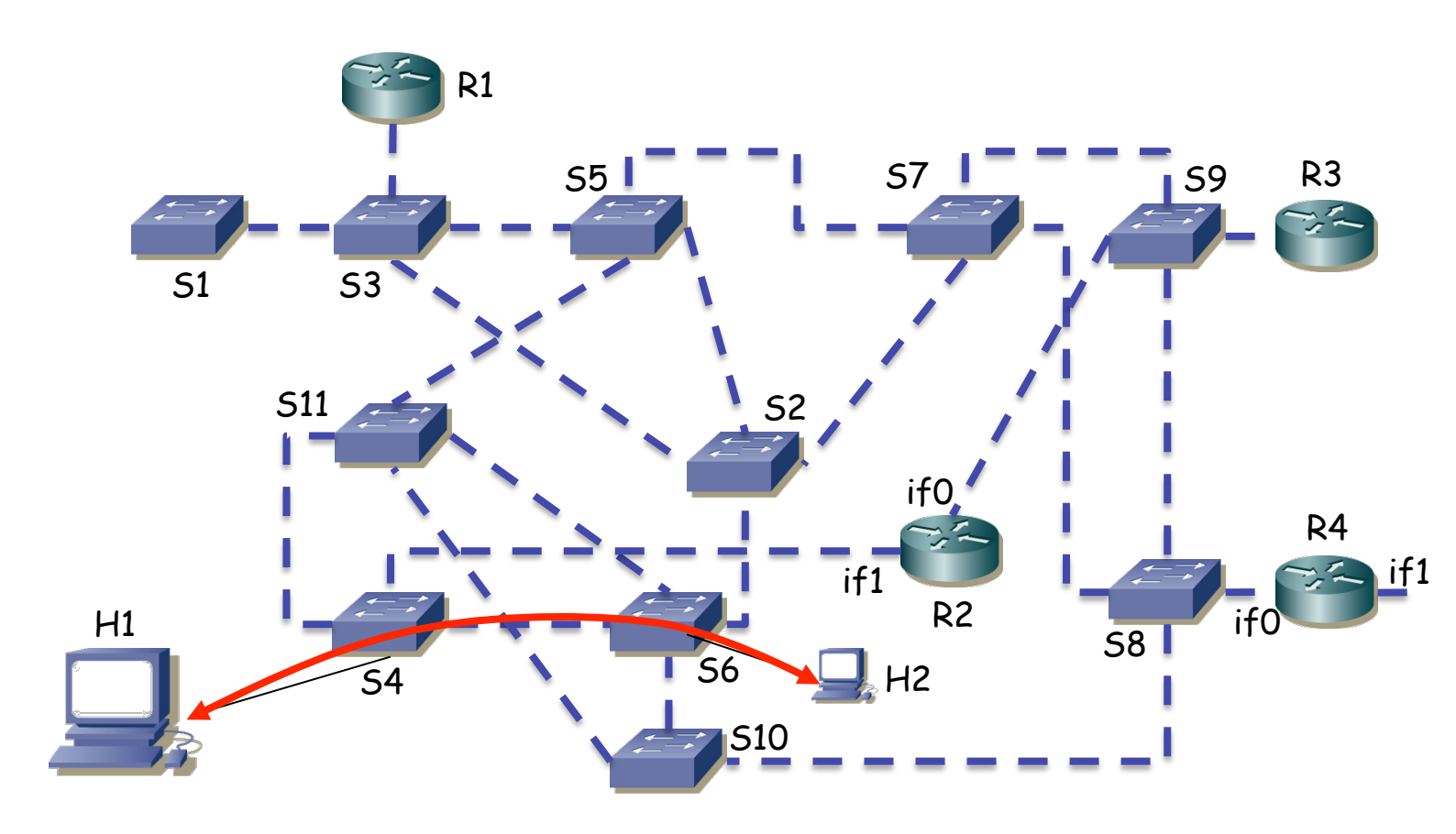

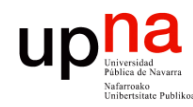

# na<br>
• <sub>¿H1</sub>→s4→s6→H2?<br>
• <sub>èH1→</sub>s4→s6→H2?

- Fund. Tec. Y Proto. de Red<br>Área de Ingeniería Telemática *Área de Ingeniería Telemática* **Fund. Tec. Y Proto. de Red**
- 
- Ojo, que hay ciclos
- Necesitamos algo que rompa los ciclos
- STP

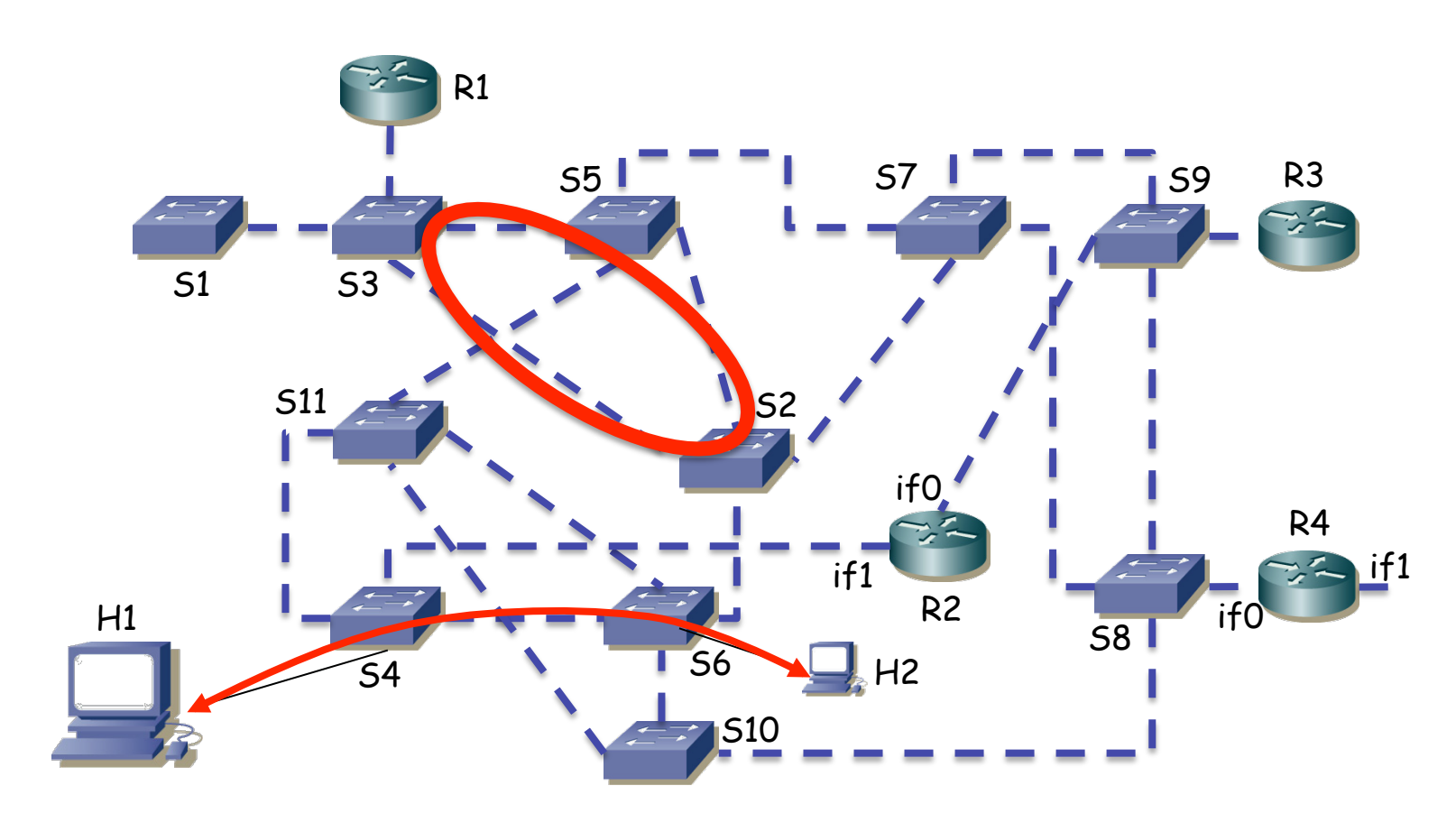

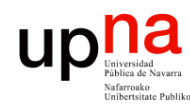

## STP: Ejemplo<br>Necesitamos conocer el árbol de expansión

- Fund. Tec. Y Proto. de Red<br>Á*rea de Ingeniería Telemática Área de Ingeniería Telemática* **Fund. Tec. Y Proto. de Red**
- 
- Supongamos que los conmutadores tienen misma prioridad de STP
- Y el BID (o sea, la MAC que emplean) es proporcional al X de SX
- Es decir, BID(SX) < BID(SY) para todo X<Y
- (…)

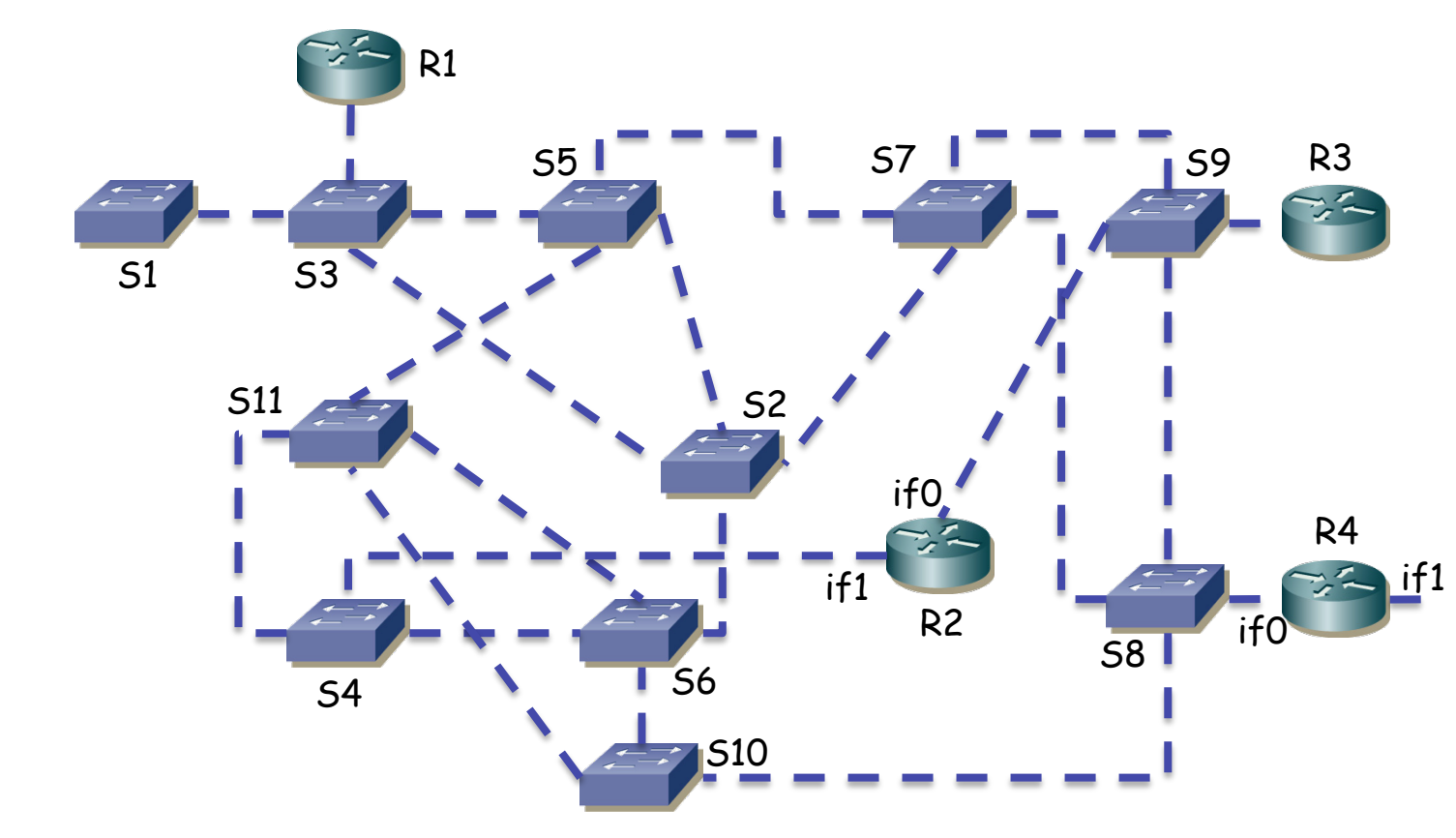

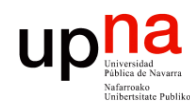

## STP: Ejemplo<br>Necesitamos conocer el árbol de expansión

- Fund. Tec. Y Proto. de Red<br>Á*rea de Ingeniería Telemática Área de Ingeniería Telemática* **Fund. Tec. Y Proto. de Red**
- 
- Supongamos que los conmutadores tienen misma prioridad de STP
- Y el BID (o sea, la MAC que emplean) es proporcional al X de SX
- Es decir, BID(SX) < BID(SY) para todo X<Y
- Así, S1 es el puente raíz

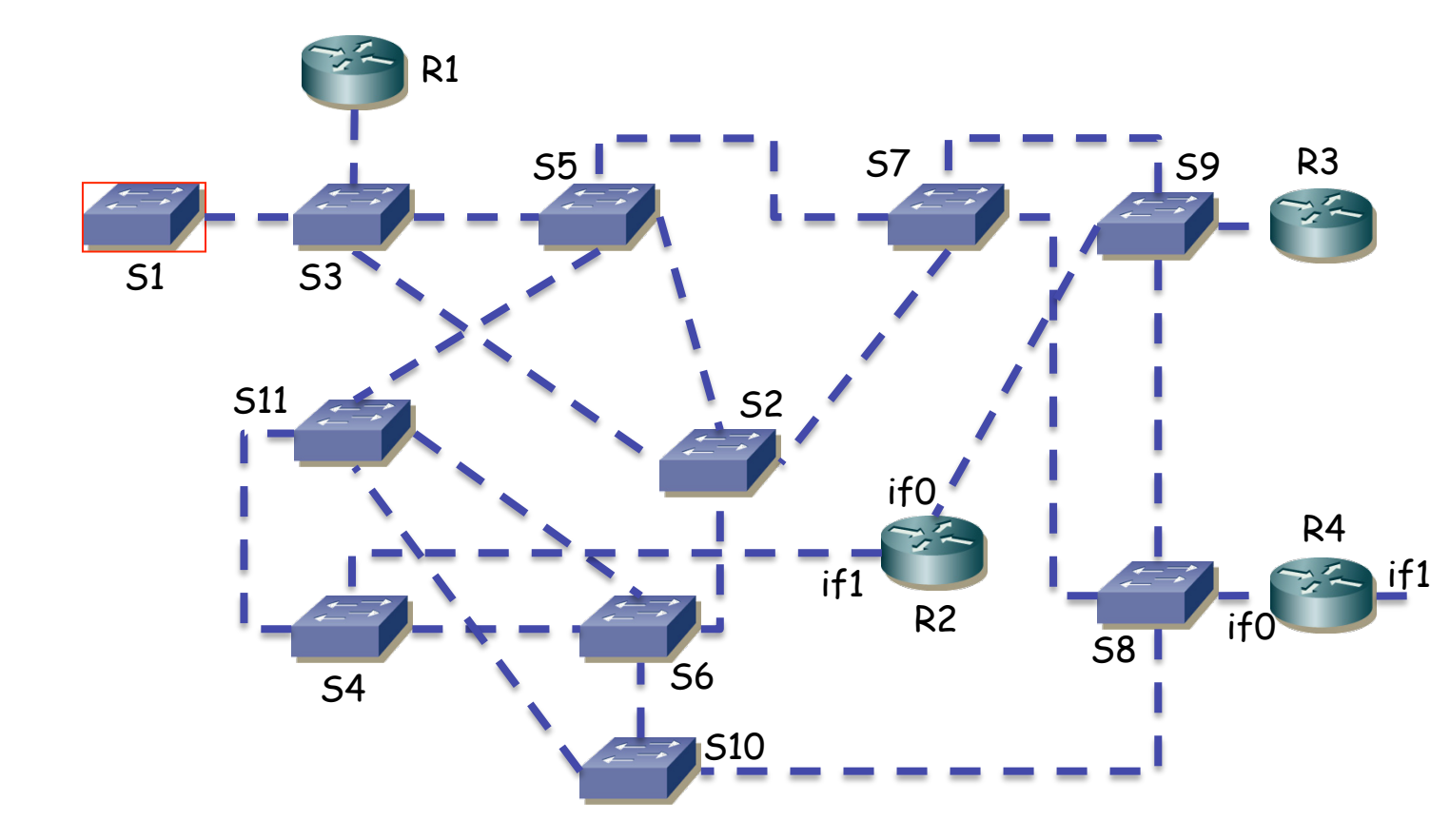

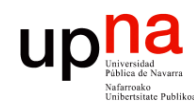

# STP: Ejemplo<br>Supondremos el mismo coste STP en todos los puertos

Fund. Tec. Y Proto. de Red<br>Área de Ingeniería Telemática *Área de Ingeniería Telemática* **Fund. Tec. Y Proto. de Red**

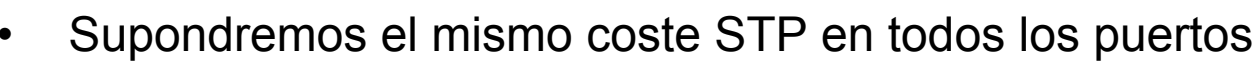

• Calculemos el árbol marcando el puerto raíz de cada conmutador y con línea continua los segmentos sin ningún puerto de conmutador bloqueado

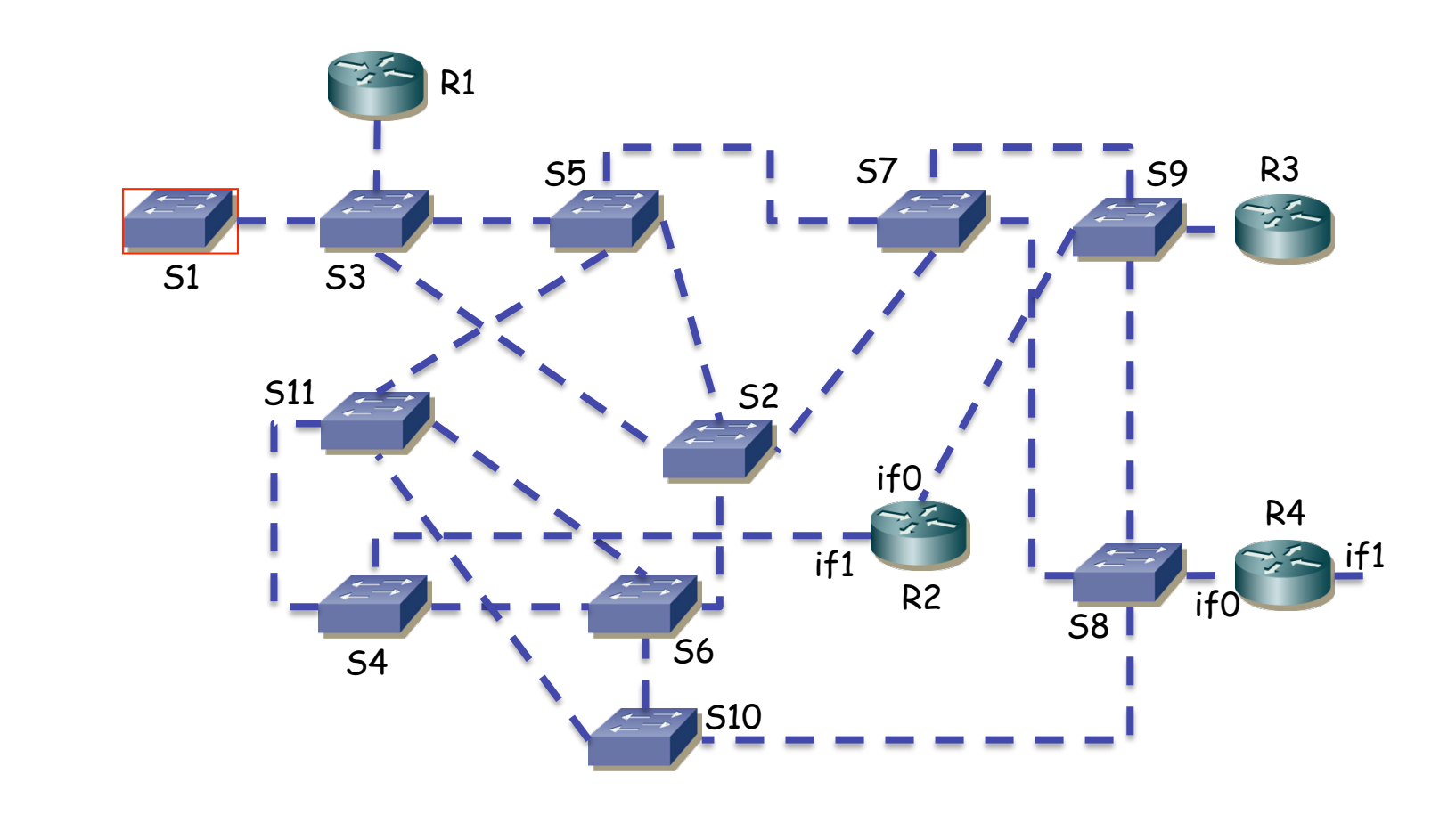
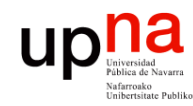

## up<mark>na</mark><br>
Frace STP: Ejemplo

Fund. Tec. Y Proto. de Red<br>Área de Ingeniería Telemática *Área de Ingeniería Telemática*

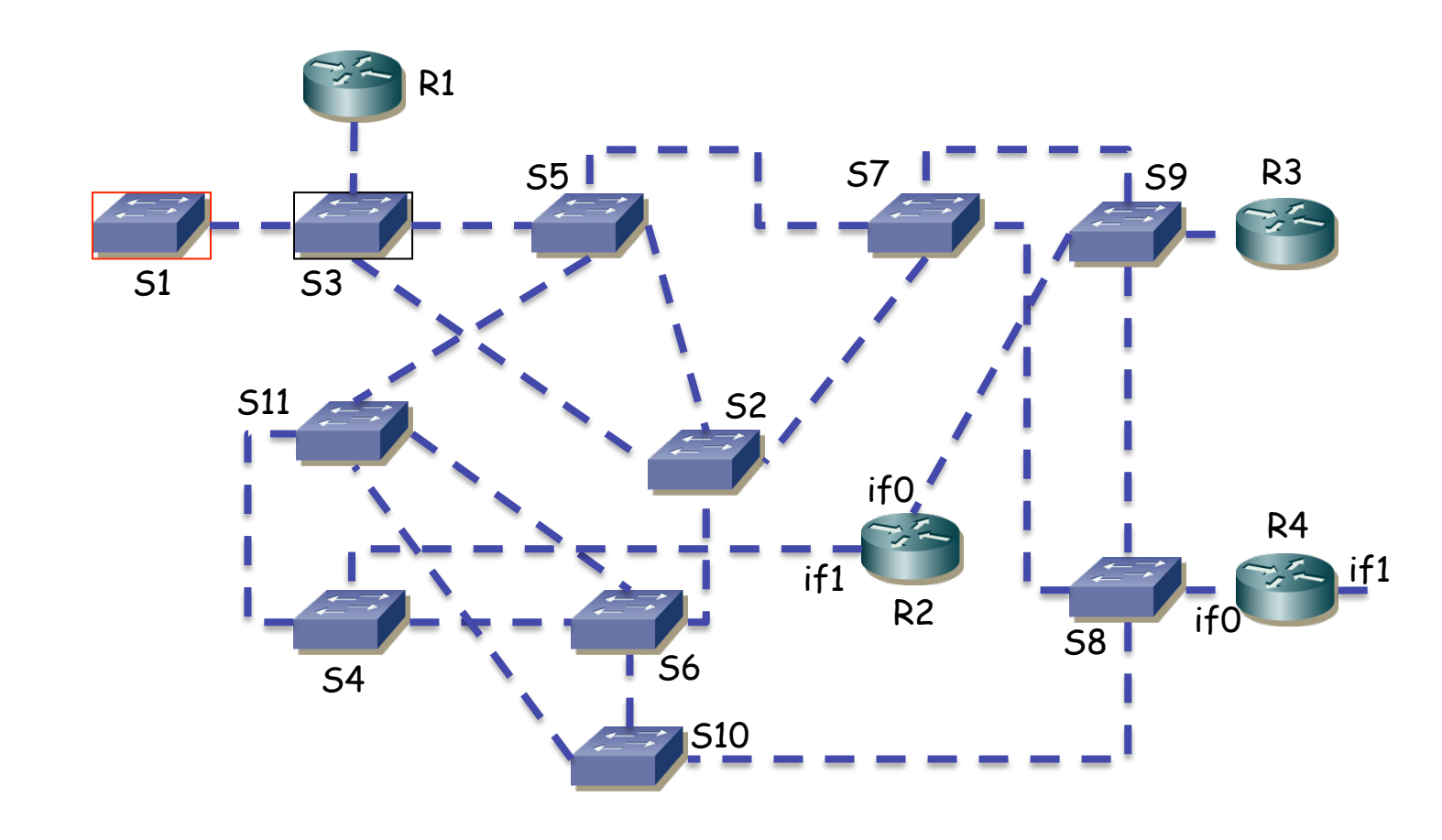

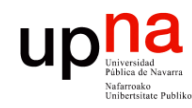

#### STP: Ejemplo<br>
• ¿Root port de S3?

- 
- No recibe BPDUs por el puerto a R1, termina el puerto como *Designated*

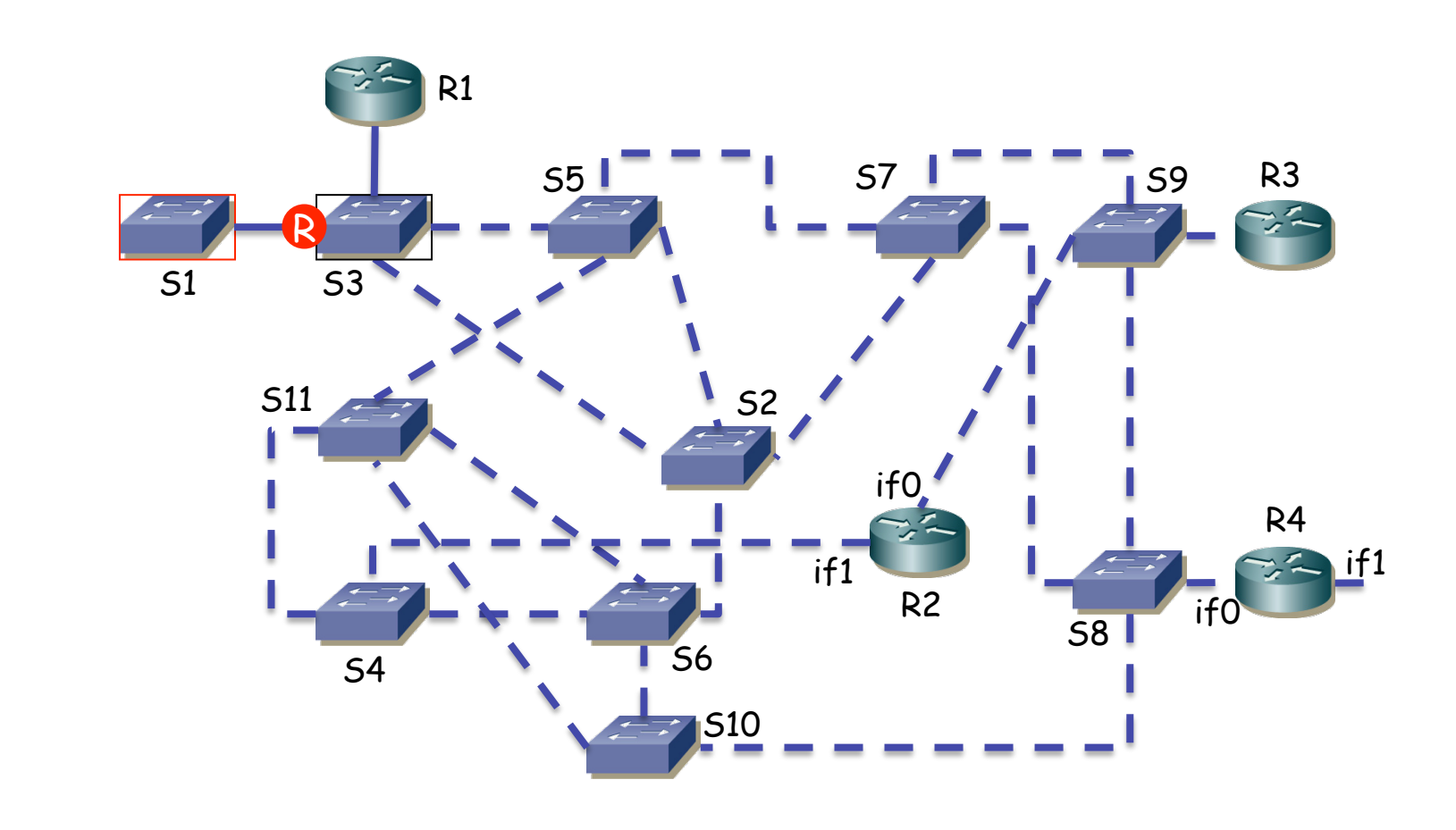

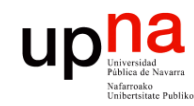

## up<mark>na</mark><br>
Frace STP: Ejemplo

Fund. Tec. Y Proto. de Red<br>Área de Ingeniería Telemática *Área de Ingeniería Telemática*

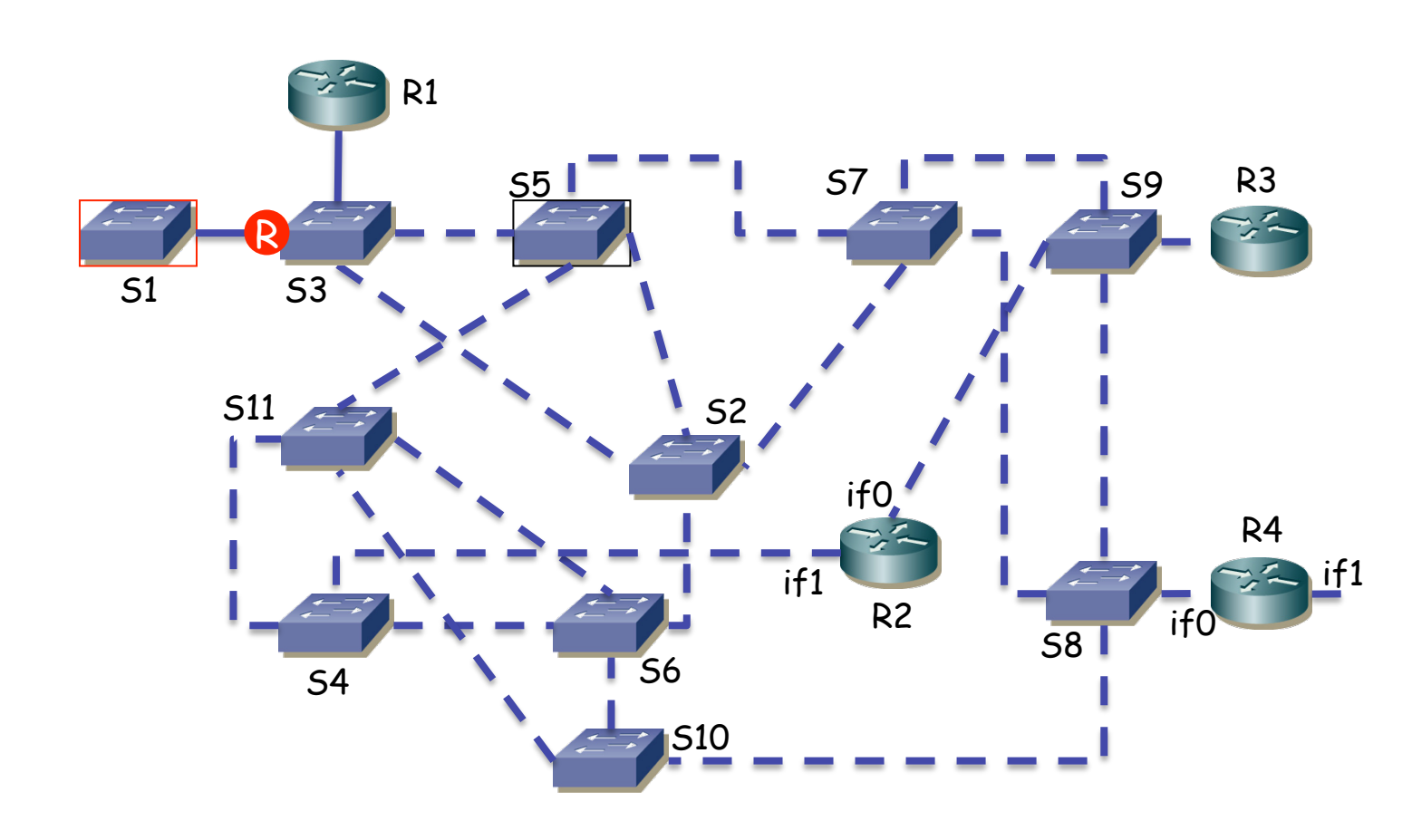

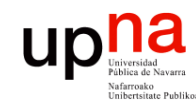

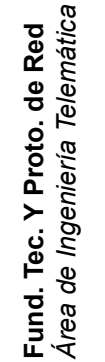

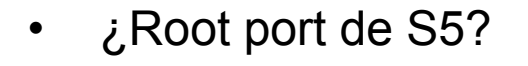

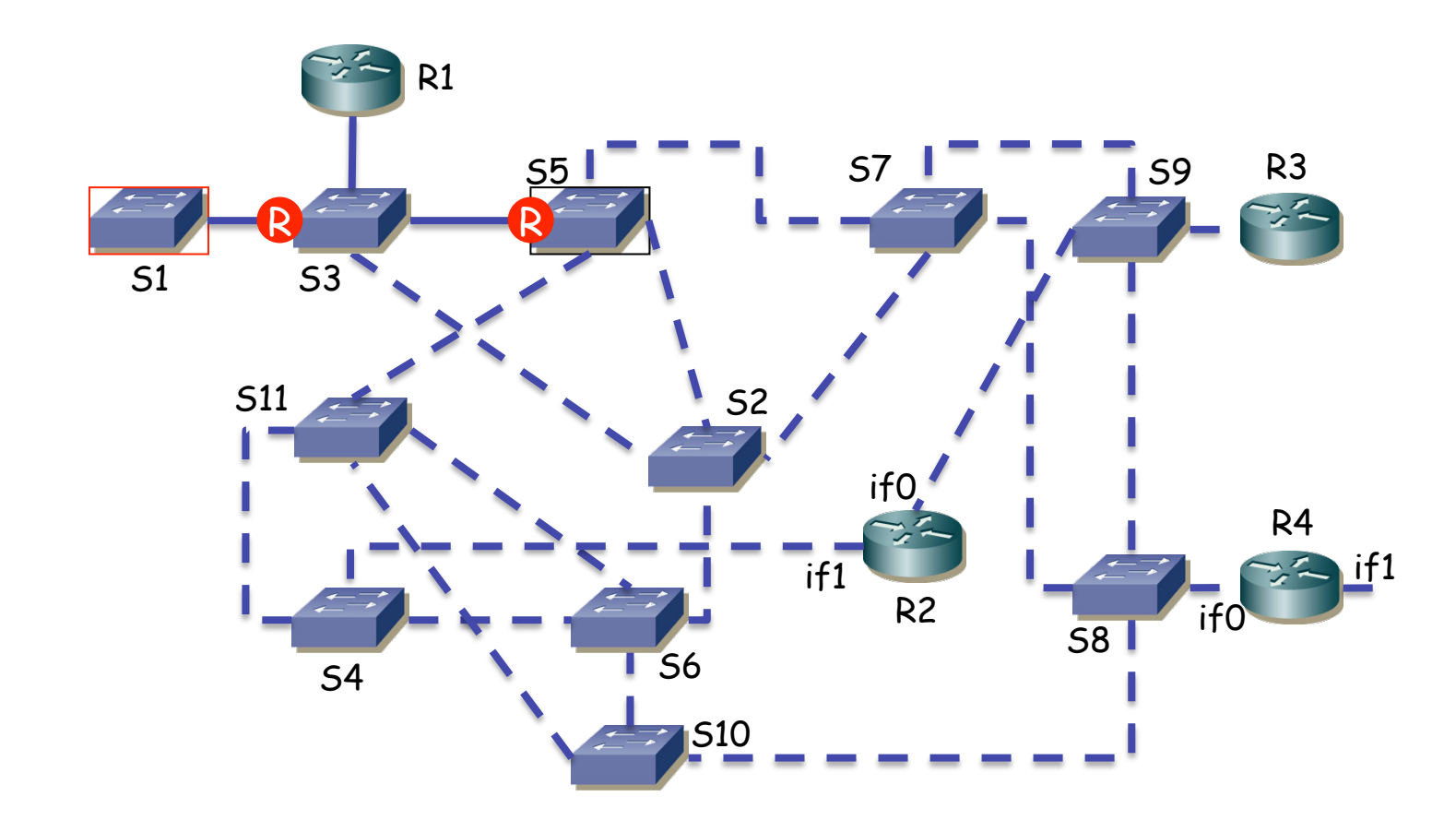

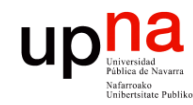

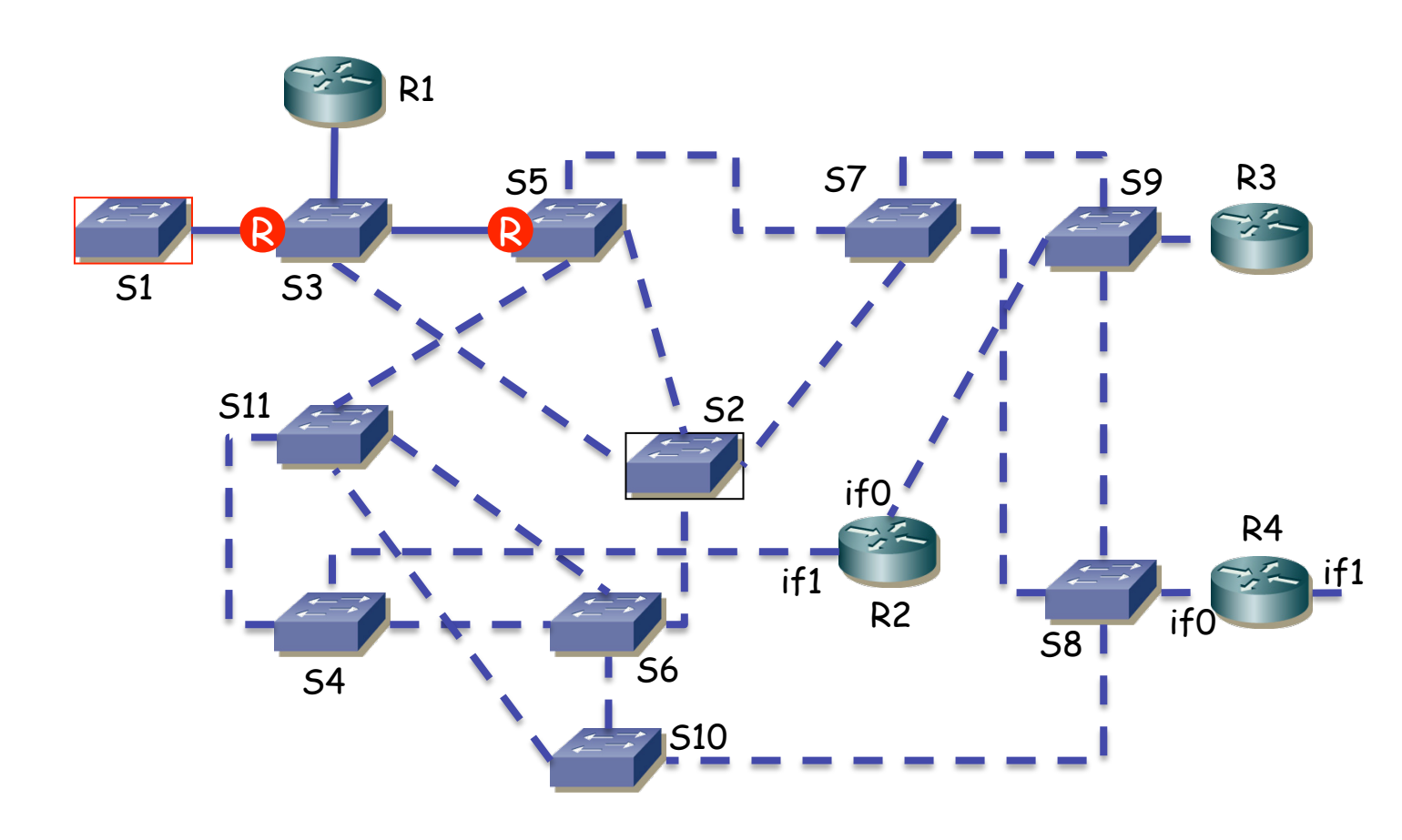

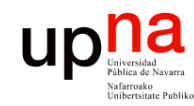

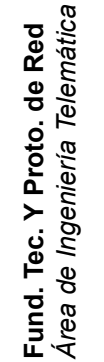

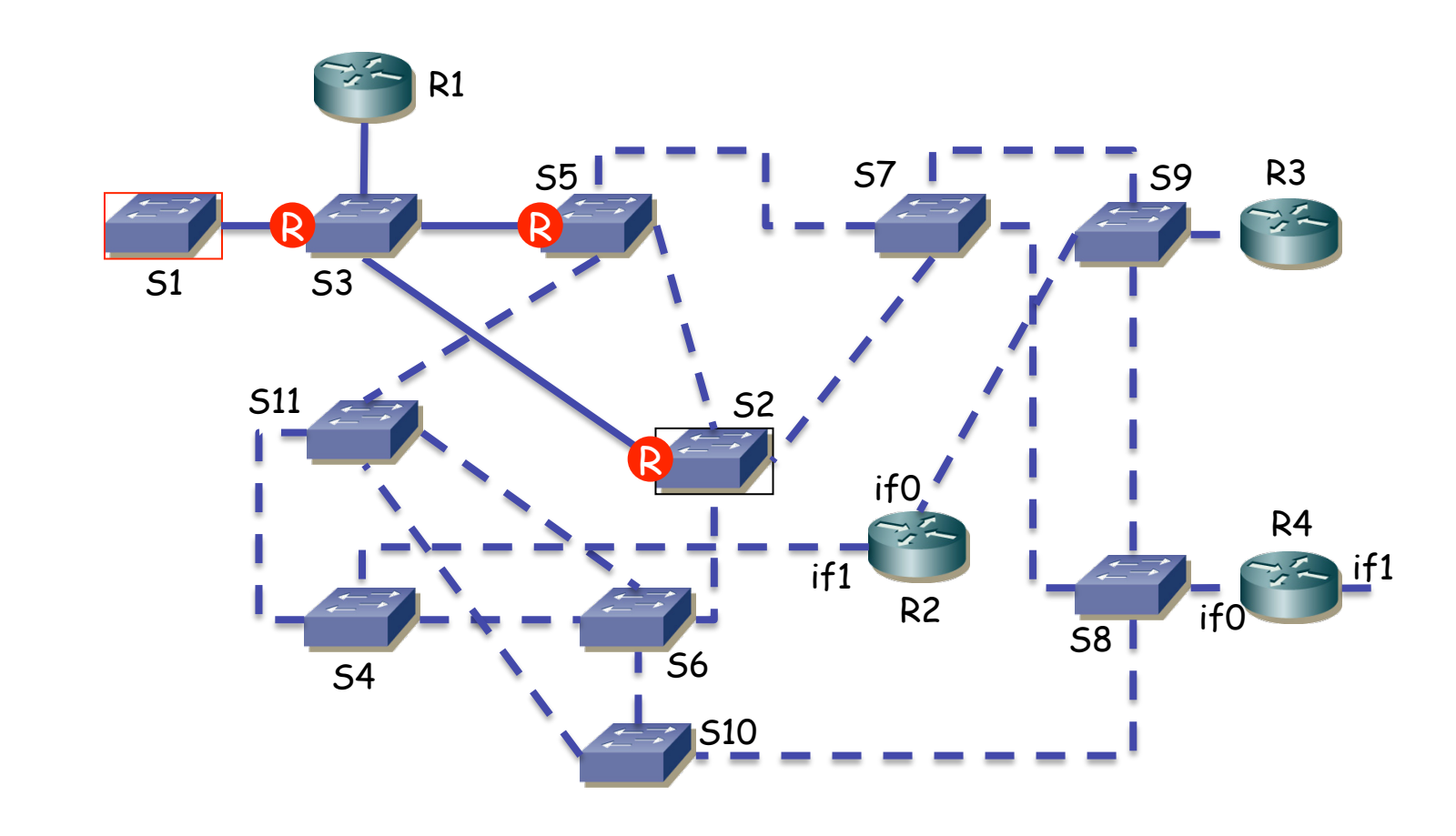

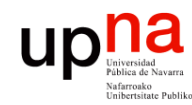

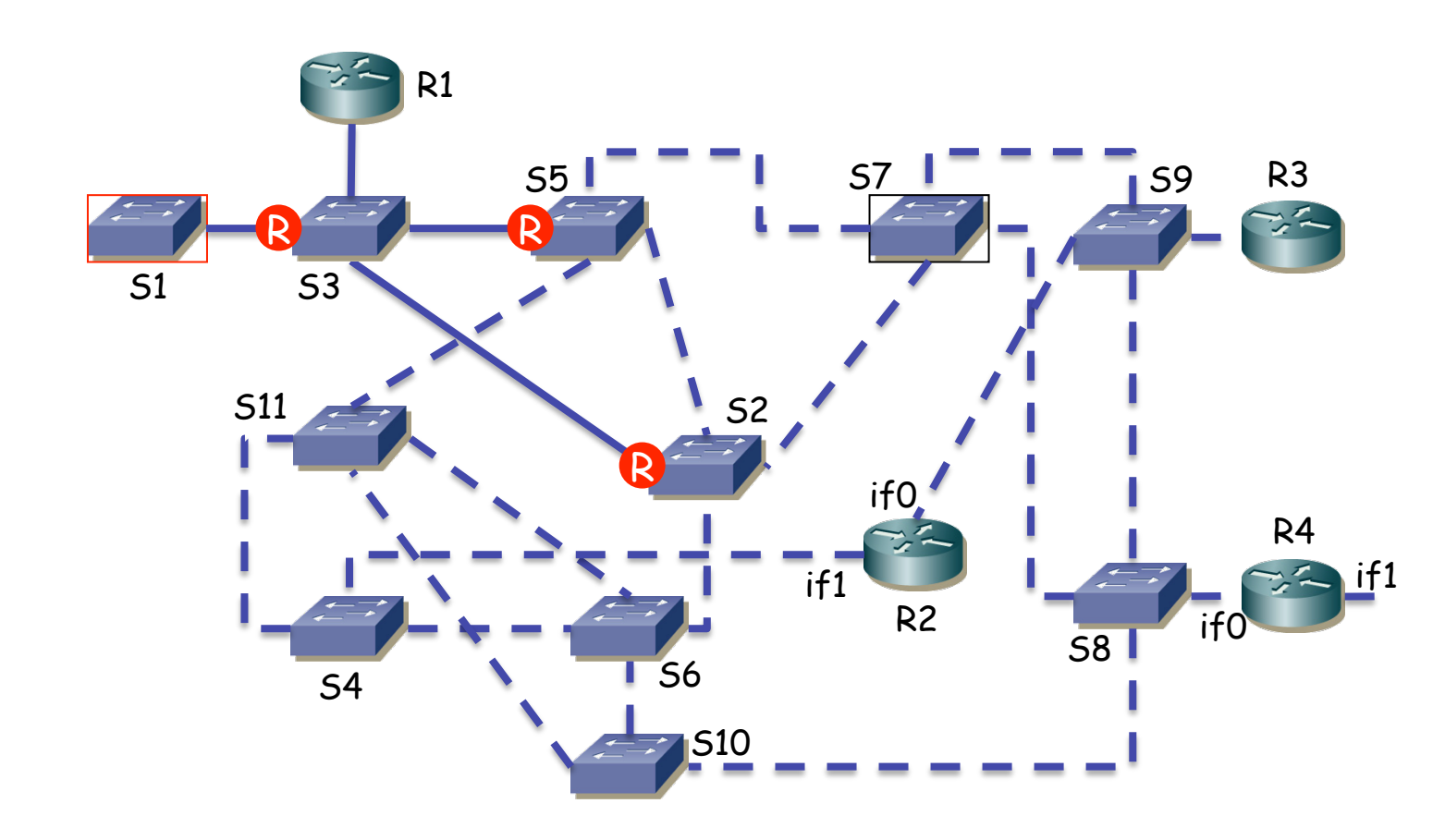

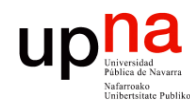

#### STP: Ejemplo<br>
<sub>*i*.Root port de S7?</sub>

- 
- Mismo coste por los dos caminos
- Gana el puerto que recibe el anuncio de un puente con menor BID
- En este caso S2 (...)

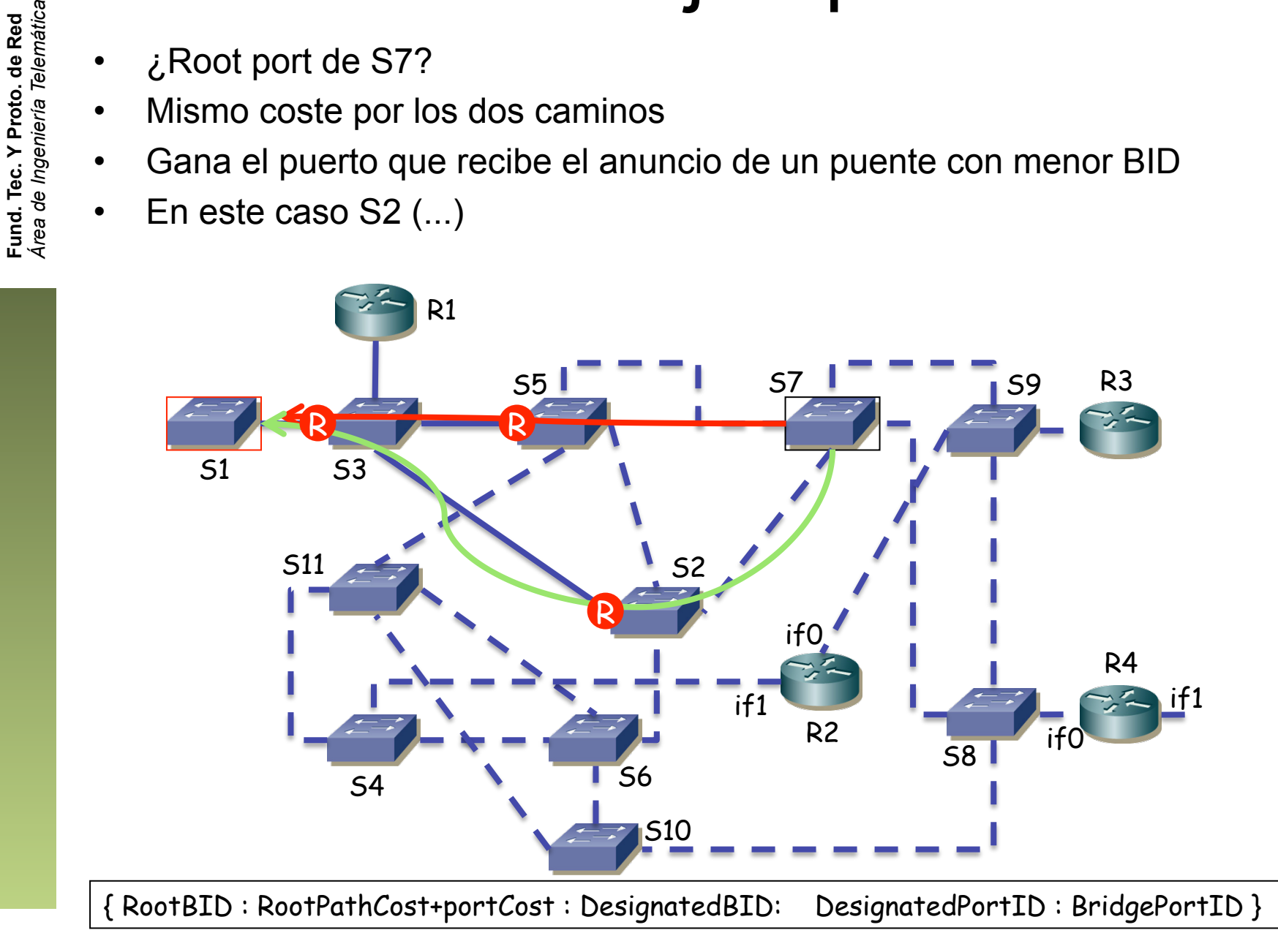

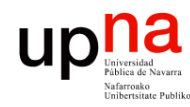

#### STP: Ejemplo

- 
- Mismo coste por los dos caminos
- Gana el puerto que recibe el anuncio de un puente con menor BID
- En este caso S2

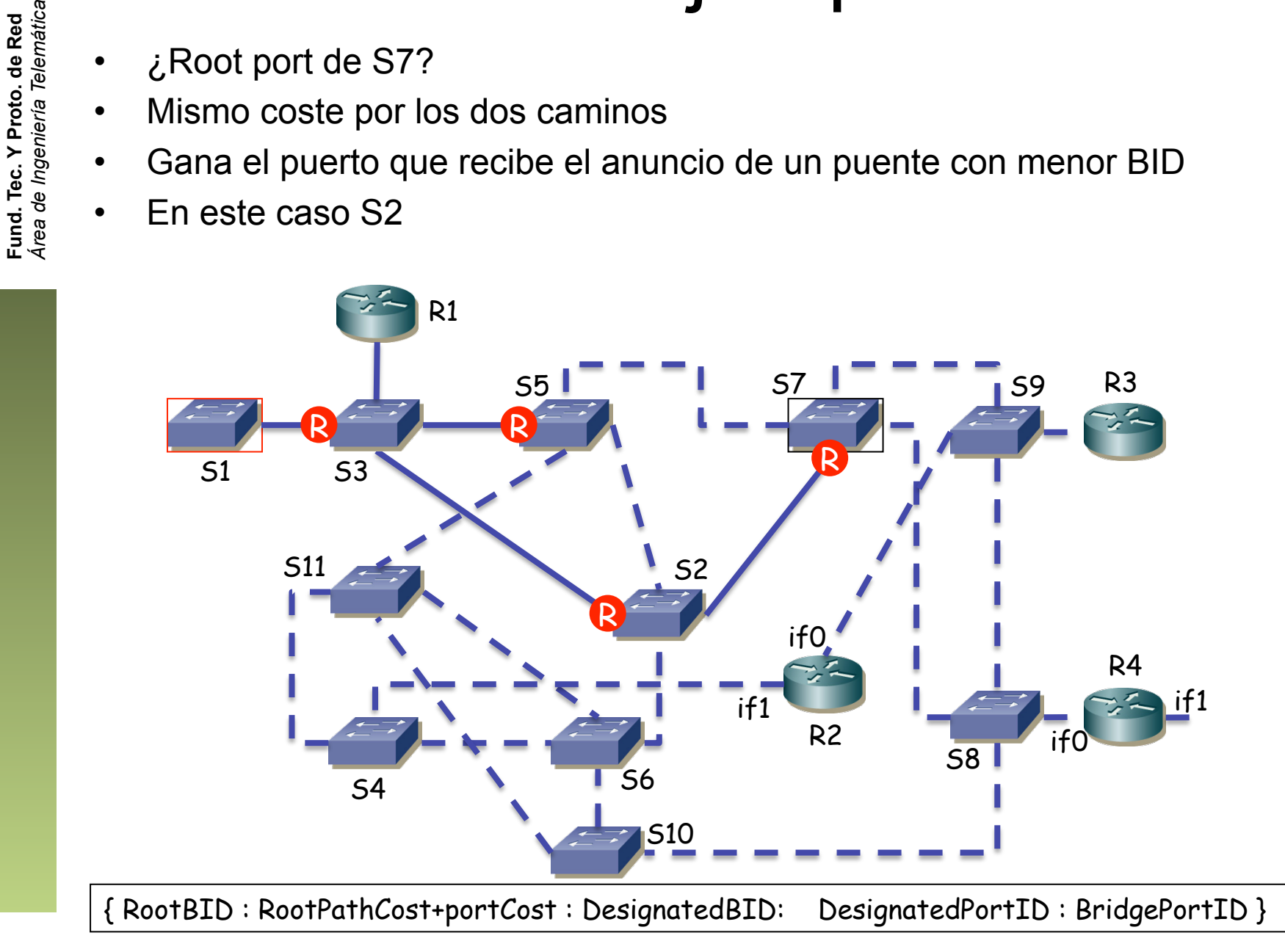

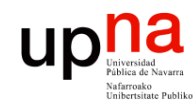

## up<mark>na</mark><br>
Frace STP: Ejemplo

Fund. Tec. Y Proto. de Red<br>Área de Ingeniería Telemática

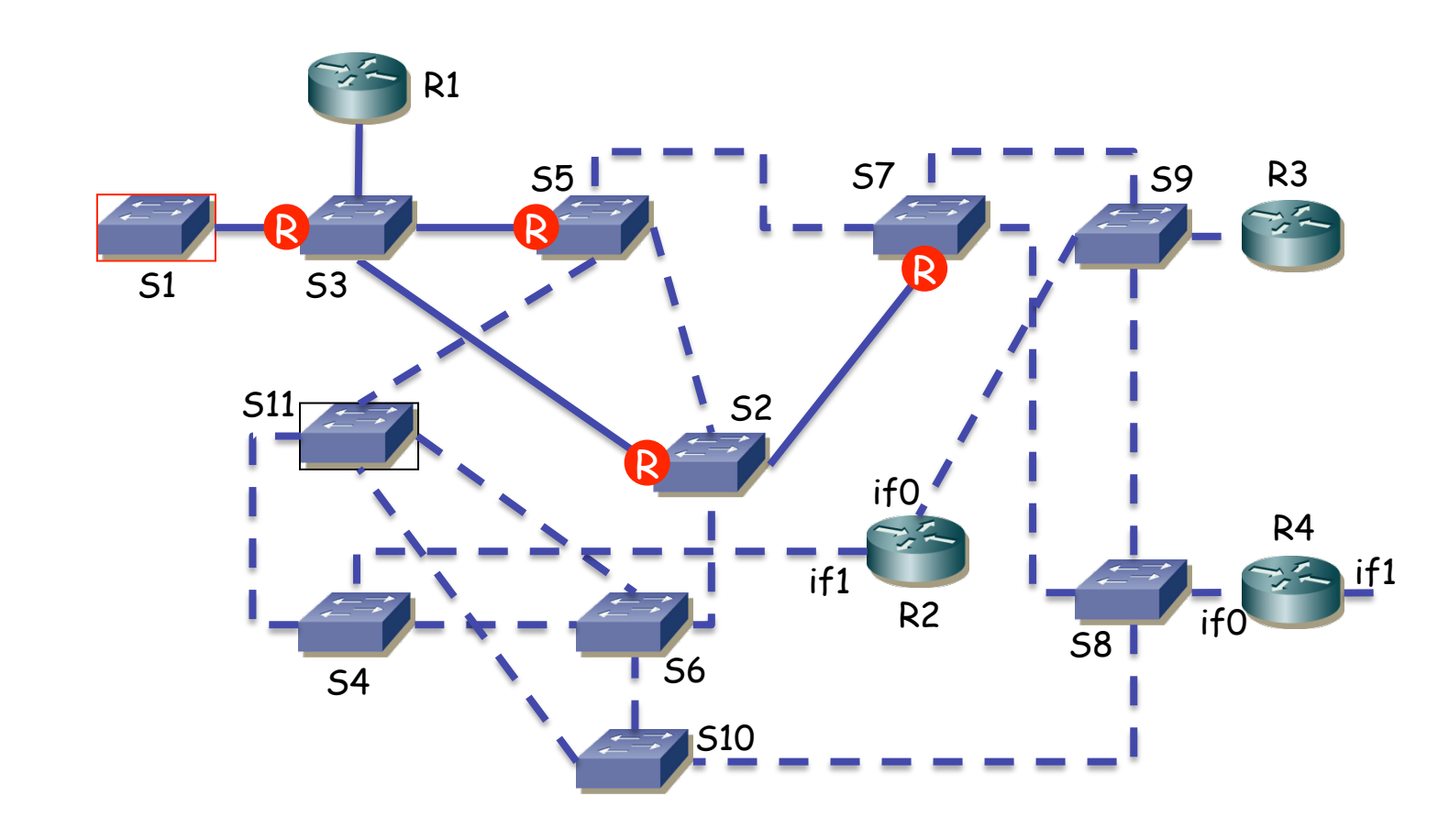

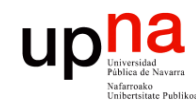

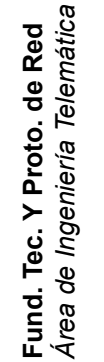

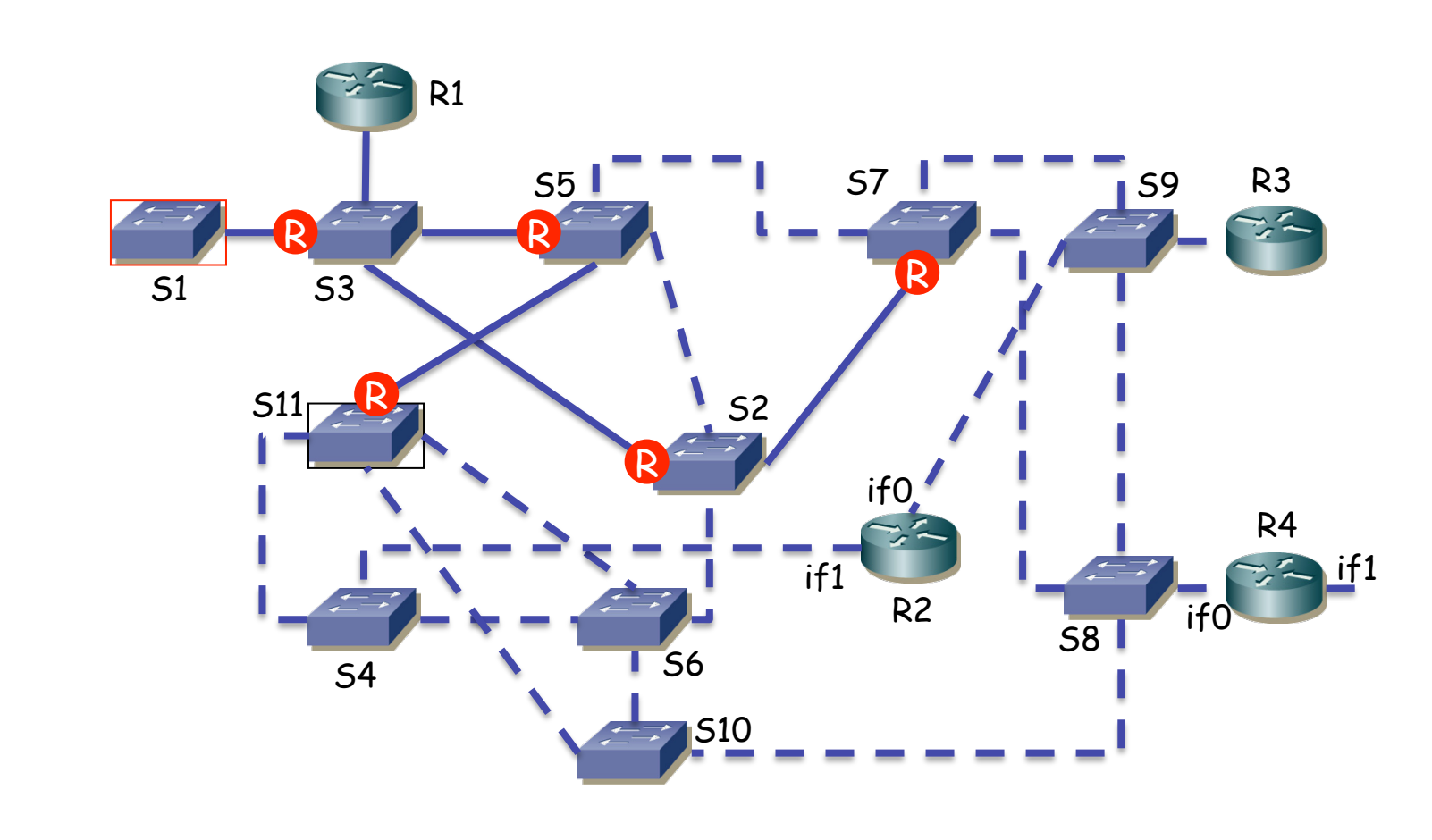

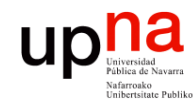

## up<mark>na</mark><br>
Frace STP: Ejemplo

Fund. Tec. Y Proto. de Red<br>Área de Ingeniería Telemática *Área de Ingeniería Telemática*

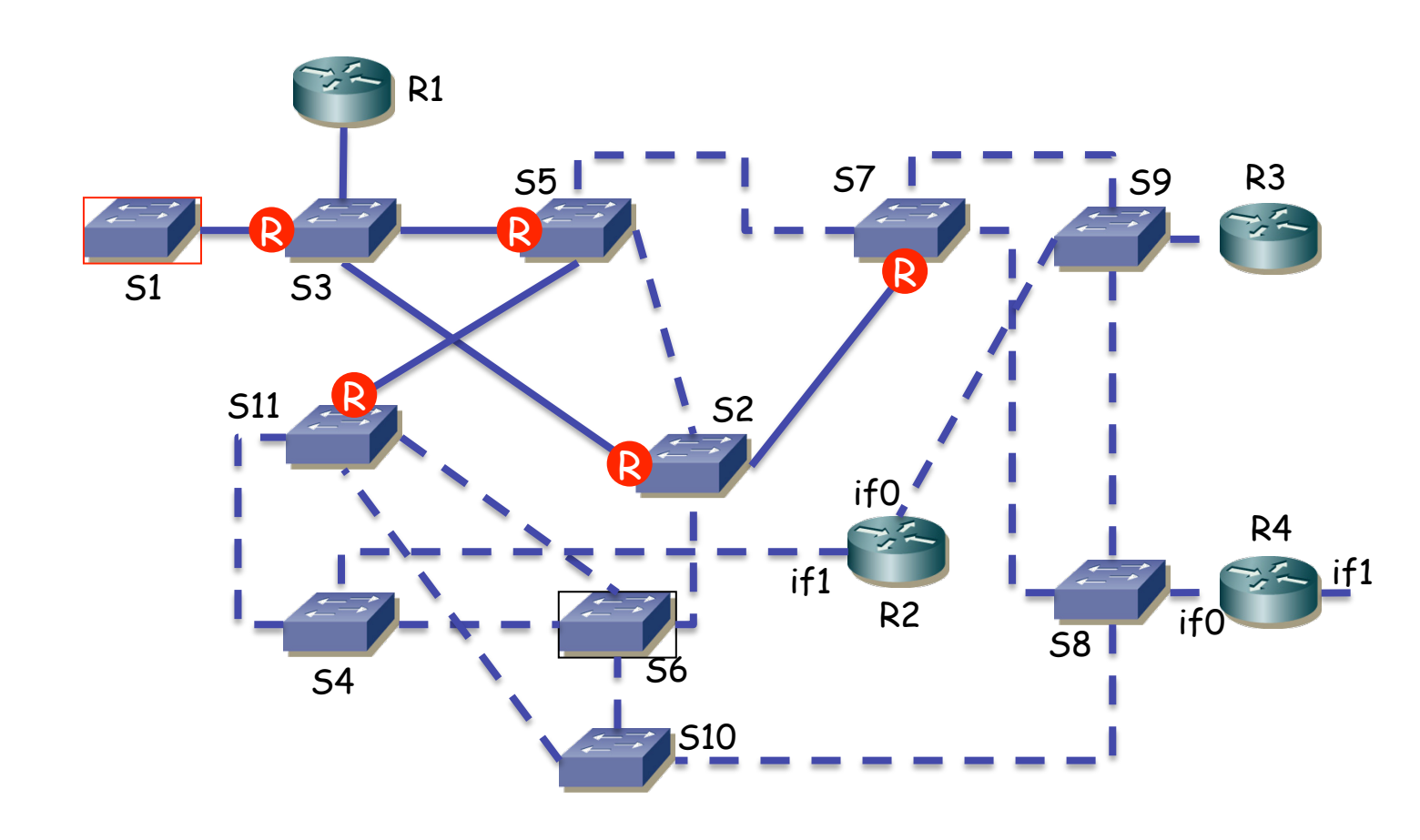

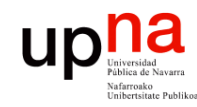

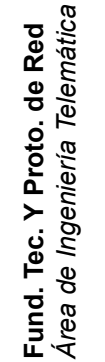

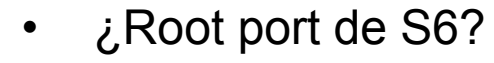

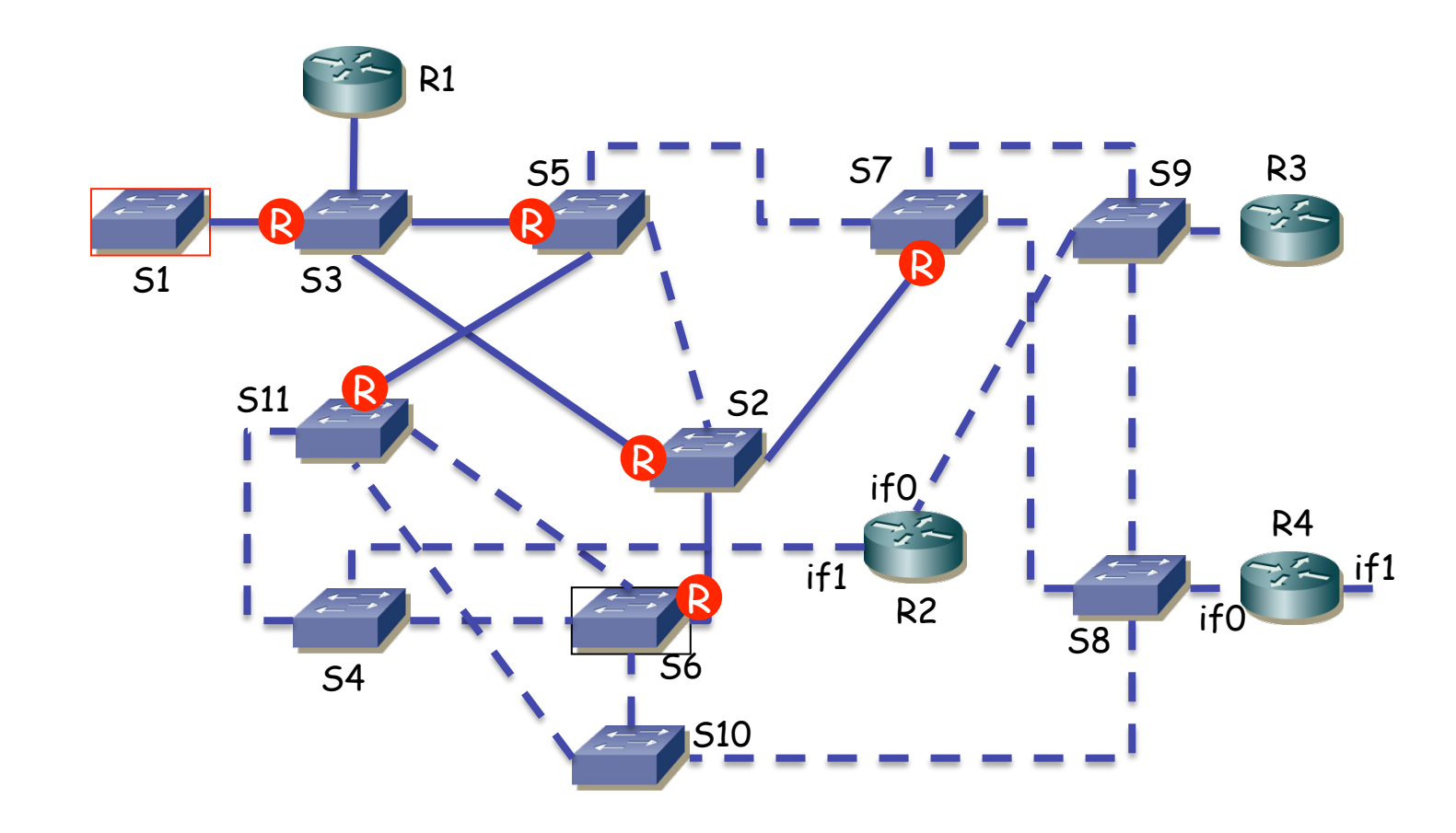

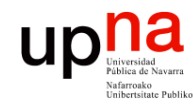

## up<mark>na</mark><br>
Frace STP: Ejemplo

Fund. Tec. Y Proto. de Red<br>Área de Ingeniería Telemática *Área de Ingeniería Telemática*

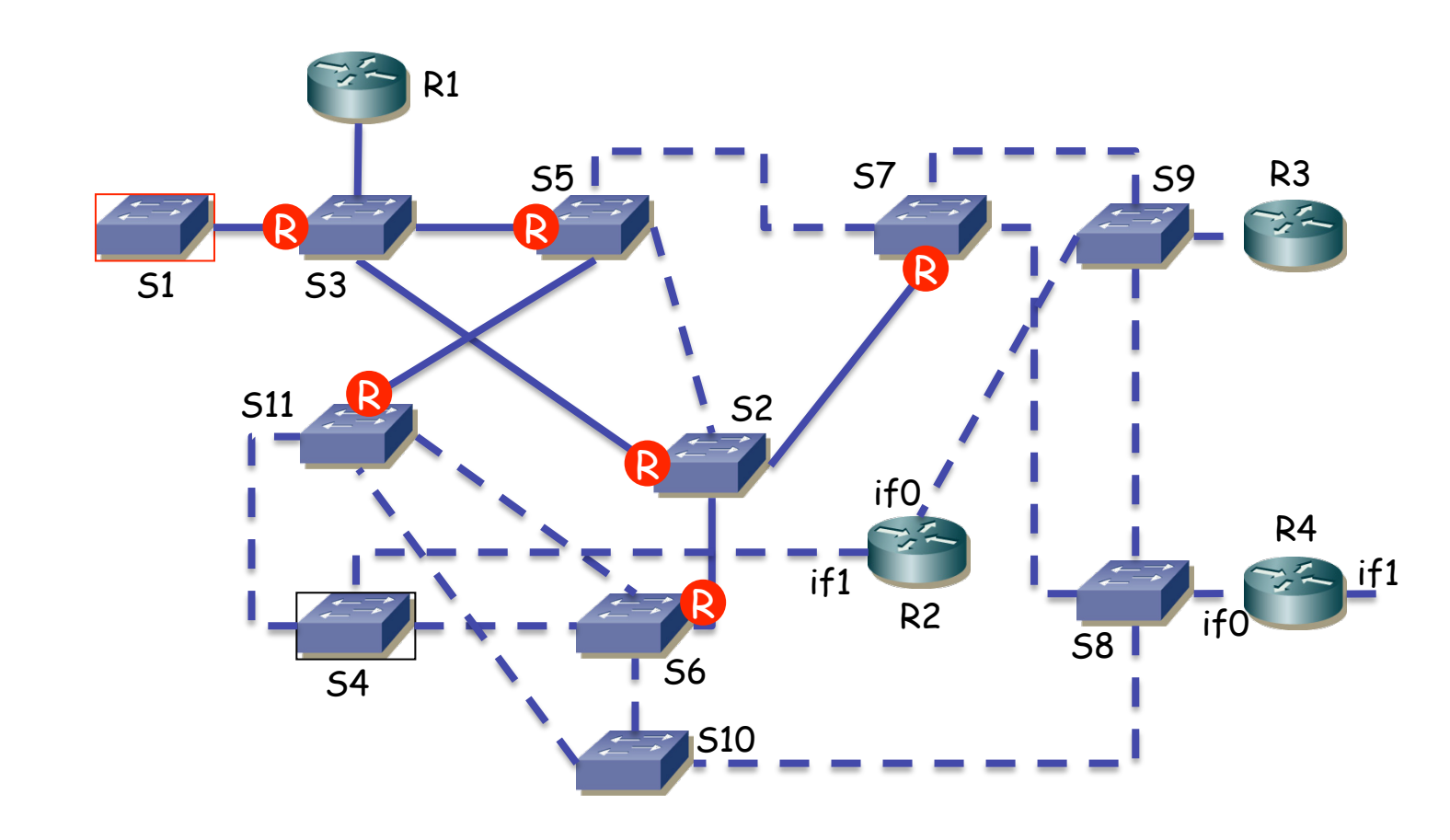

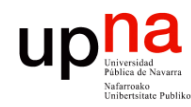

Fund. Tec. Y Proto. de Red<br>Área de Ingeniería Telemática

#### STP: Ejemplo:

- 
- R2 no envía BPDUs
- Mismo coste por dos caminos, gana el de menor BID
- En este caso S6 (...)

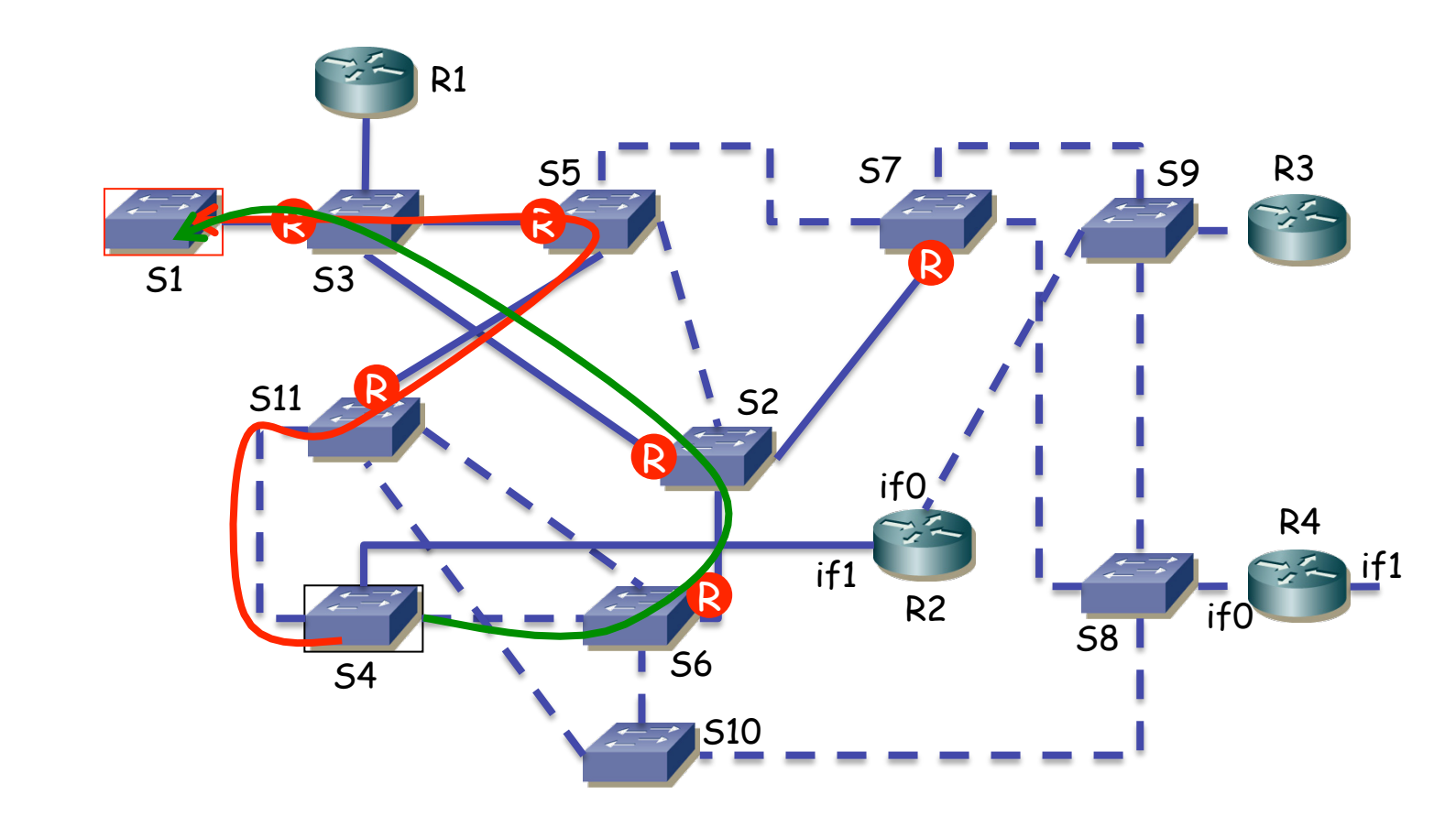

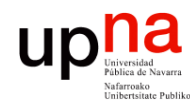

Fund. Tec. Y Proto. de Red<br>Área de Ingeniería Telemática

#### STP: Ejemplo:

- 
- R2 no envía BPDUs
- Mismo coste por dos caminos, gana el de menor BID
- En este caso S6

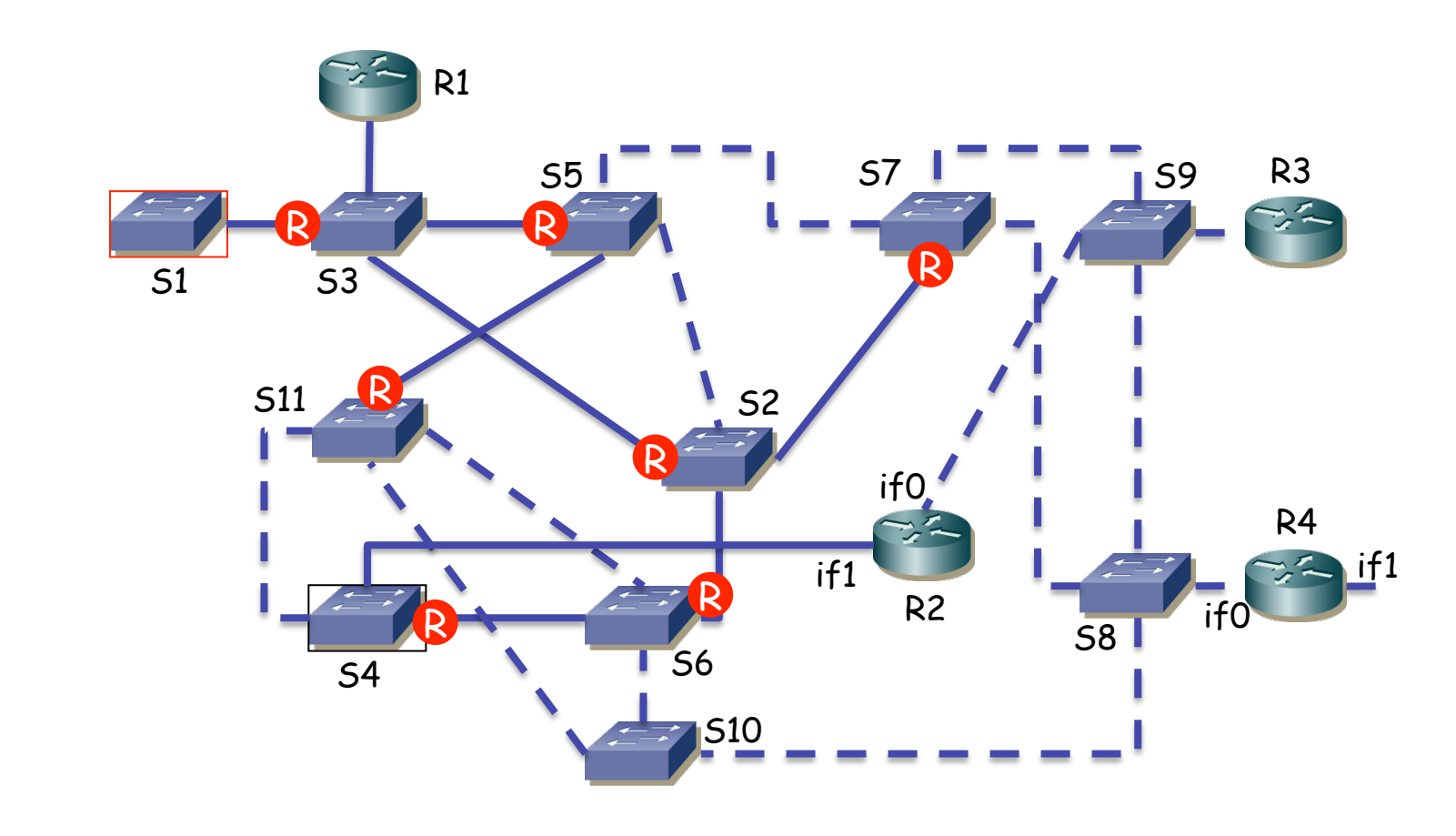

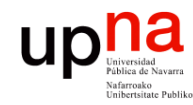

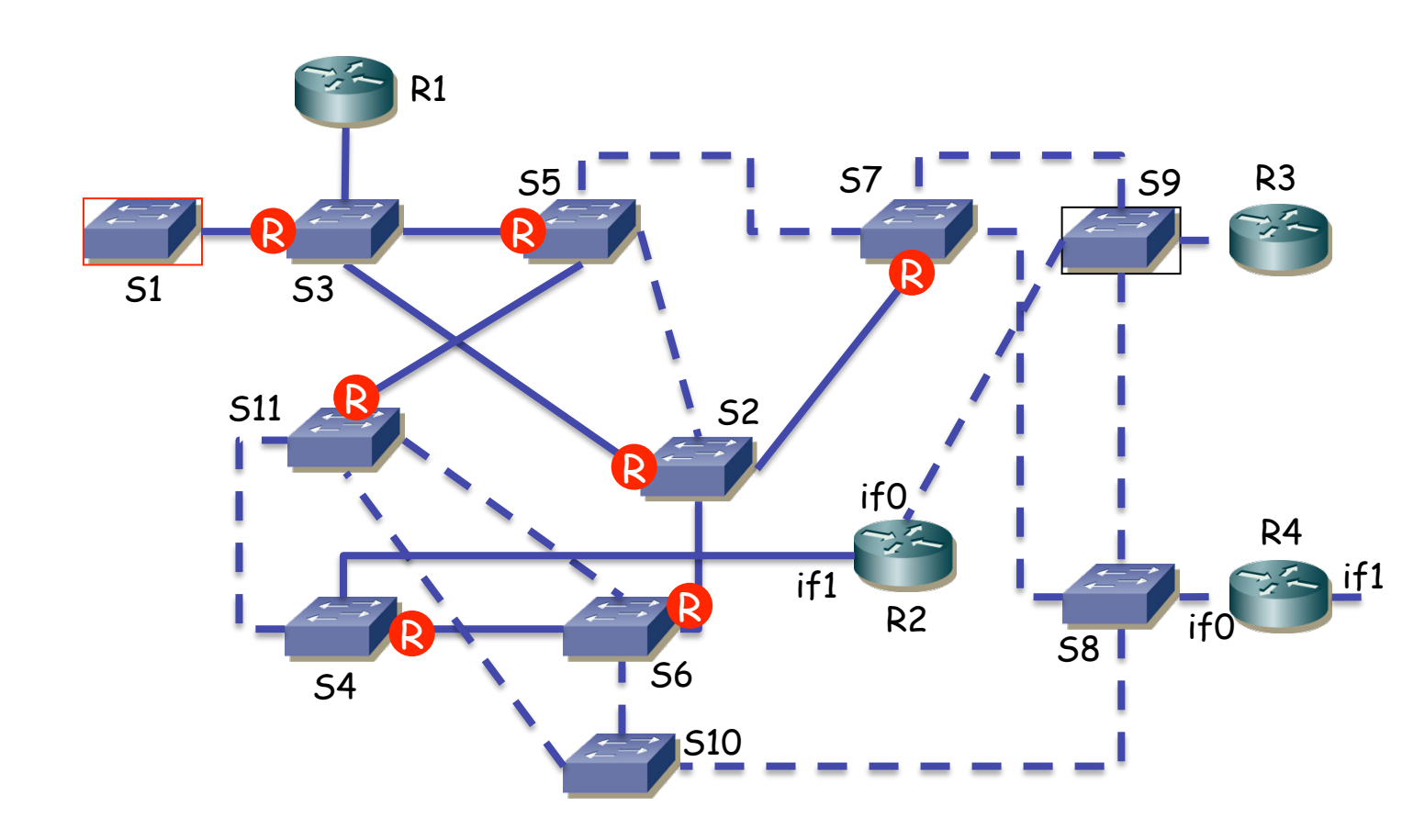

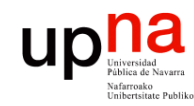

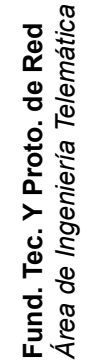

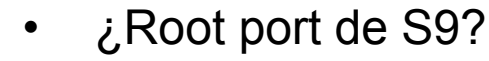

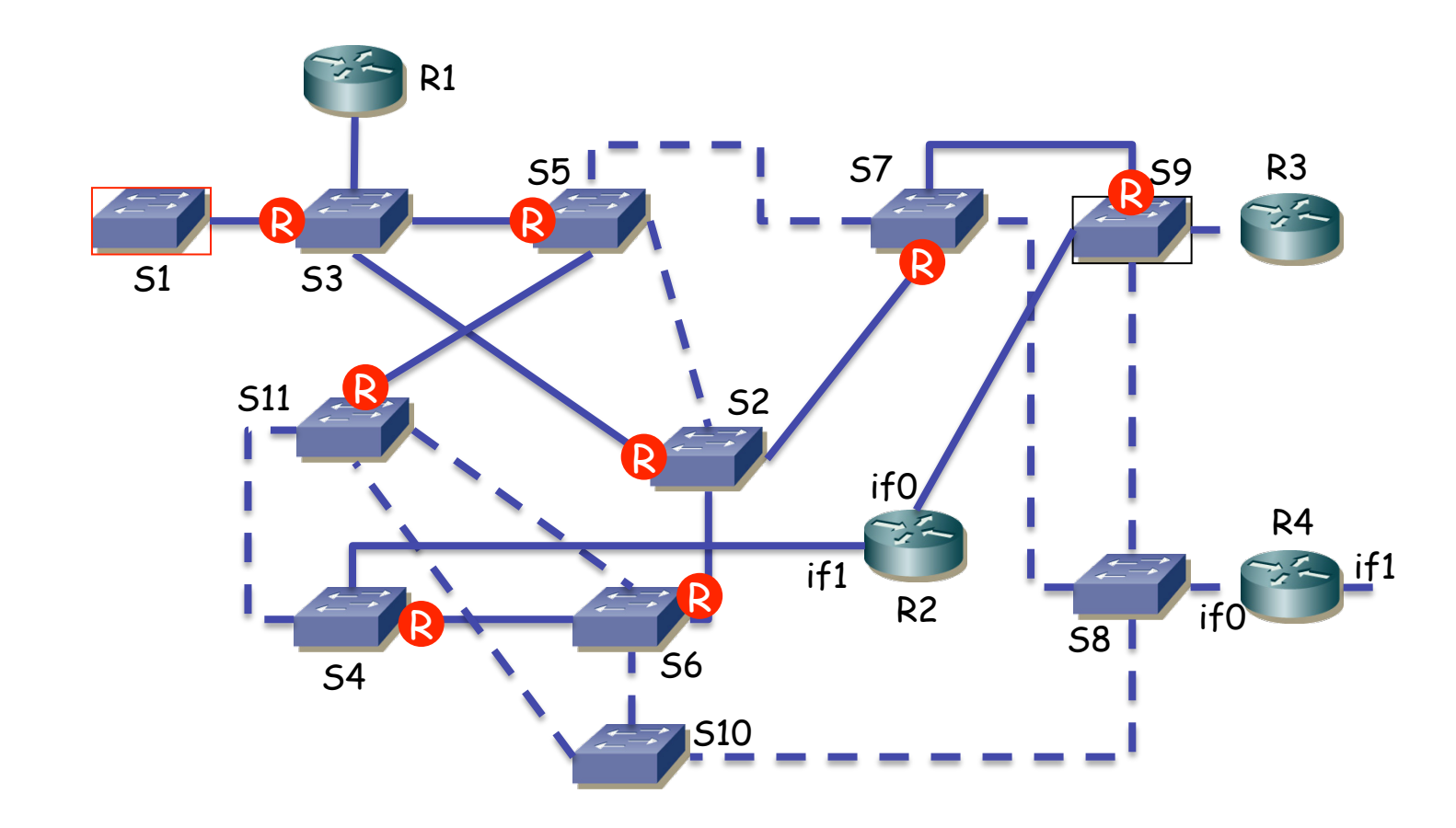

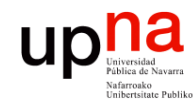

# up<mark>na</mark><br>
Frace STP: Ejemplo

Fund. Tec. Y Proto. de Red<br>Área de Ingeniería Telemática *Área de Ingeniería Telemática*

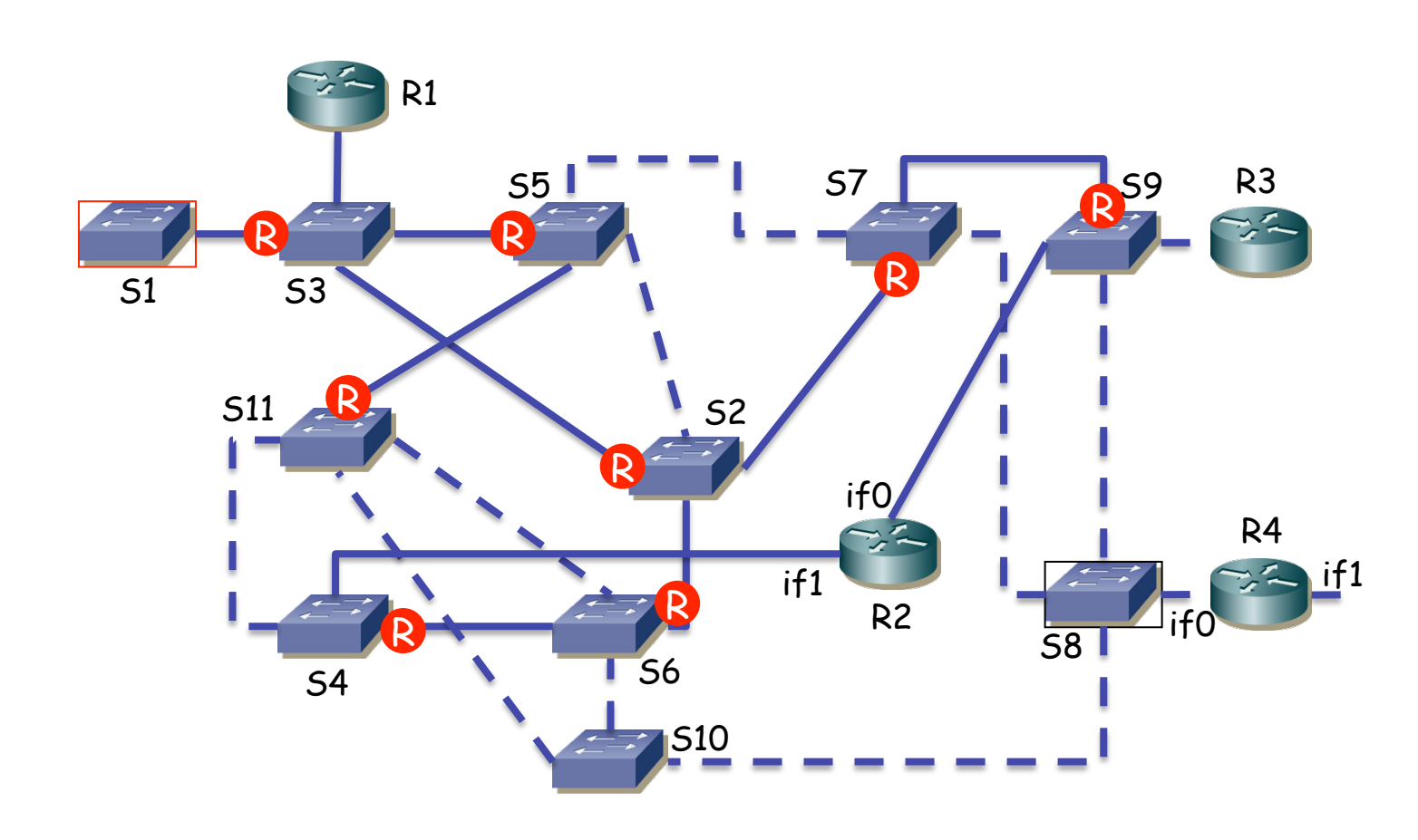

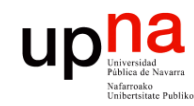

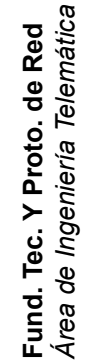

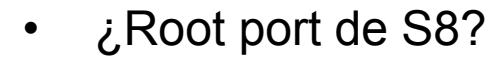

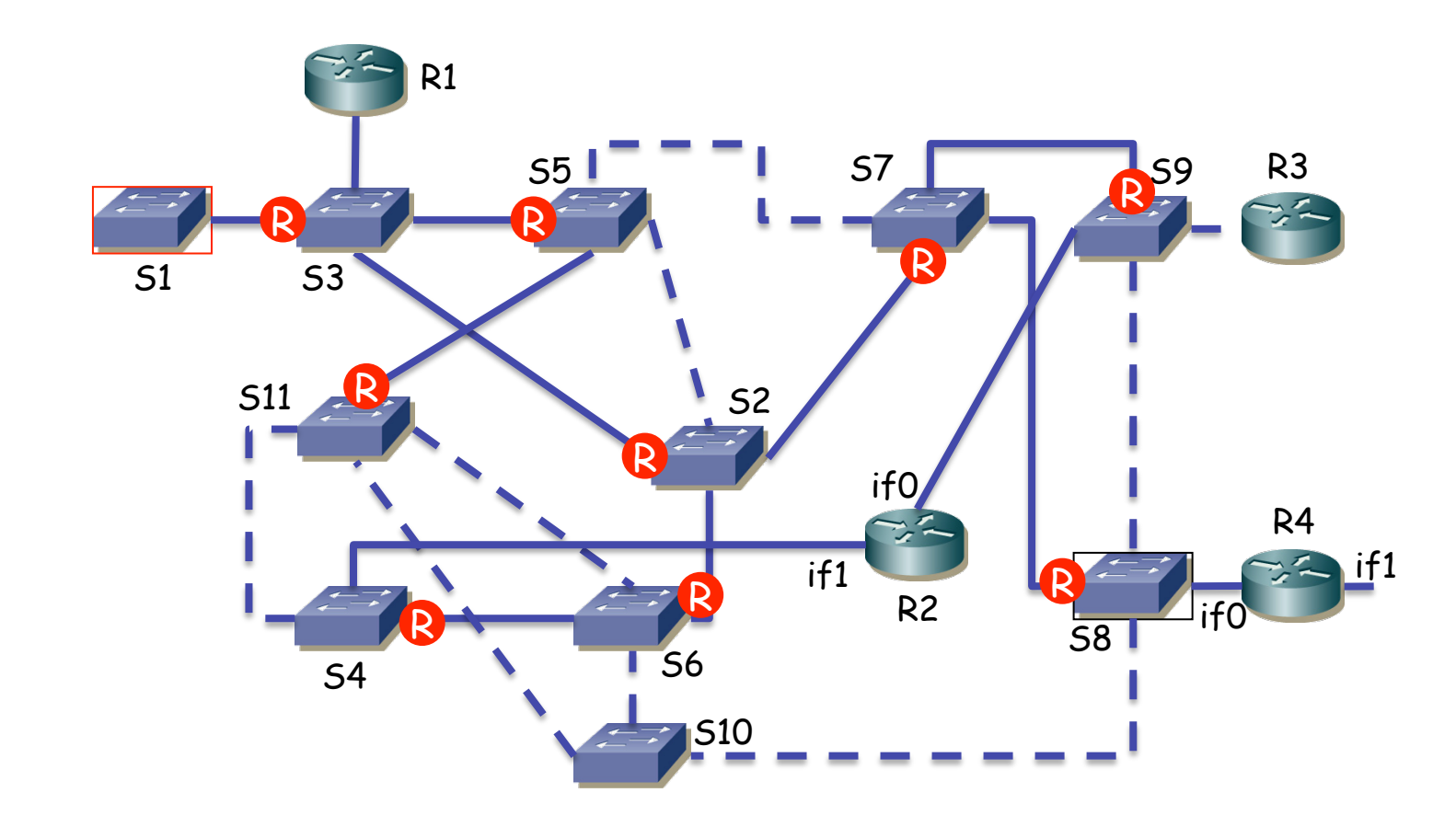

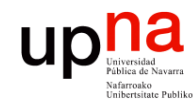

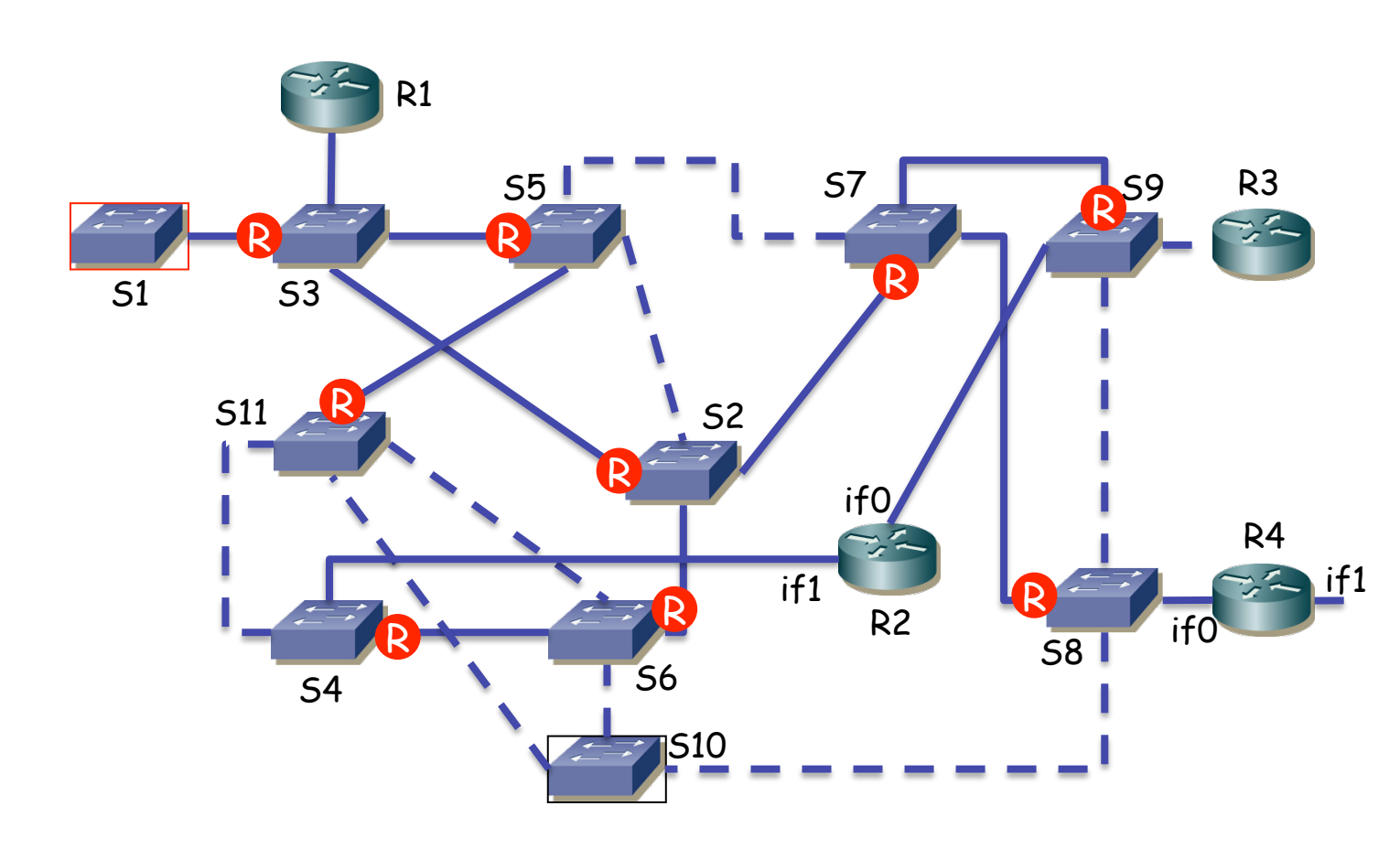

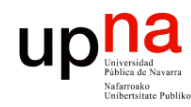

Fund. Tec. Y Proto. de Red<br>Área de Ingeniería Telemática

#### STP: Ejemplo

- 
- Mismo coste por los dos caminos
- Gana el puerto que recibe el anuncio de un puente con menor BID
- En este caso S6 (...)

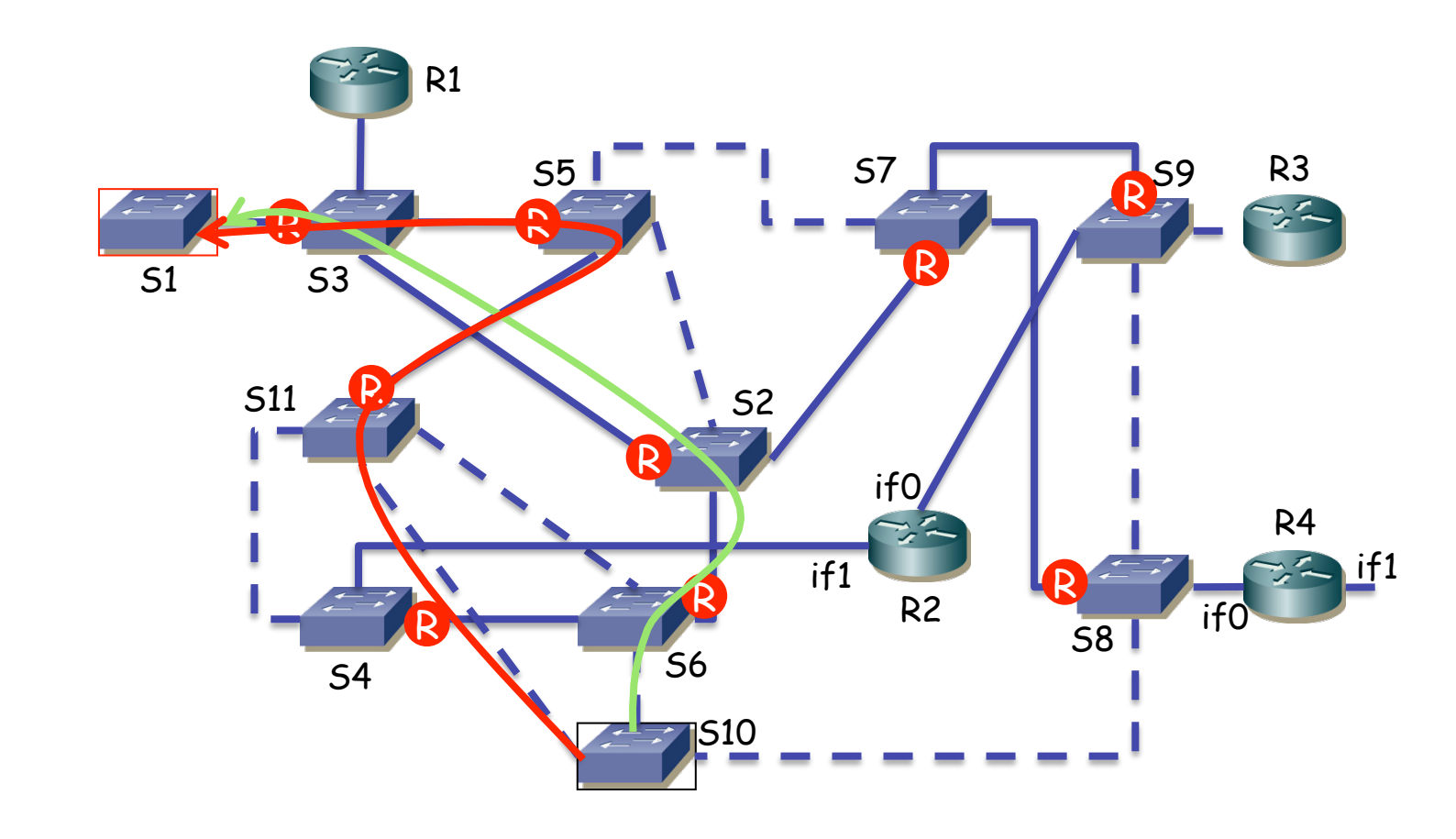

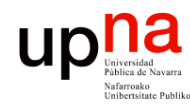

Fund. Tec. Y Proto. de Red<br>Área de Ingeniería Telemática

#### STP: Ejemplo:

- 
- Mismo coste por los dos caminos
- Gana el puerto que recibe el anuncio de un puente con menor BID
- En este caso S6

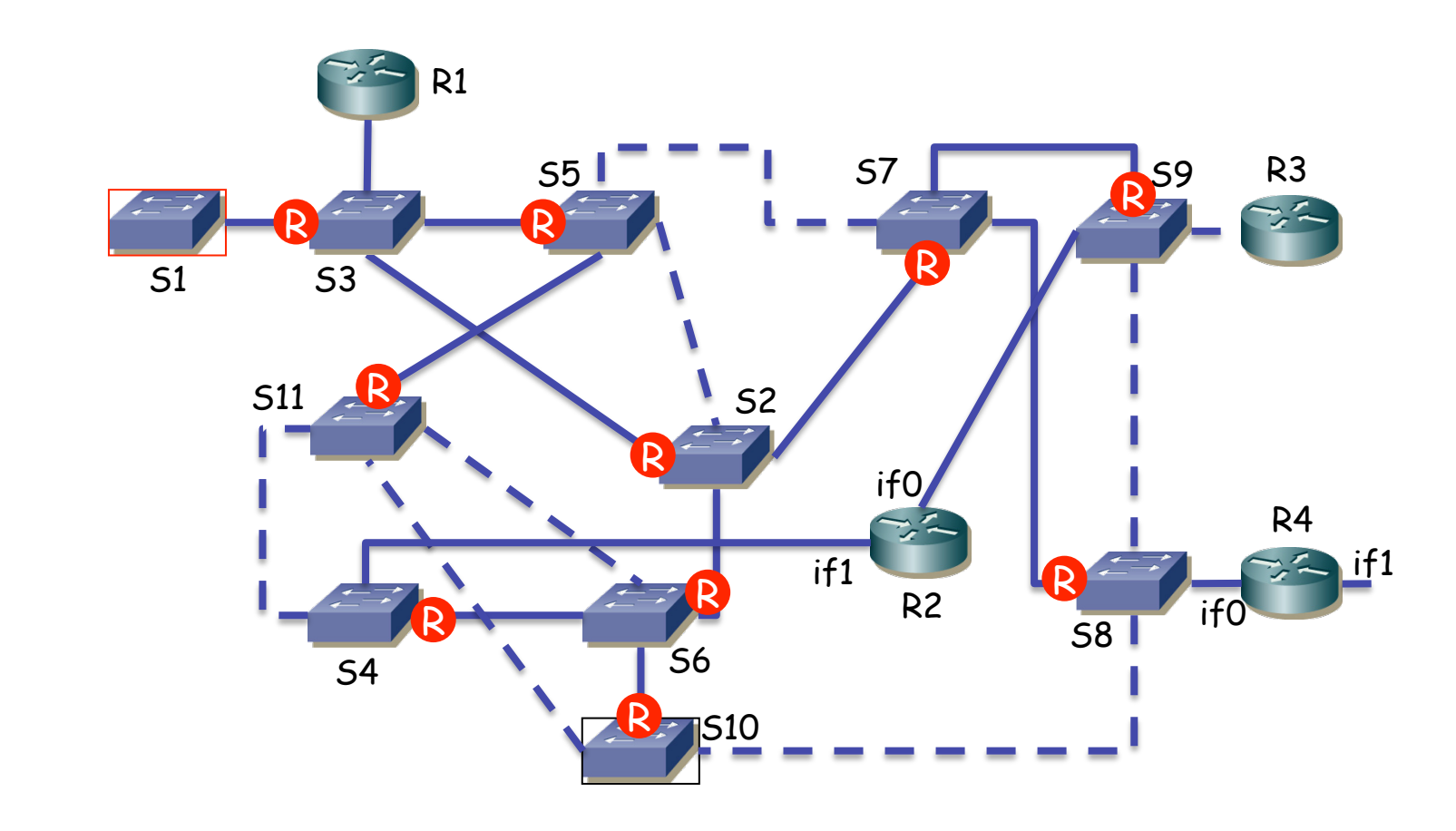

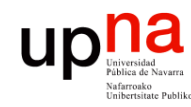

Fund. Tec. Y Proto. de Red<br>Área de Ingeniería Telemática

### **STP: Ejemplo**<br>• ¿Qué puertos tienen el rol de "designado"? (...)

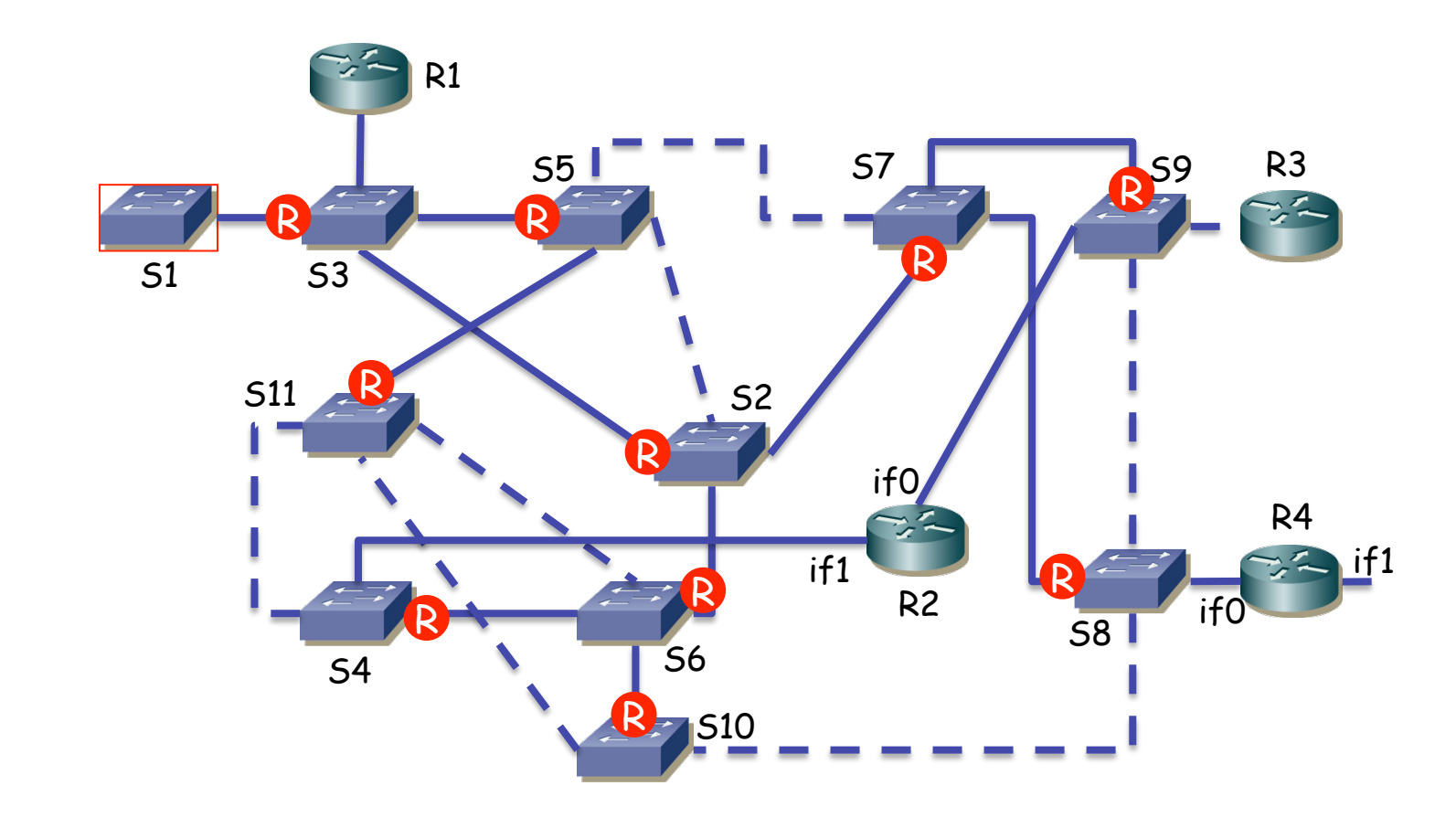

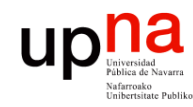

Fund. Tec. Y Proto. de Red<br>Área de Ingeniería Telemática

### **STP: Ejemplo**<br>• ¿Qué puertos tienen el rol de "designado"?

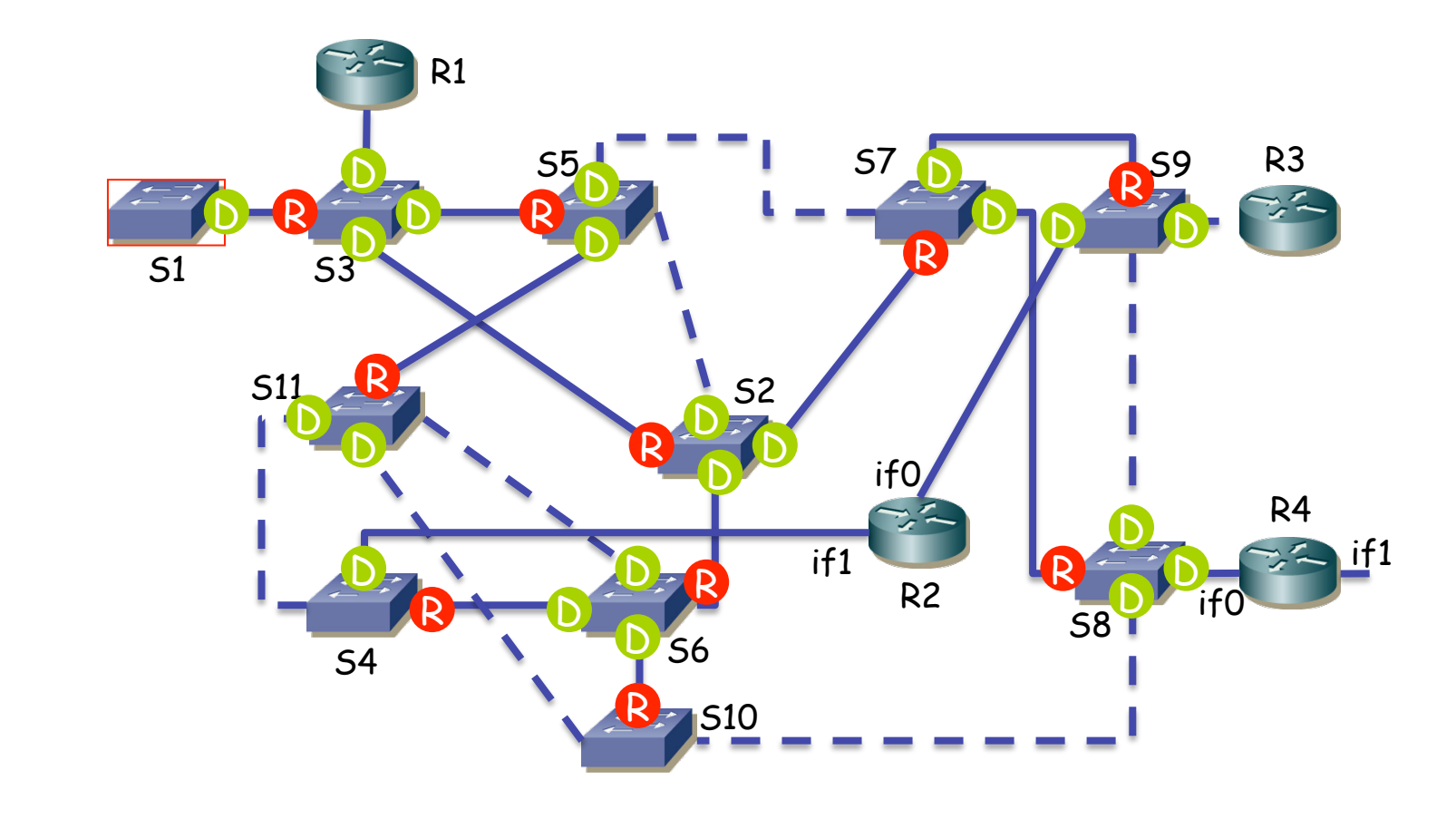

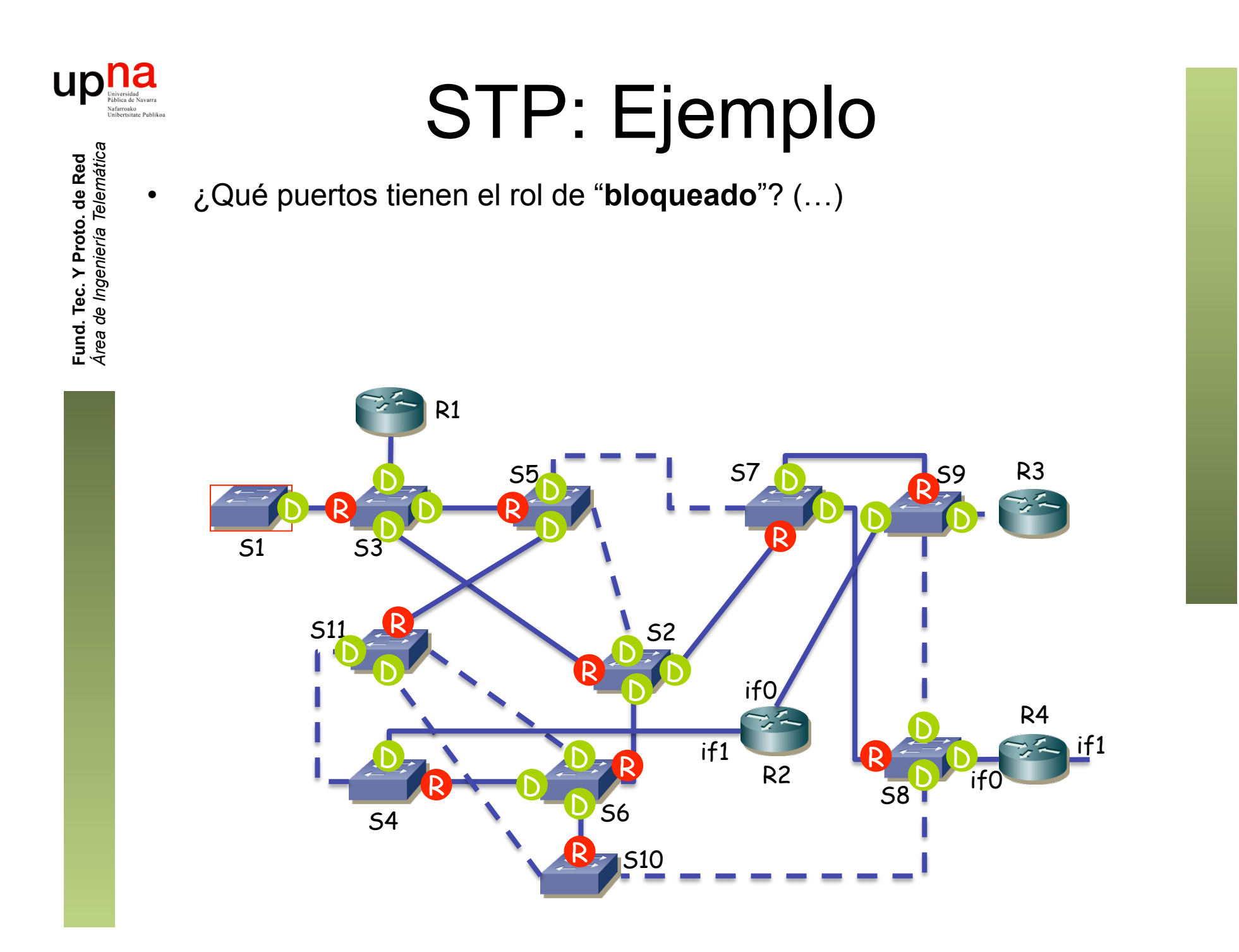

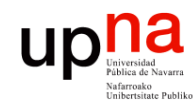

Fund. Tec. Y Proto. de Red<br>Área de Ingeniería Telemática

### STP: Ejemplo • ¿Qué puertos tienen el rol de "**bloqueado**"?

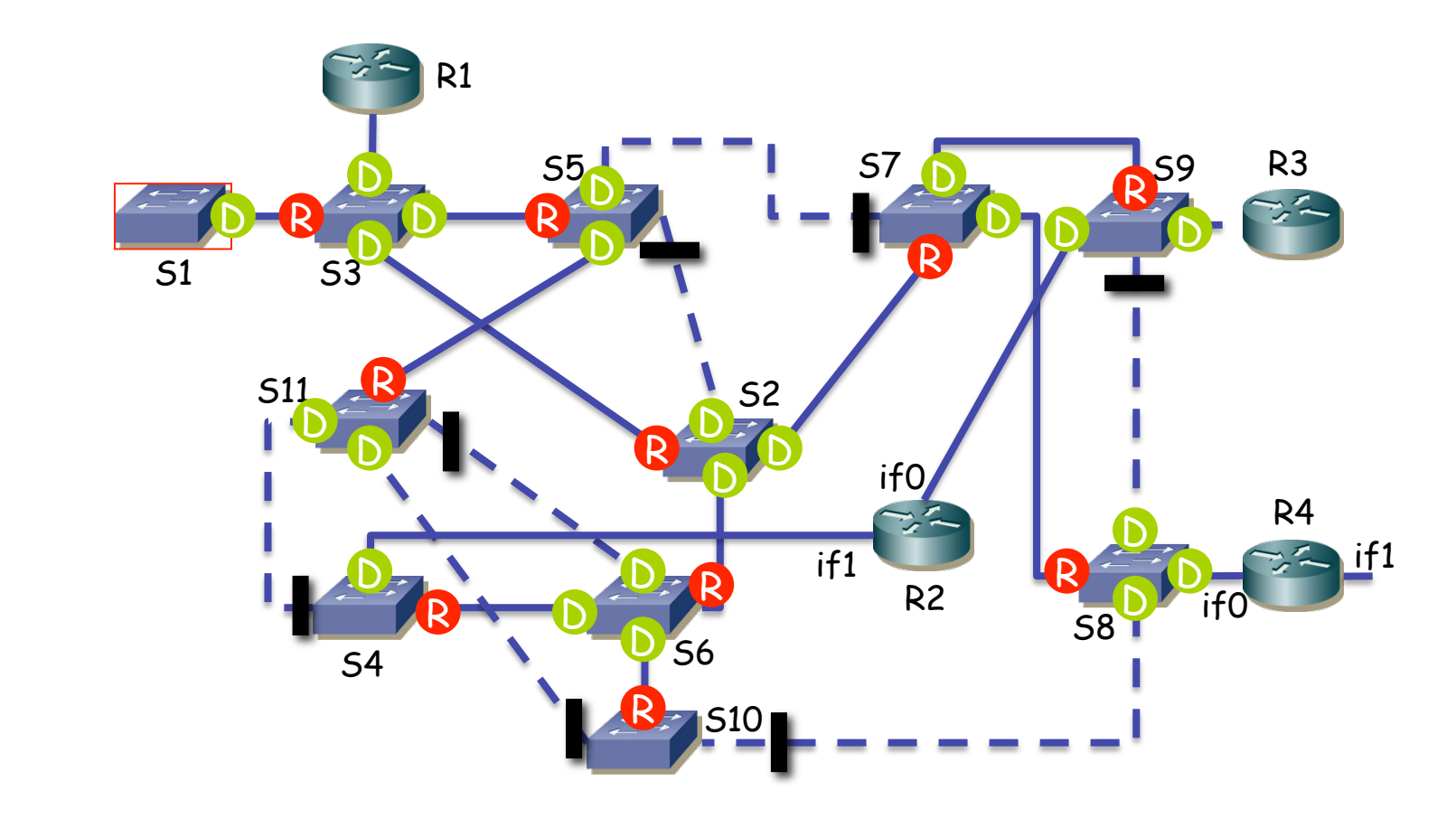

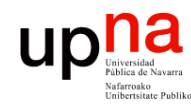

#### STP: Ejemplo

- 
- Igual que con los routers, el puerto del conmutador terminará en el estado "designado"

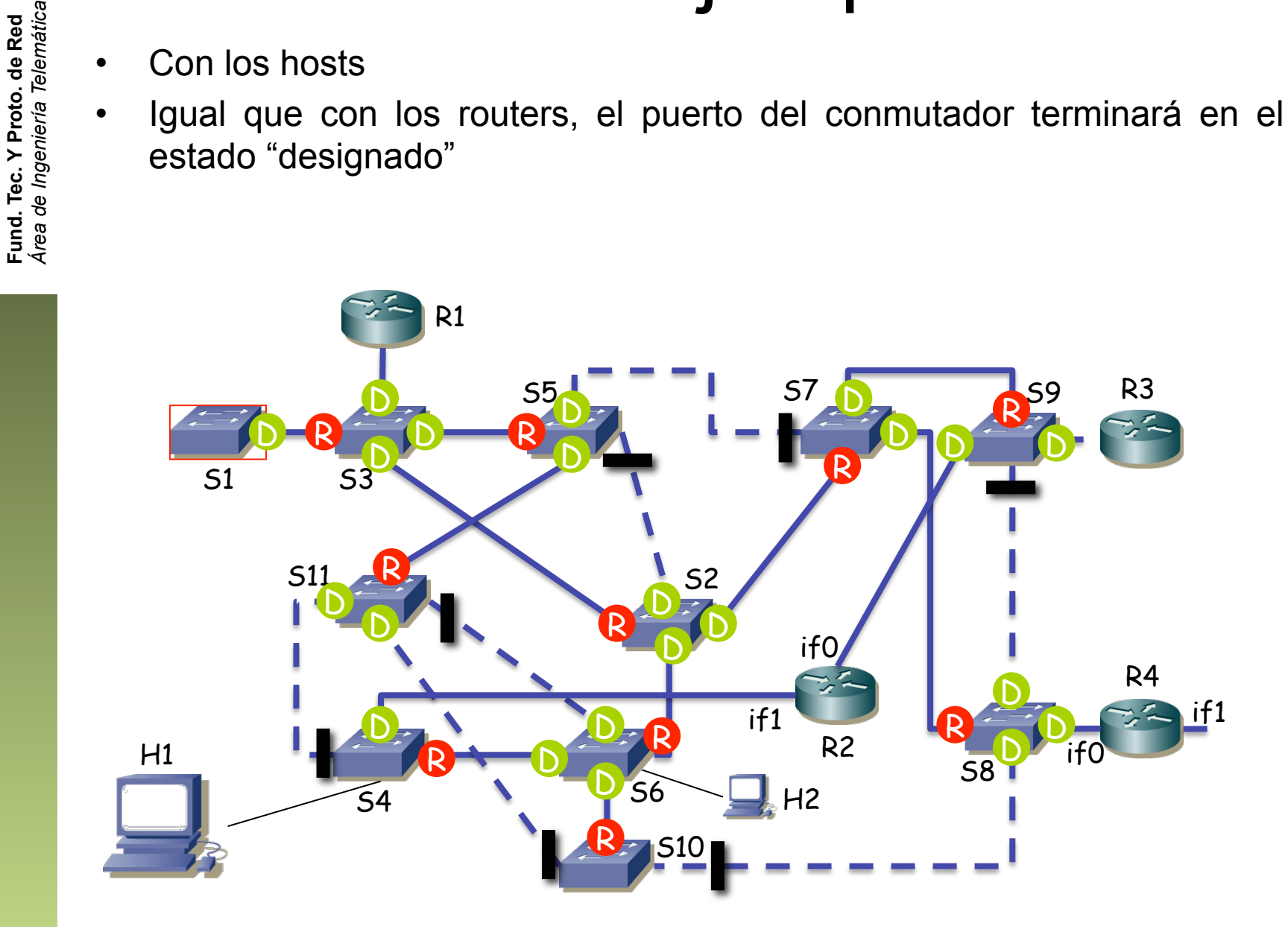

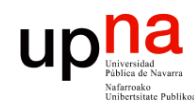

### **STP: Ejemplo**<br>• Simplificando

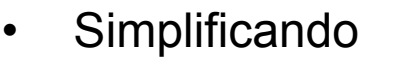

- Ya no hay ciclos
- ¿Camino entre H1 y H2? (...)

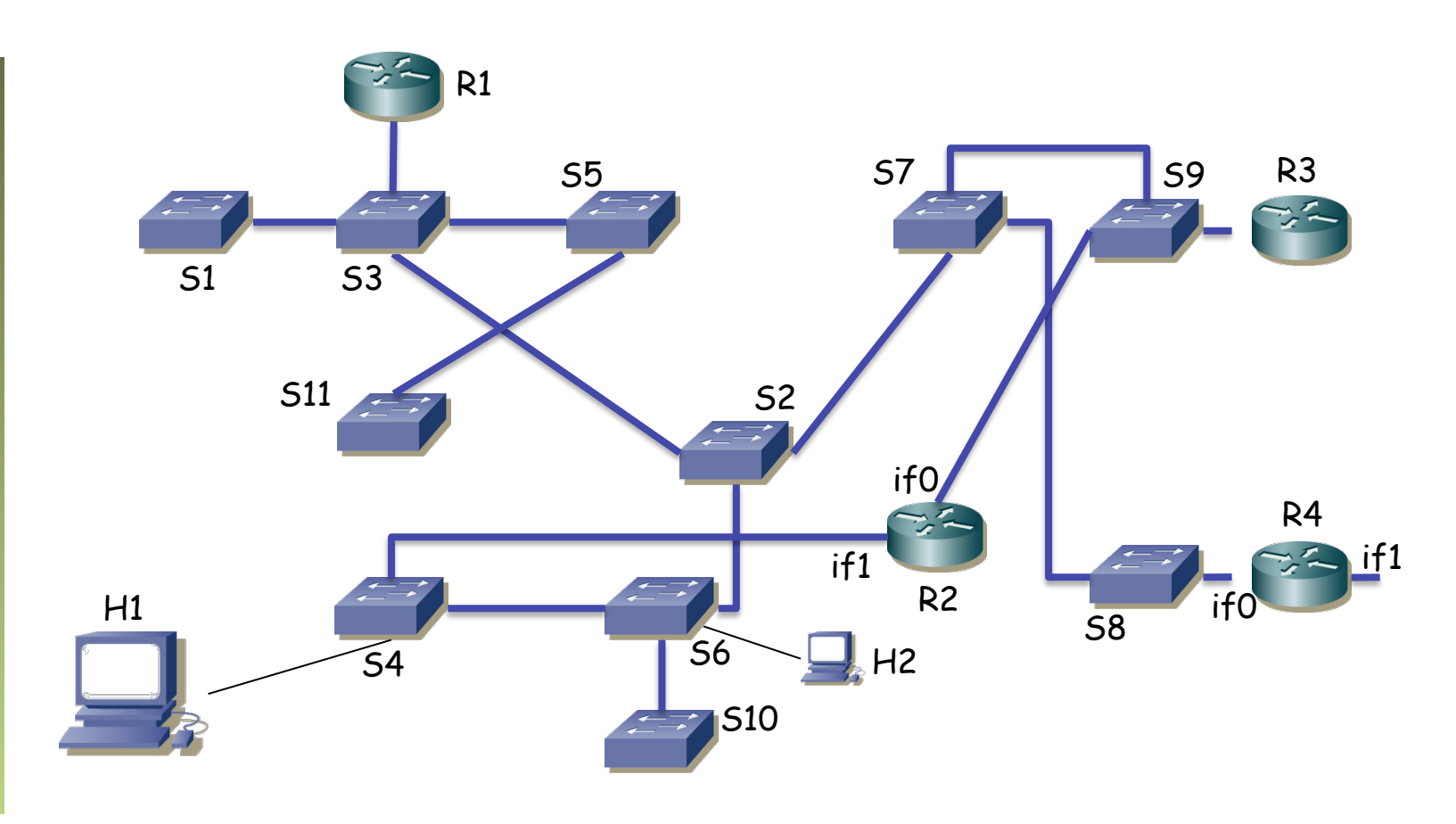

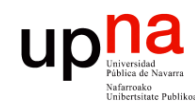

### **STP: Ejemplo**<br>• Simplificando

Fund. Tec. Y Proto. de Red<br>Área de Ingeniería Telemática *Área de Ingeniería Telemática* **Fund. Tec. Y Proto. de Red**

• Ya no hay ciclos

• ¿Camino entre H1 y H2?

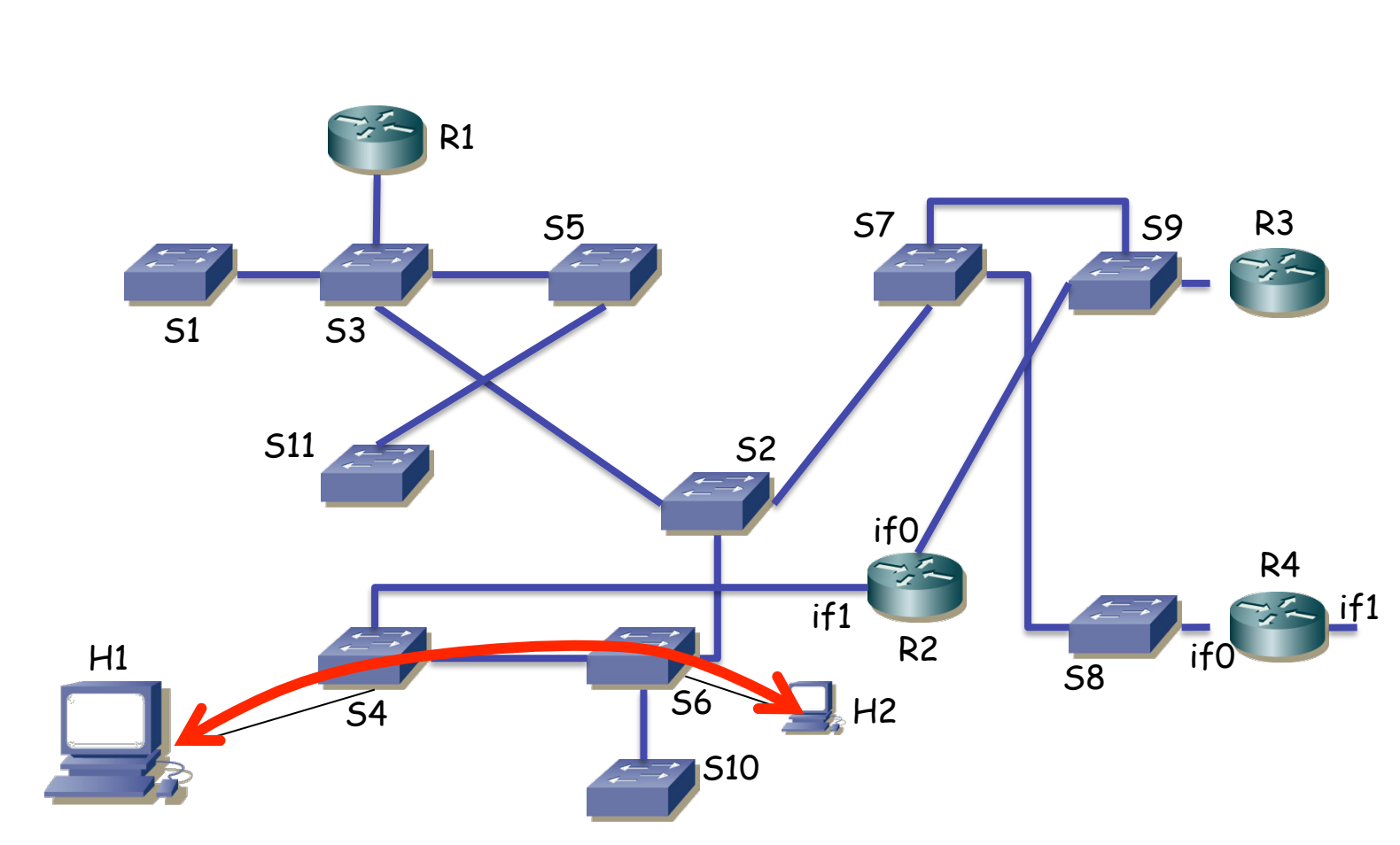

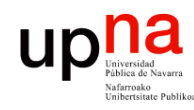

#### STP: Ejemplo<br>
Importante: el tráfico no tiene por qué pasar por la raíz del árbol

- Fund. Tec. Y Proto. de Red<br>Área de Ingeniería Telemática *Área de Ingeniería Telemática* **Fund. Tec. Y Proto. de Red**
- 
- Todo el trabajo de STP ha sido para decidir esta topología
- Ahora no importa qué puente es raíz, lo que importa es qué puertos están bloqueados
- Se reenvía como siempre, según la base de datos de filtrado

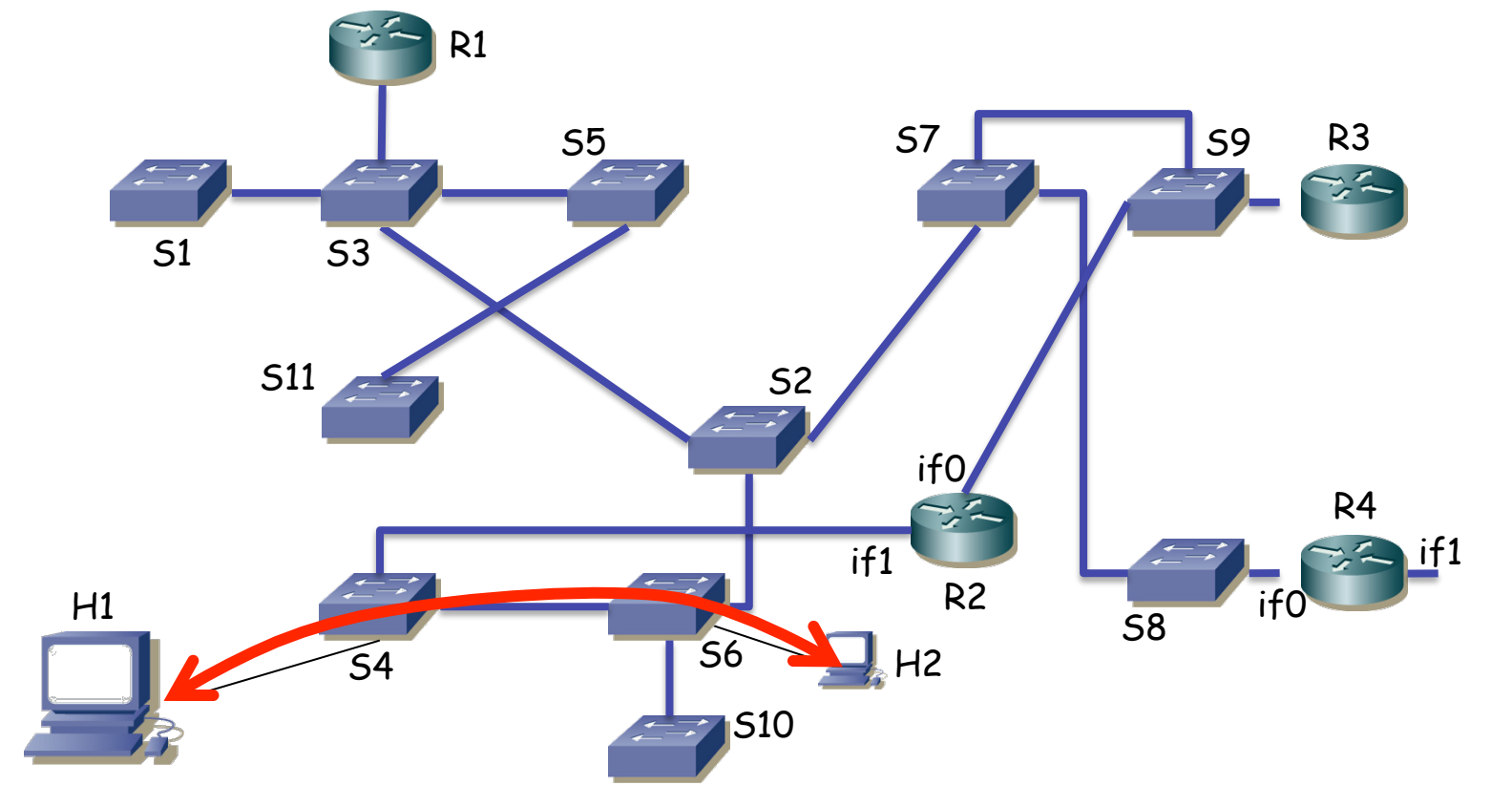

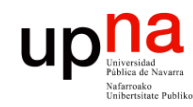

### **STP: Ejemplo**<br>• Fijaos en este pequeño cambio (...)

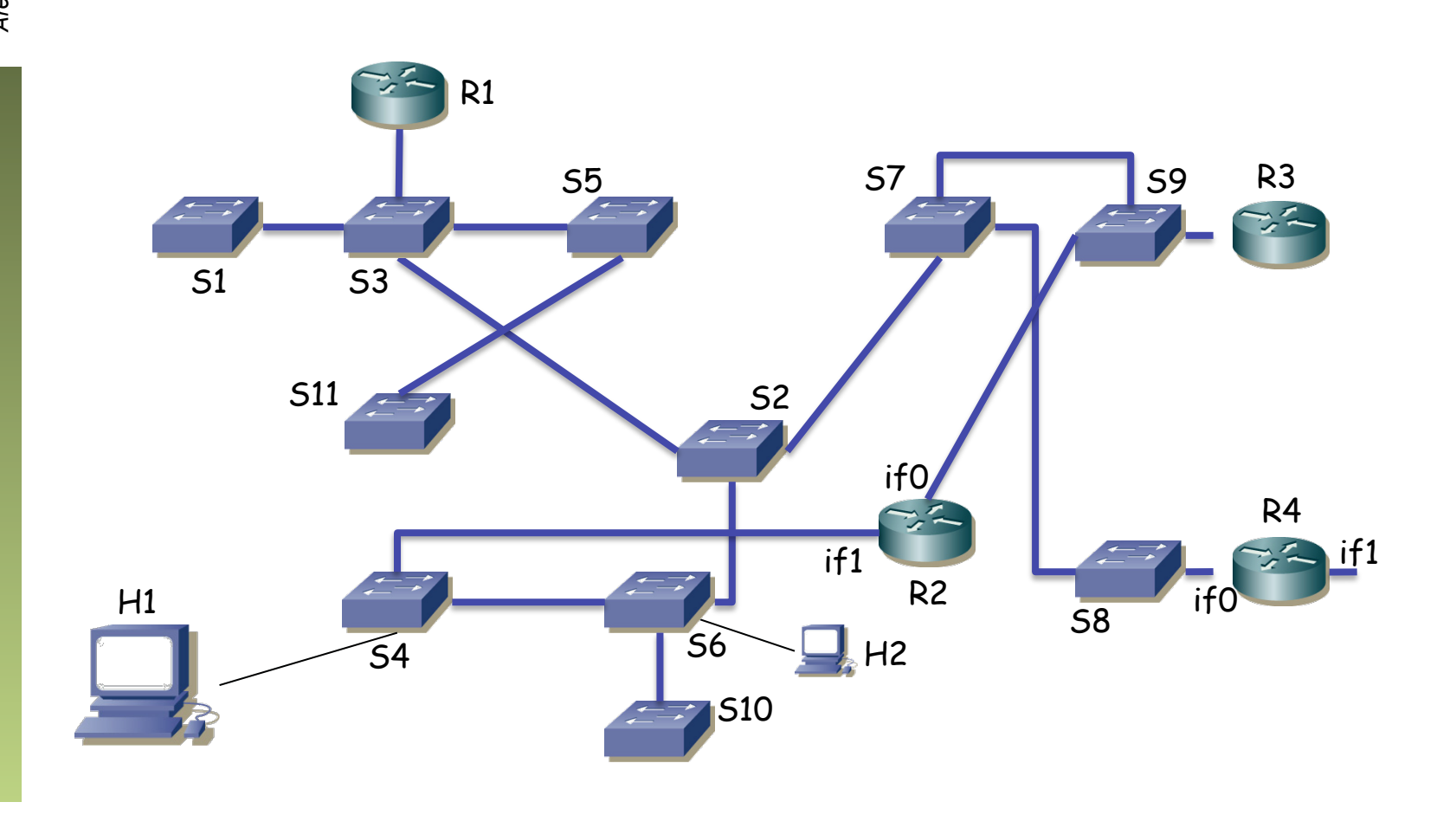

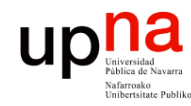

Fund. Tec. Y Proto. de Red<br>Área de Ingeniería Telemática

### **STP: Ejemplo**<br>• Ahora cuando se toma esta decisión (...)

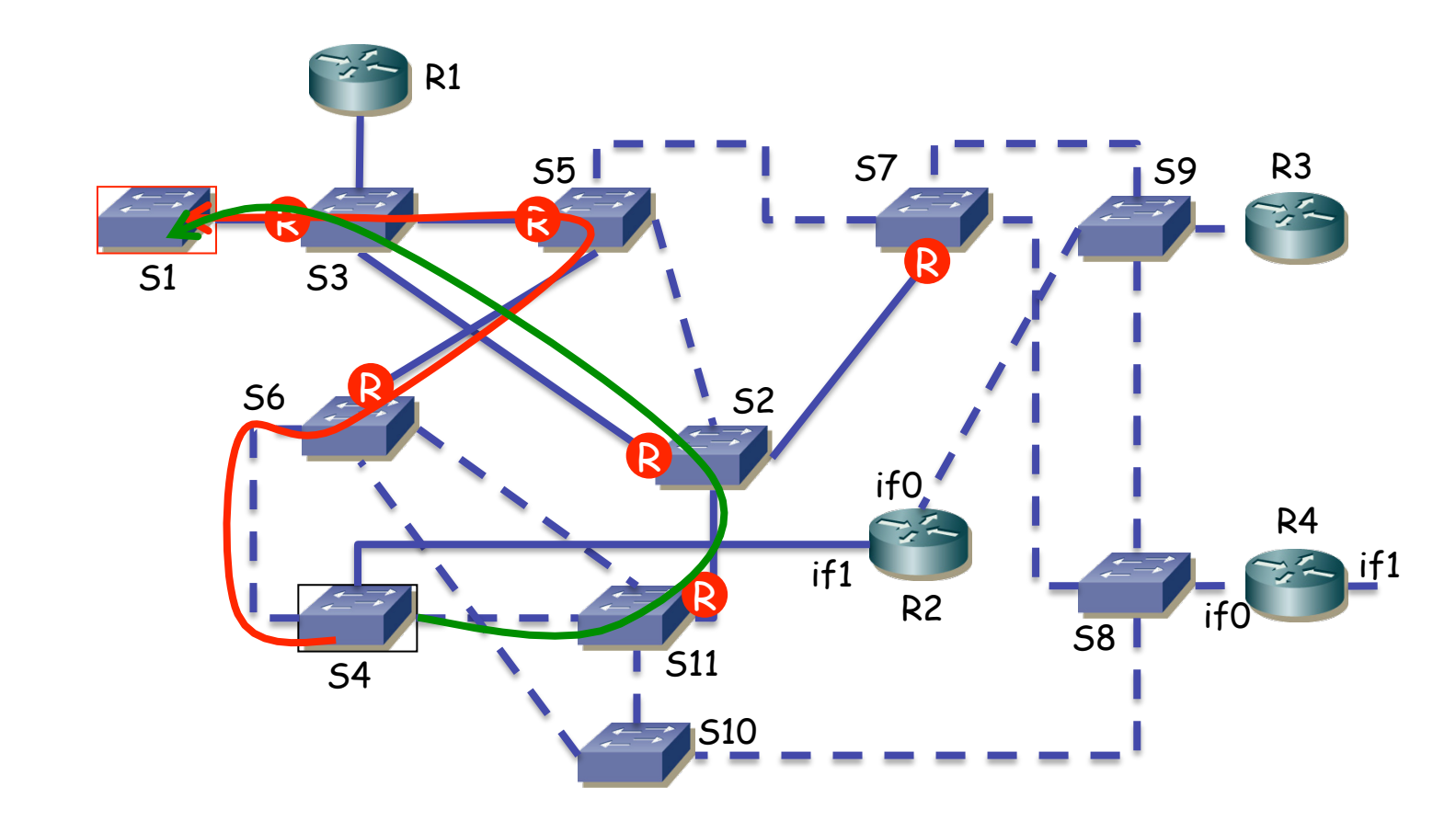

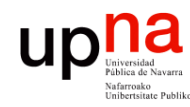

#### **STP: Ejemplo**<br>• Ahora cuando se toma esta decisión

Fund. Tec. Y Proto. de Red<br>*Área de Ingeniería Telemática Área de Ingeniería Telemática* **Fund. Tec. Y Proto. de Red**

• Es mejor este camino (…)

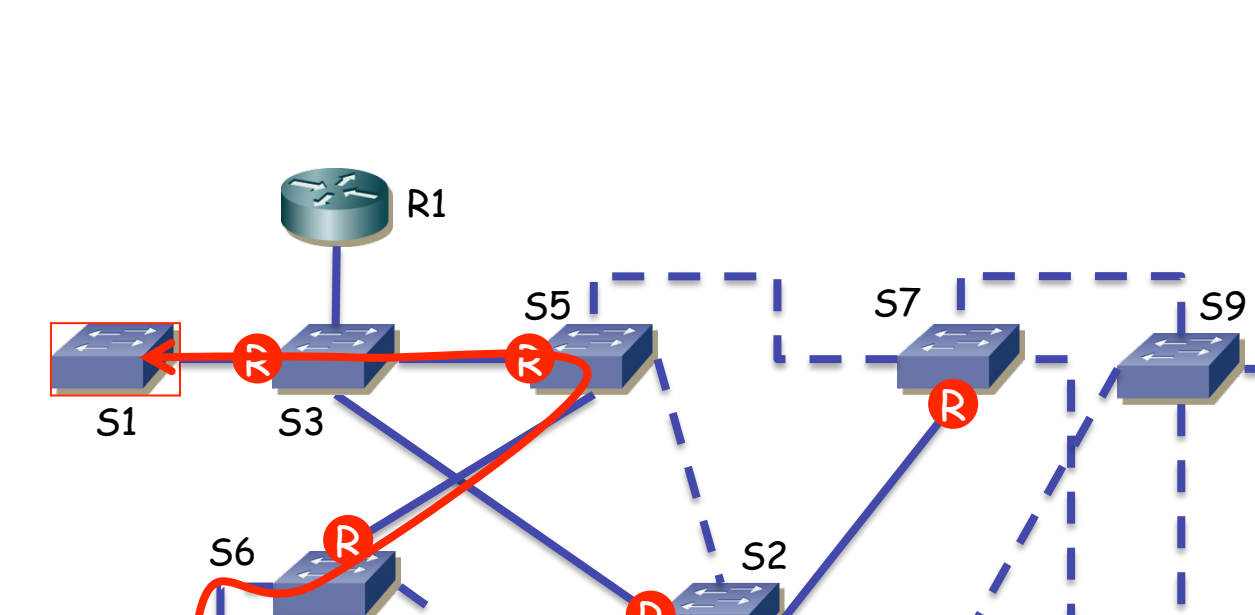

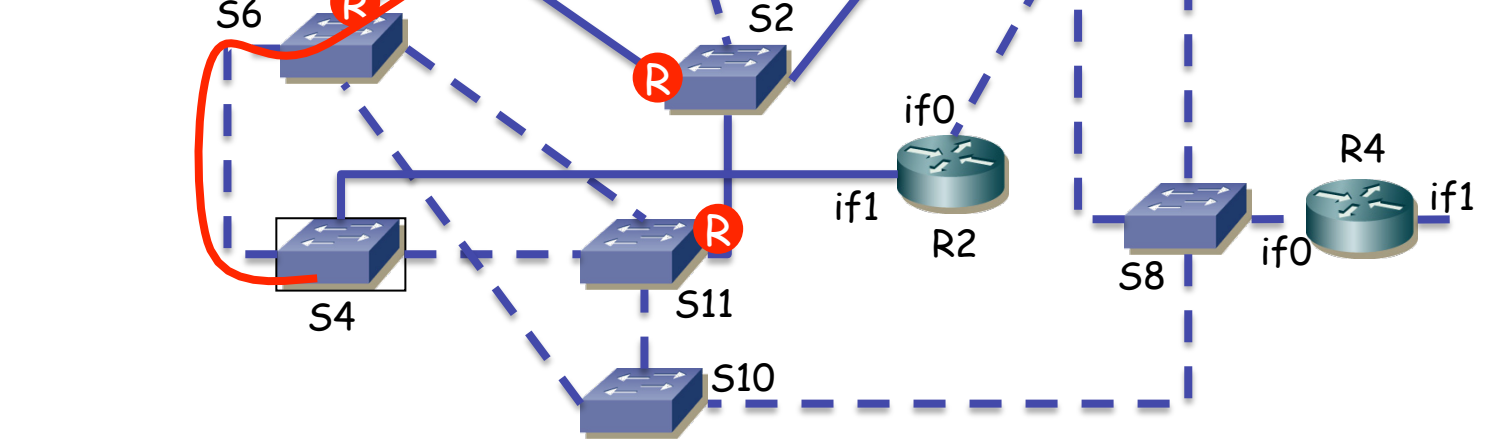

R3

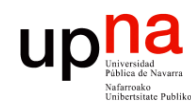

Fund. Tec. Y Proto. de Red<br>Área de Ingeniería Telemática

#### STP: Ejemplo<br>Ahora cuando se toma esta decisión

- 
- Es mejor este camino
- Cambia el *root port* de S4 y con eso acabamos en (…)

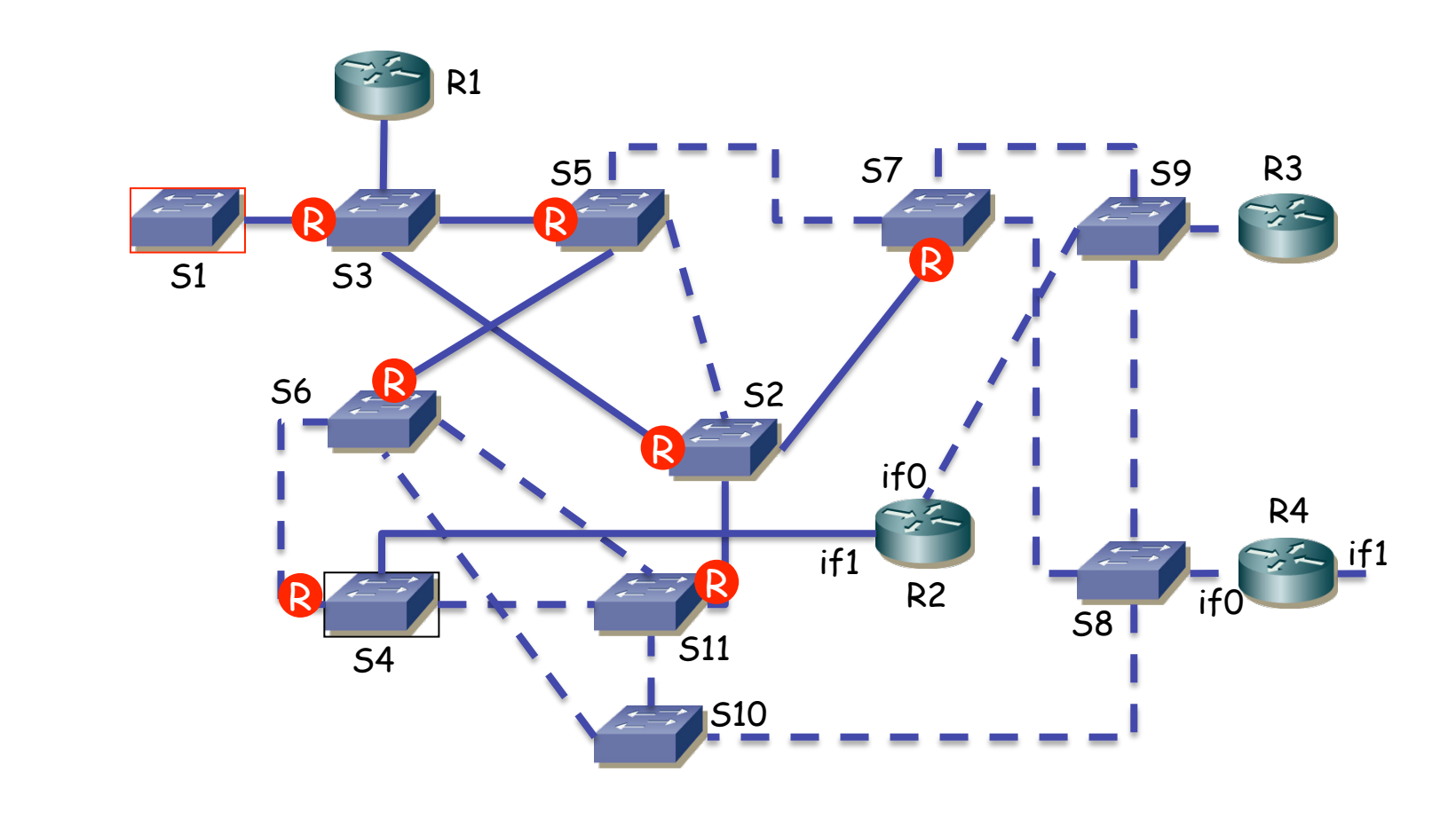

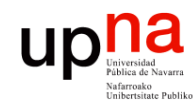

### STP: Ejemplo<br>• ¿Y ahora cuál es el camino entre H1 y H2? (...)

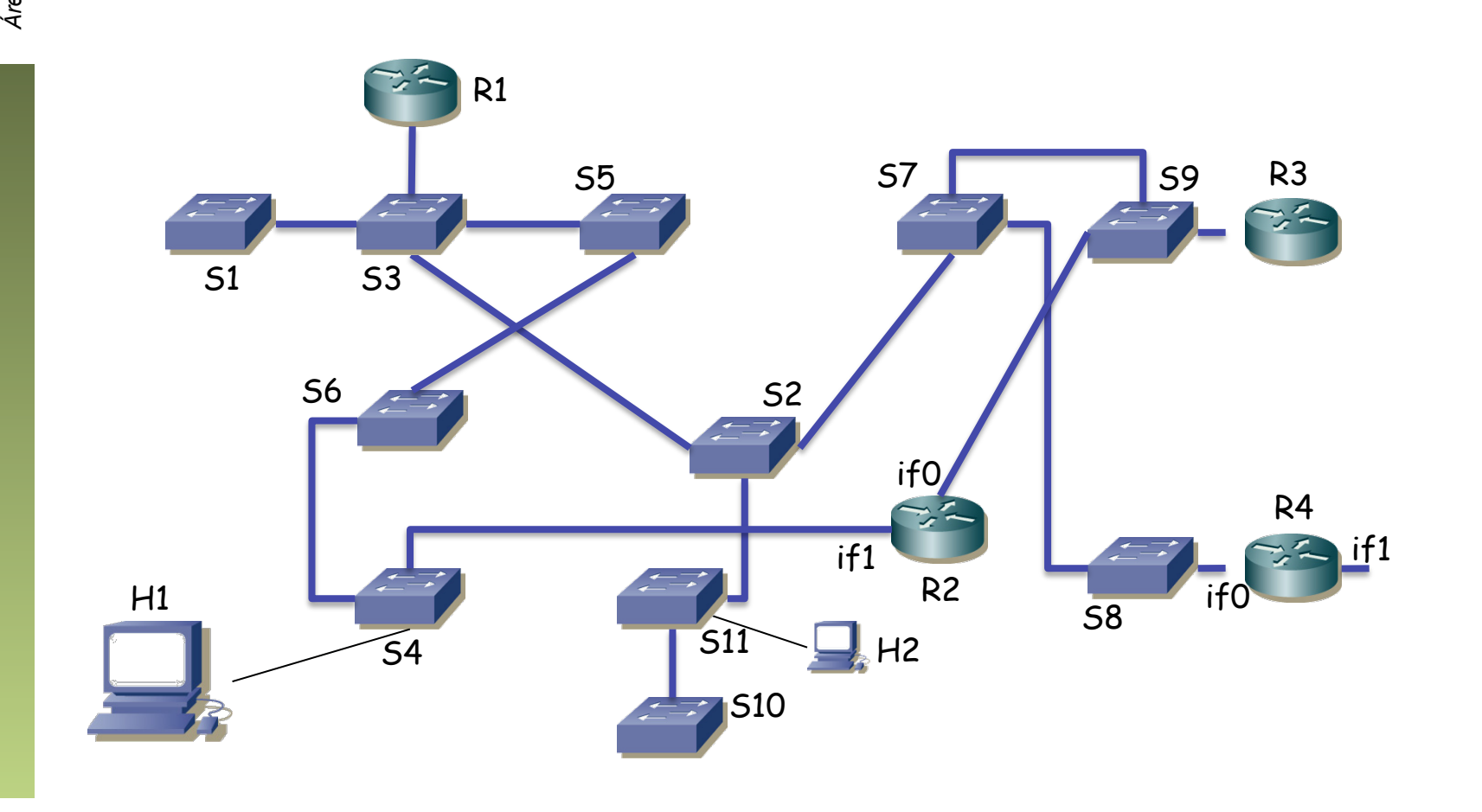
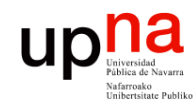

# **STP: Ejemplo**<br>• ¿Y ahora cuál es el camino entre H1 y H2?

Fund. Tec. Y Proto. de Red<br>Área de Ingeniería Telemática *Área de Ingeniería Telemática* **Fund. Tec. Y Proto. de Red**

• !!!!!!

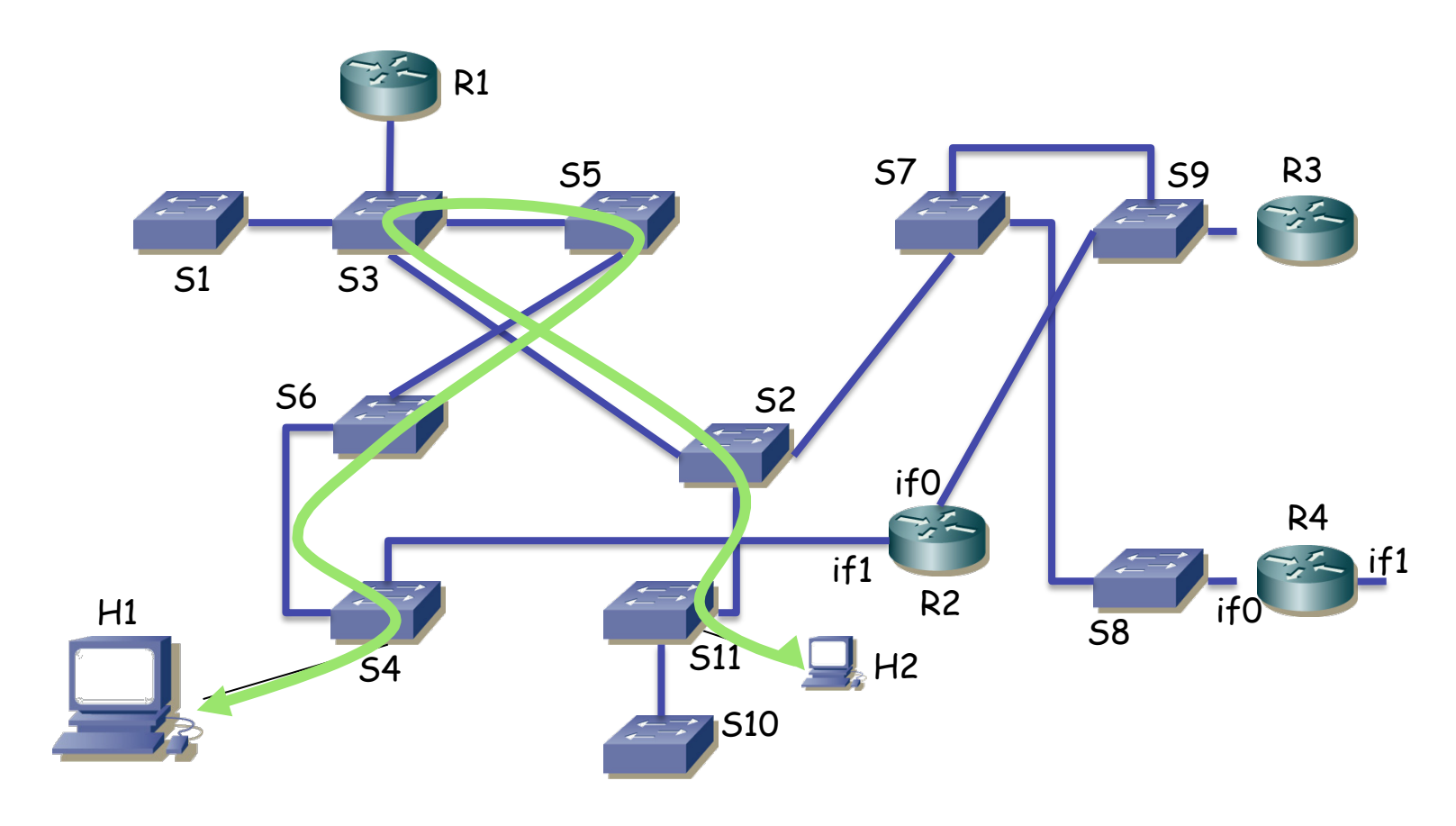

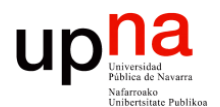

### STP: Ejemplo

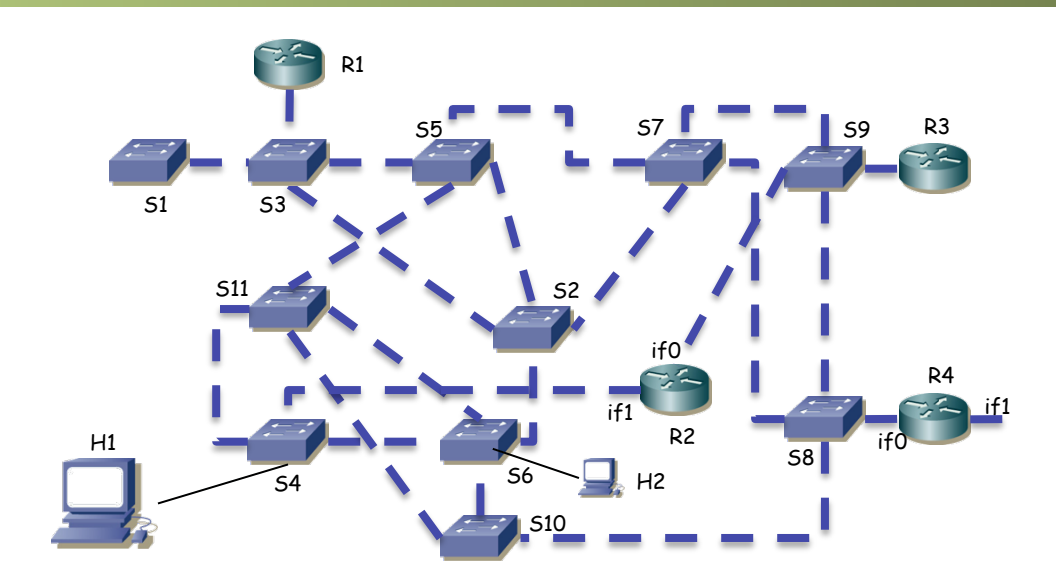

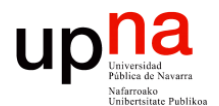

#### VLANs y STP

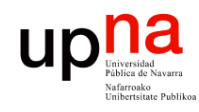

Fund. Tec. Y Proto. de Red<br>Área de Ingeniería Telemática

(...)

## VLANs y Spanning Trees

#### Solución básica:<br>- Ignoramos las VLANs

- 
- Un ST común a todas las VLANs (1 sola topología lógica, cómputo barato)
- CST = Common Spanning Tree

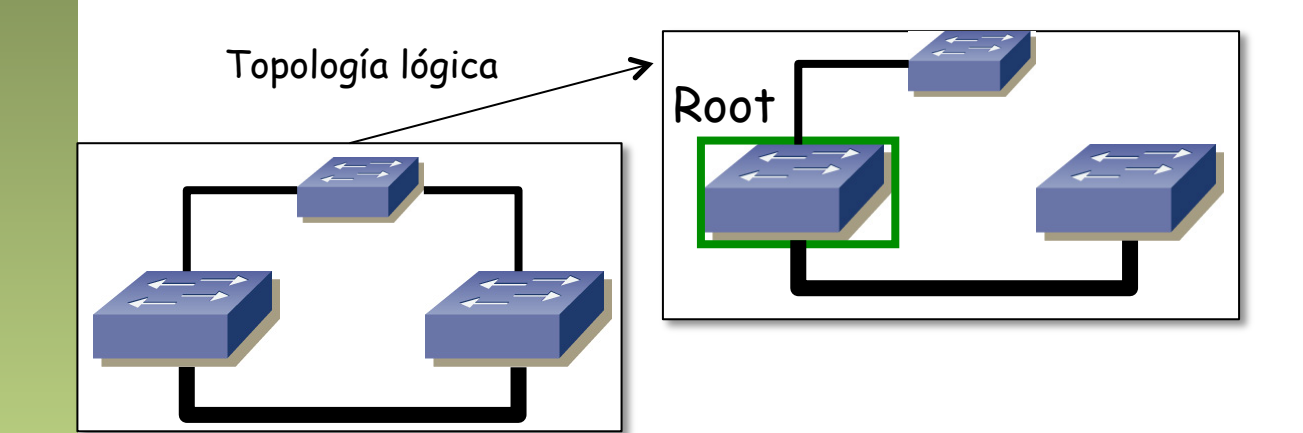

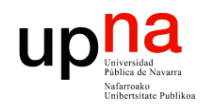

### VLANs y Spanning Trees

- MSTP– MSTP = Multiple Spanning Tree Protocol (modificación 802.1s a 802.1Q)
	- Un ST por *grupo* de VLANs (que puede ser de una)
	- Lo que se llama una MSTI (MST Instance)
	- Una topología lógica por VLAN o por grupo de VLANs
	- Para cada MSTI se pueden cambiar parámetros de ST, por ejemplo la prioridad para cambiar el Root Bridge o los costes de los enlaces
	- Ejemplo: topología física con solo 2 posibles topologías lógicas, si se tienen N VLANs (N>2) no es rentable calcular N STs

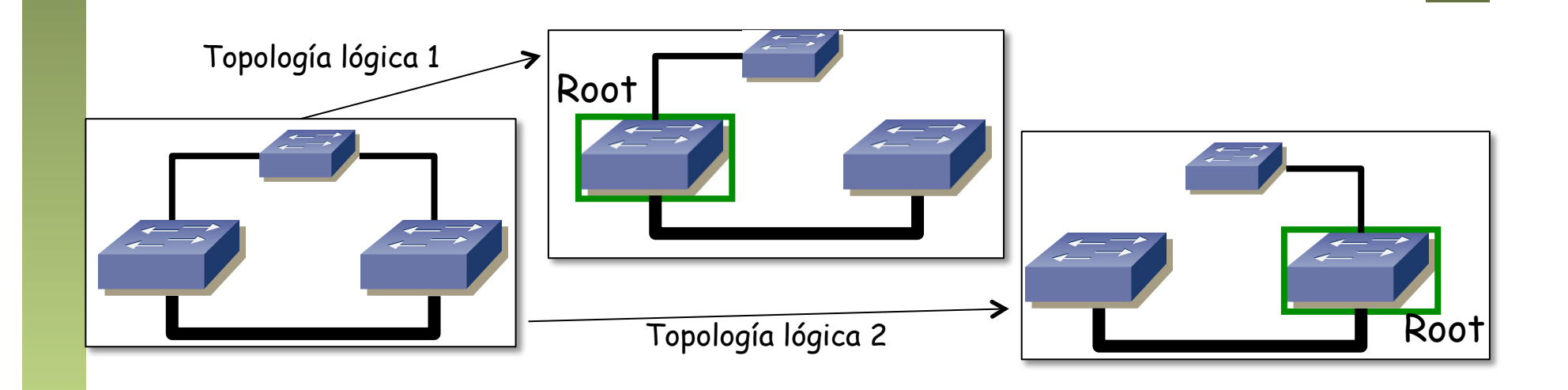

Fund. Tec. Y Proto. de Red<br>Á*rea de Ingeniería Telemática Área de Ingeniería Telemática* **Fund. Tec. Y Proto. de Red**

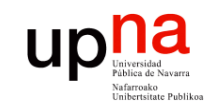

### MSTP y BID

- El BID es de 8 bytes
- Haría falta uno diferente para el puente en cada VLAN
- Así como la dirección MAC se emplea como "system ID" se introduce (802.1t) un "extended system ID"
- Este "extended system ID" toma los 12 bits bajos del campo de prioridad
- Eso permite crear un BID para cada VLAN sin necesidad de más direcciones MAC
- Reduce los valores de prioridad a múltiplos de 4096 si entendemos como prioridad los 2 bytes

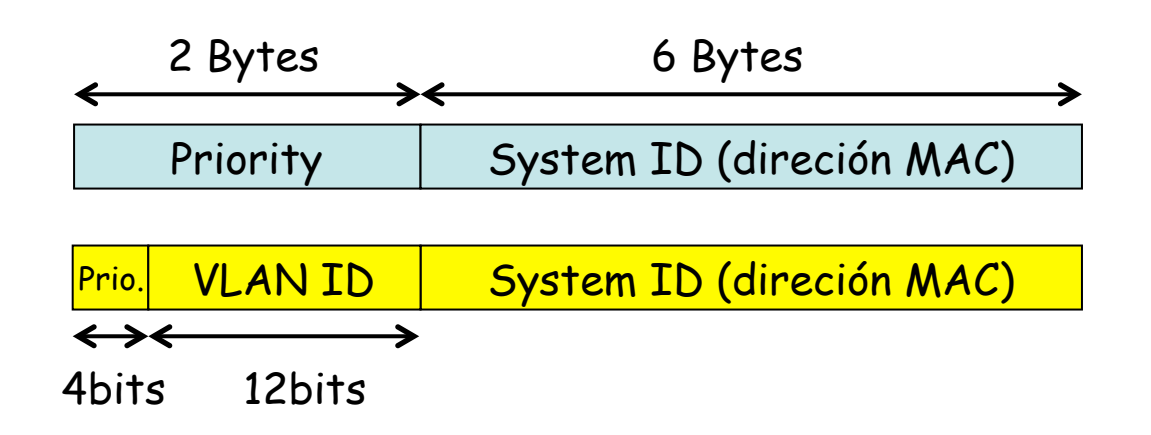

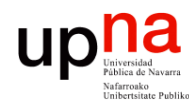

Fund. Tec. Y Proto. de Red<br>Área de Ingeniería Telemática

# **EN PREGIONES EN MSTP<br>• MSTP crea topologías lógicas para grupos de VLANs**

- 
- También crea un ST global que emplea para distribuir la información de MSTP
- $\bullet$   $(\ldots)$

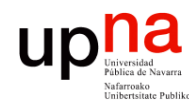

Fund. Tec. Y Proto. de Red<br>Área de Ingeniería Telemática

# Regiones en MSTP<br>MSTP crea topologías lógicas para grupos de VLANs

- 
- También crea un ST global que emplea para distribuir la información de MSTP
- Se pueden crear "regiones", cada una tiene MSTIs independientes de las otras
- Se crea un CIST entre ellas (Common and Internal Spanning Tree)
- No entraremos en más detalle sobre esto (son escenarios más grandes)

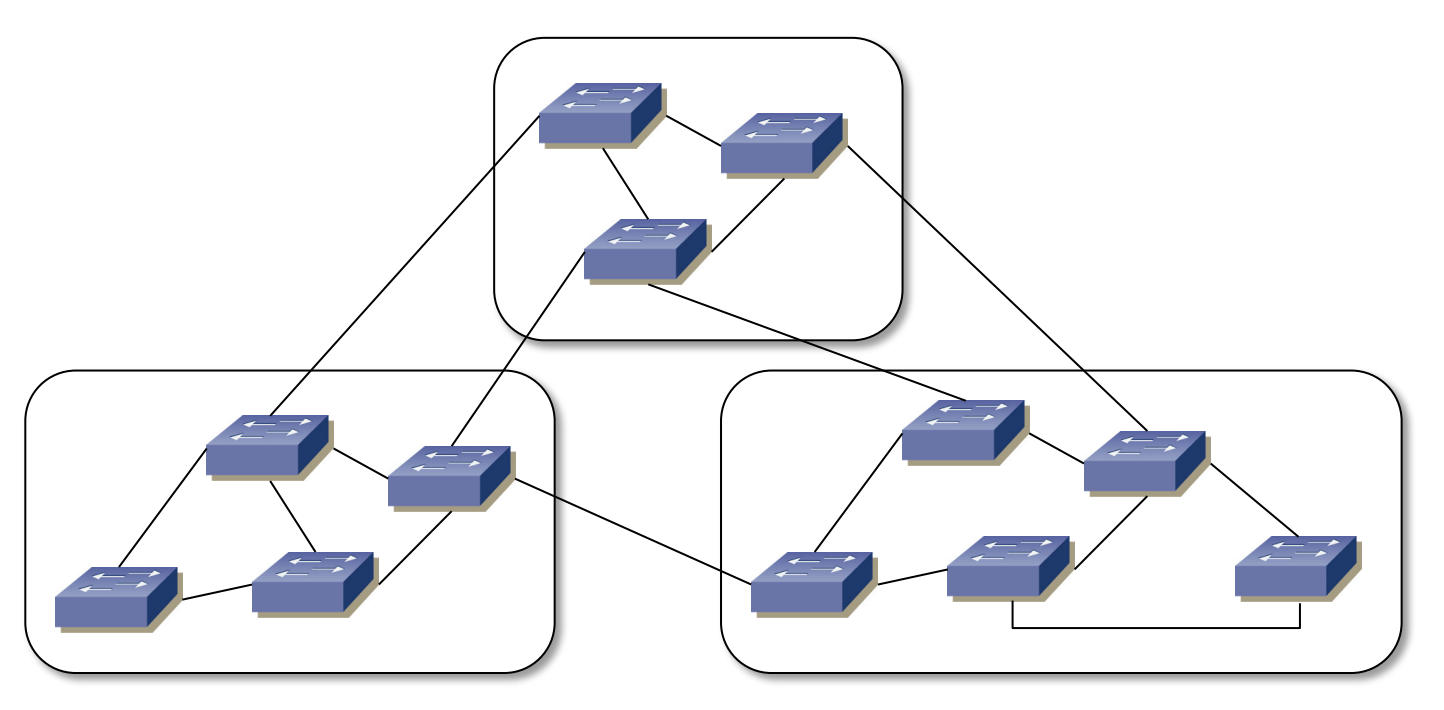

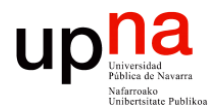

#### VLANs y STP

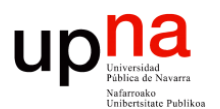

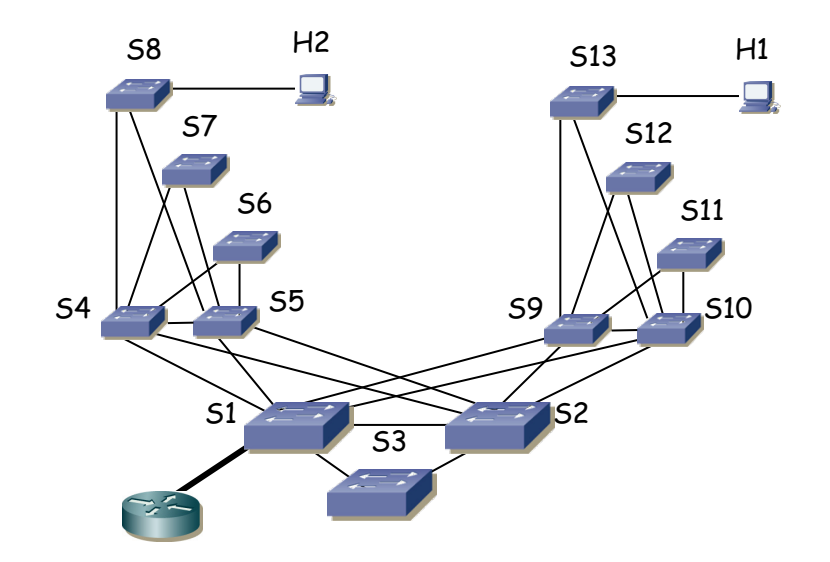

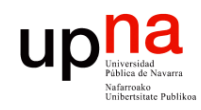

Fund. Tec. Y Proto. de Red<br>Área de Ingeniería Telemática

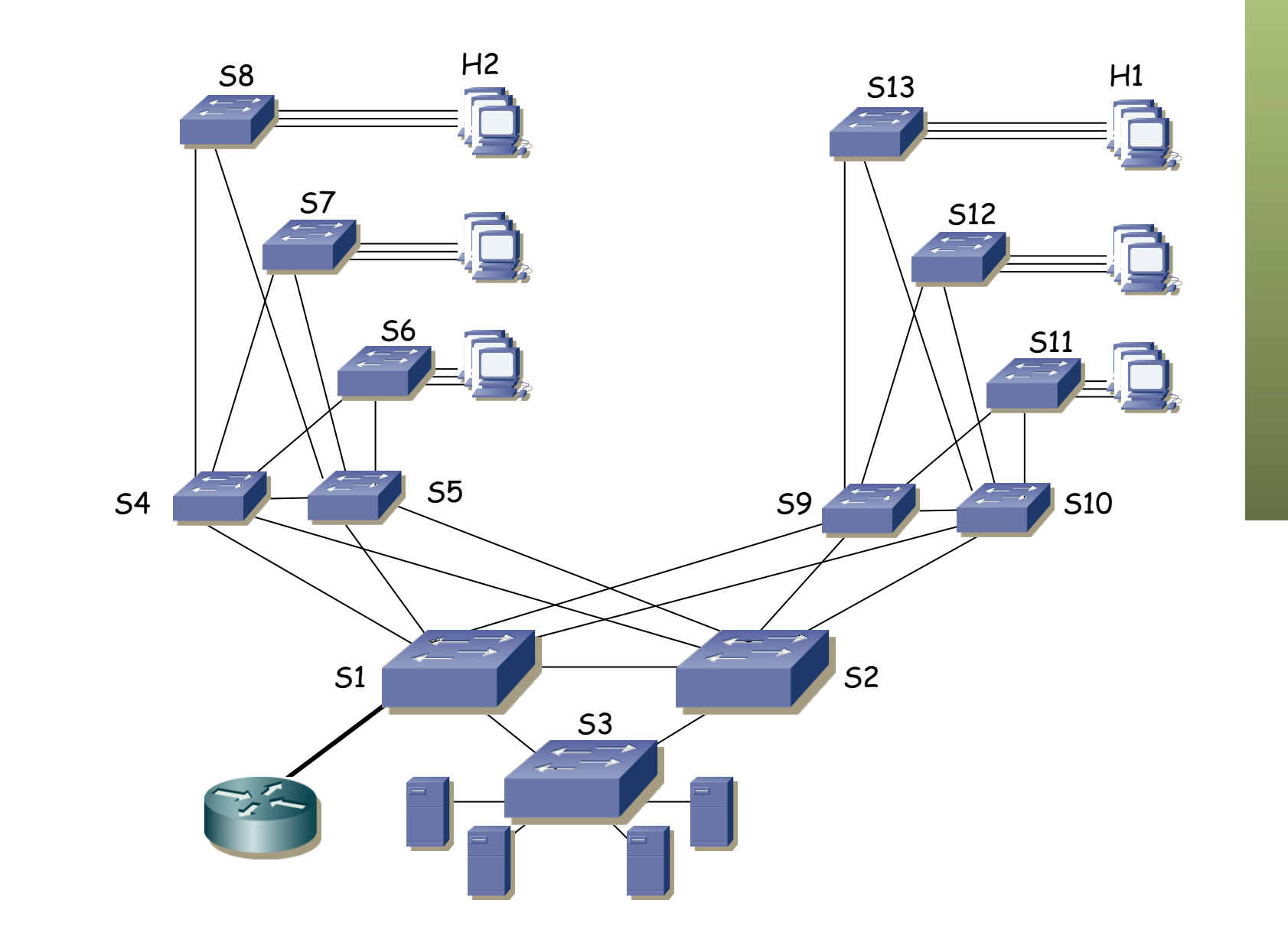

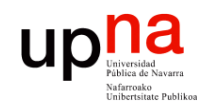

Fund. Tec. Y Proto. de Red<br>Á*rea de Ingeniería Telemática* 

- 2 VLANs
- H1 en VLAN1, puente raíz S1, subred 1
- H2 en VLAN2, puente raíz S2, subred 2
- Árboles independientes, todos los enlaces igual coste STP
- Router con enlace 802.1Q en ambas VLANs, interfaces IP en ambas subredes, router pode defecto para los hosts

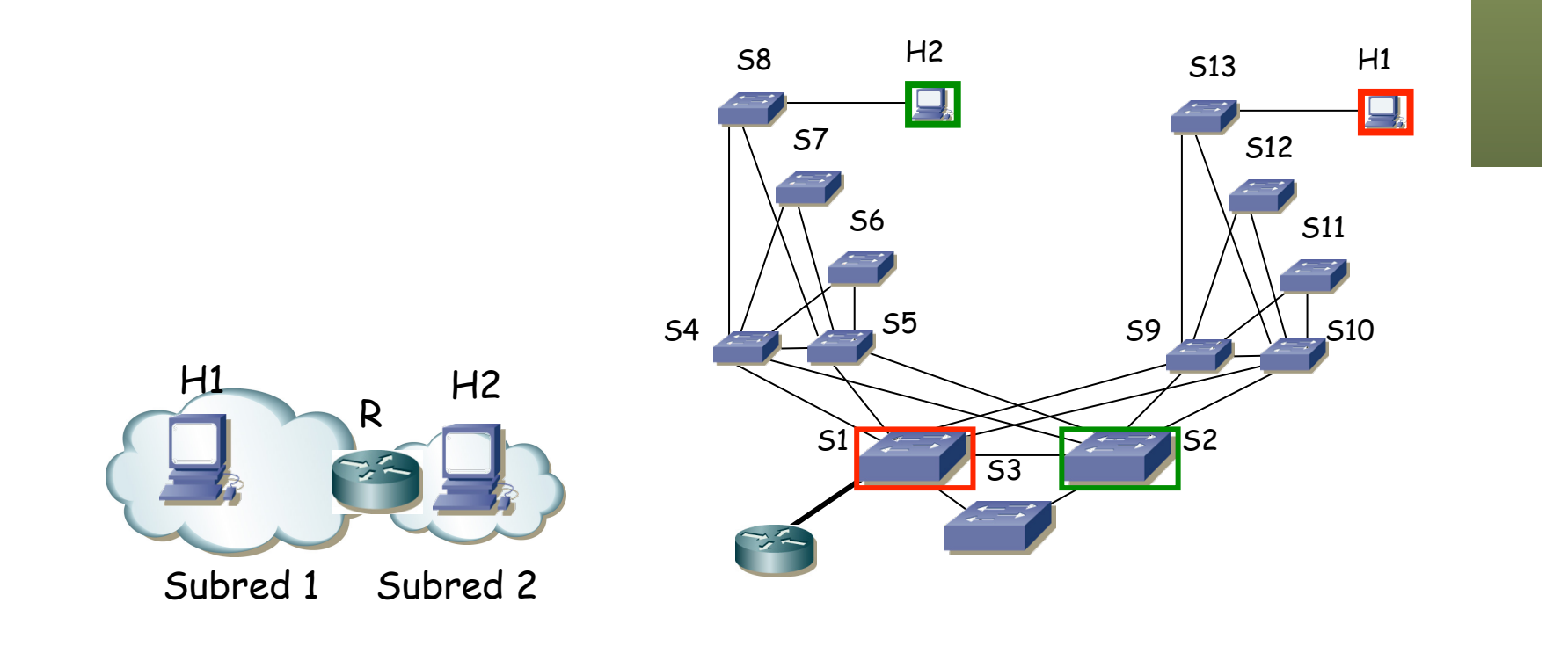

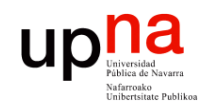

Fund. Tec. Y Proto. de Red<br>Á*rea de Ingeniería Telemática* 

### VLANs y STP: Ejemplo

• Árbol para VLAN 1 (…)

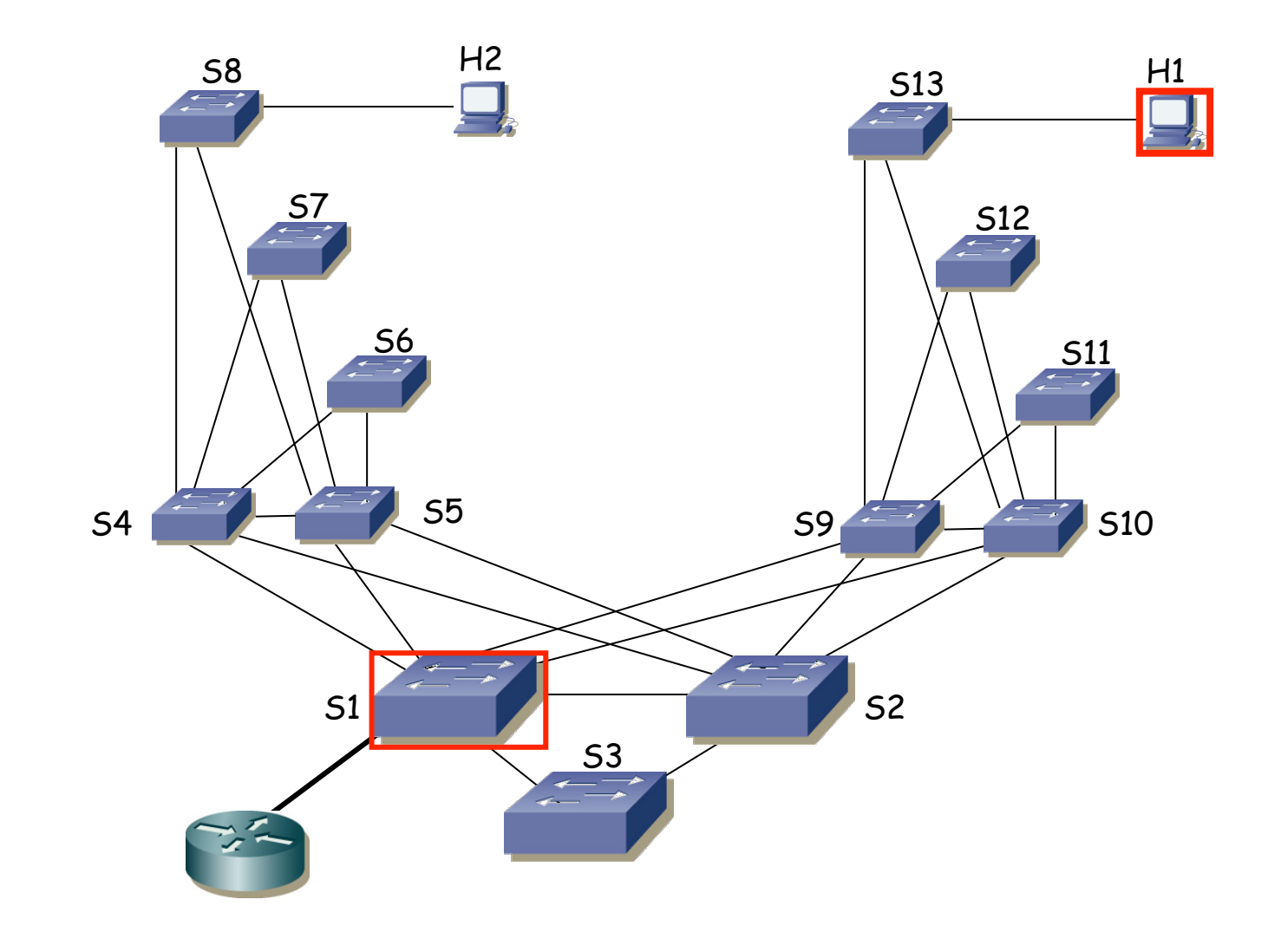

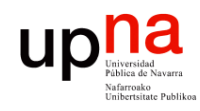

Fund. Tec. Y Proto. de Red<br>Área de Ingeniería Telemática

## na<br>• Puerto de H2 no está en esa VLAN<br>• Puerto de H2 no está en esa VLAN

- 
- Root bridge rodos los puertos designados

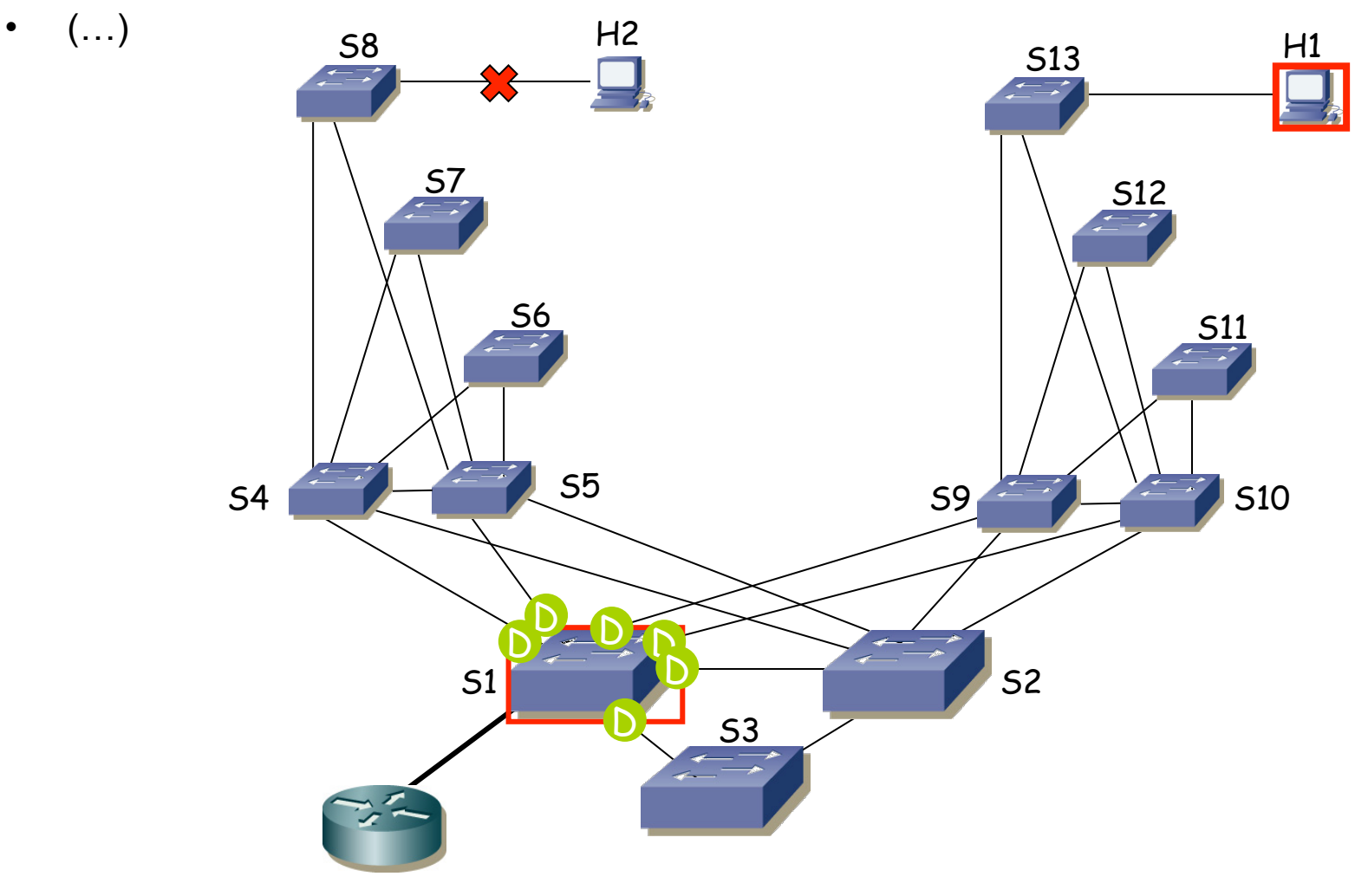

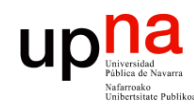

# VLANs y STP: Ejemplo<br>• Costes iguales, el camino más corto es el directo, puertos raíz de adyacentes

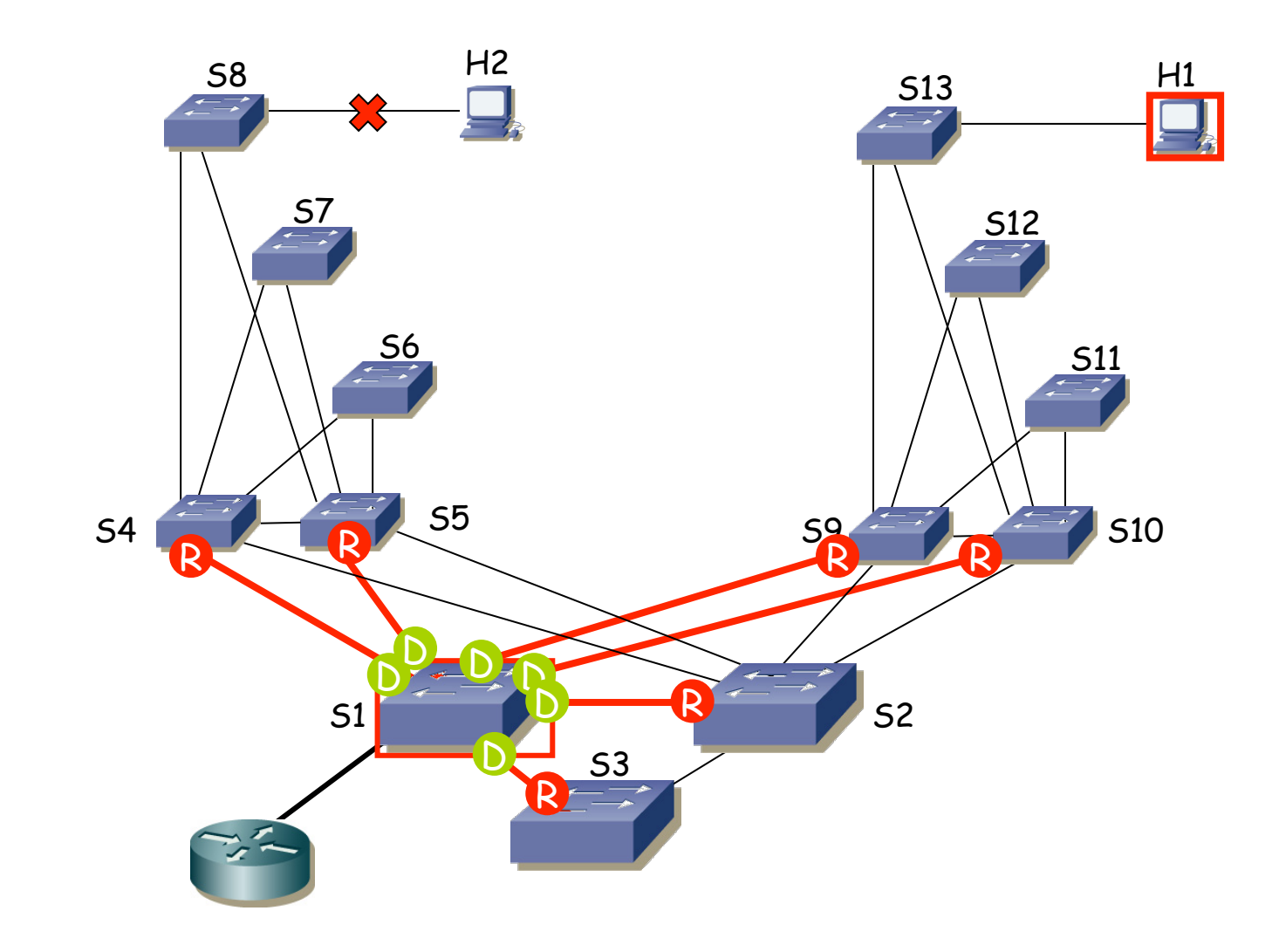

Fund. Tec. Y Proto. de Red<br>Área de Ingeniería Telemática *Área de Ingeniería Telemática* **Fund. Tec. Y Proto. de Red**

• (…)

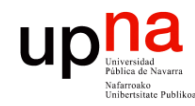

Fund. Tec. Y Proto. de Red<br>Área de Ingeniería Telemática

# VLANS y STP: Ejemplo<br>
Family empates que se resuelven por menor BID si no hay prioridades

configuradas

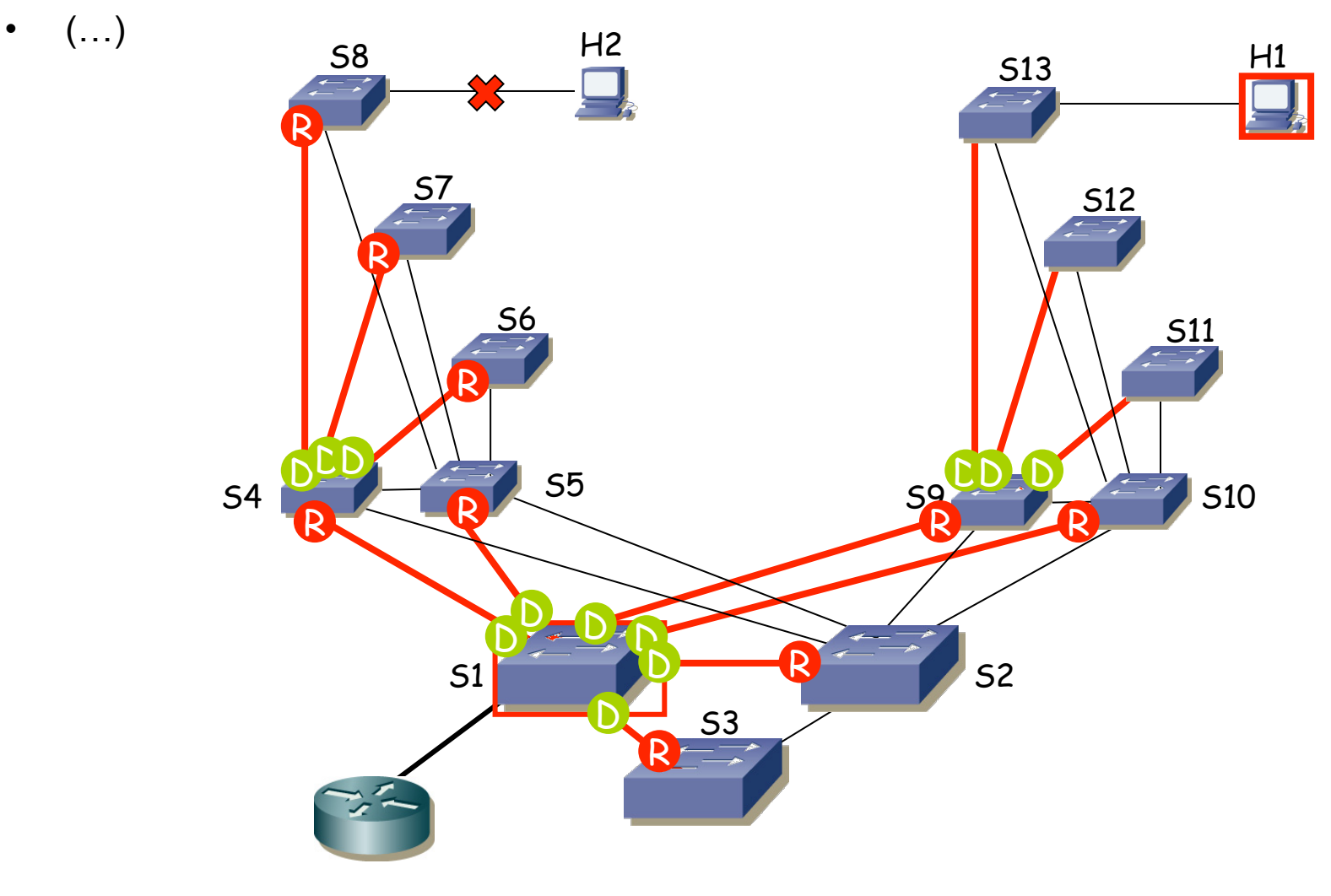

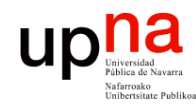

# WLANS y STP: Ejemplo<br>• El puerto al host H1 no recibe BPDUs, decide que hay un host y pasa a

Designado/Forwarding

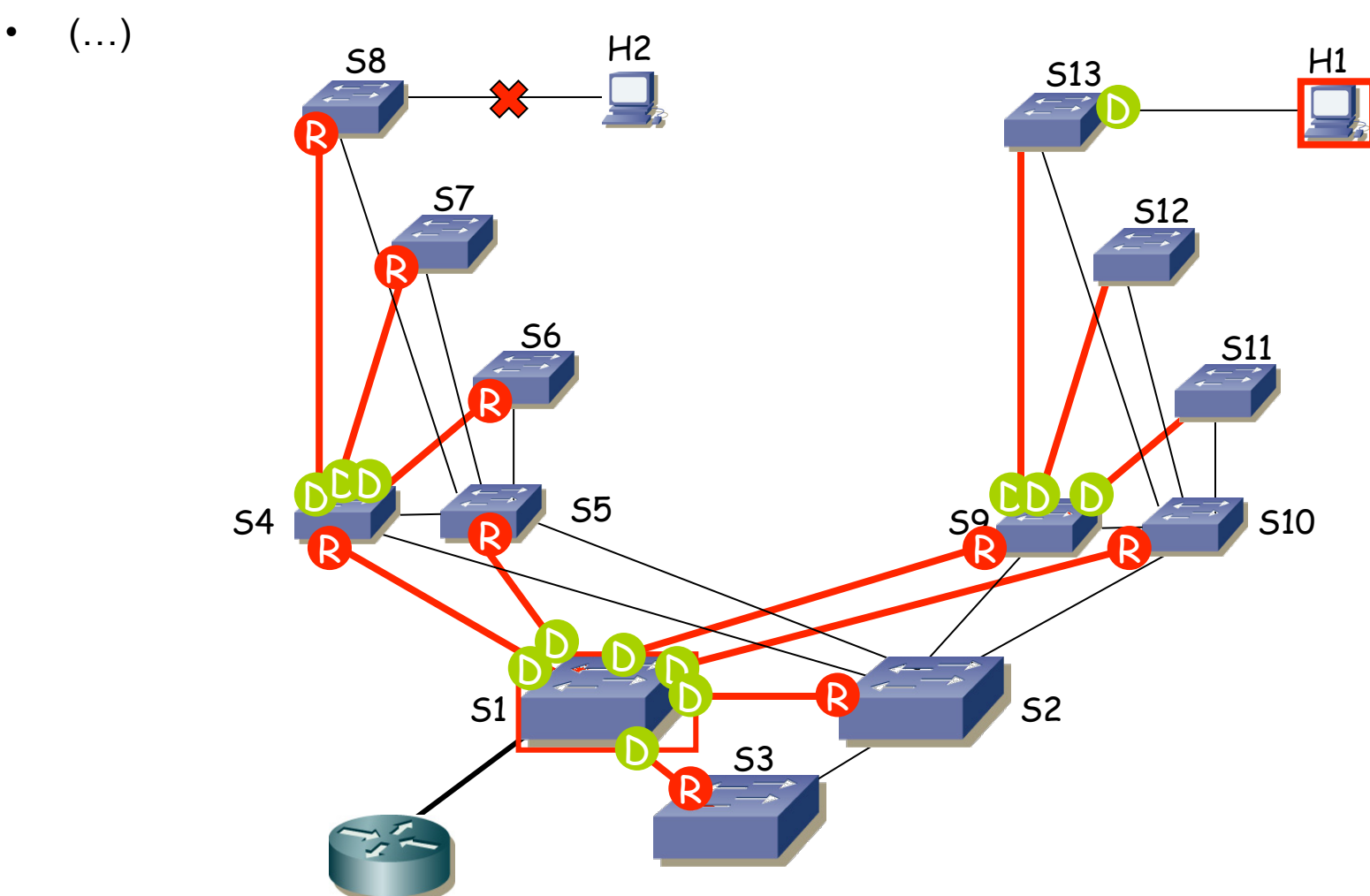

Fund. Tec. Y Proto. de Red<br>Área de Ingeniería Telemática *Área de Ingeniería Telemática* **Fund. Tec. Y Proto. de Red**

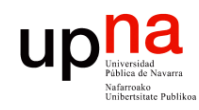

# UPPE VLANS y STP: Ejemplo

Fund. Tec. Y Proto. de Red<br>Área de Ingeniería Telemática *Área de Ingeniería Telemática* • (…)

**Fund. Tec. Y Proto. de Red**

 $S1$  S2 S3  $54$   $55$ S6 S7 S8 S11 S12 S13  $59$  S10 H2 H1 R D D D D D R R R R R R  $\overline{OD}$   $\overline{OD}$   $\overline{OD}$   $\overline{OD}$   $\overline{OD}$ D D R D

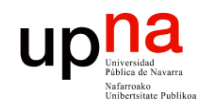

Fund. Tec. Y Proto. de Red<br>Área de Ingeniería Telemática

# **VLANS y STP: Ejemplo**<br>• En el resto de enlaces algún extremo estará bloqueado

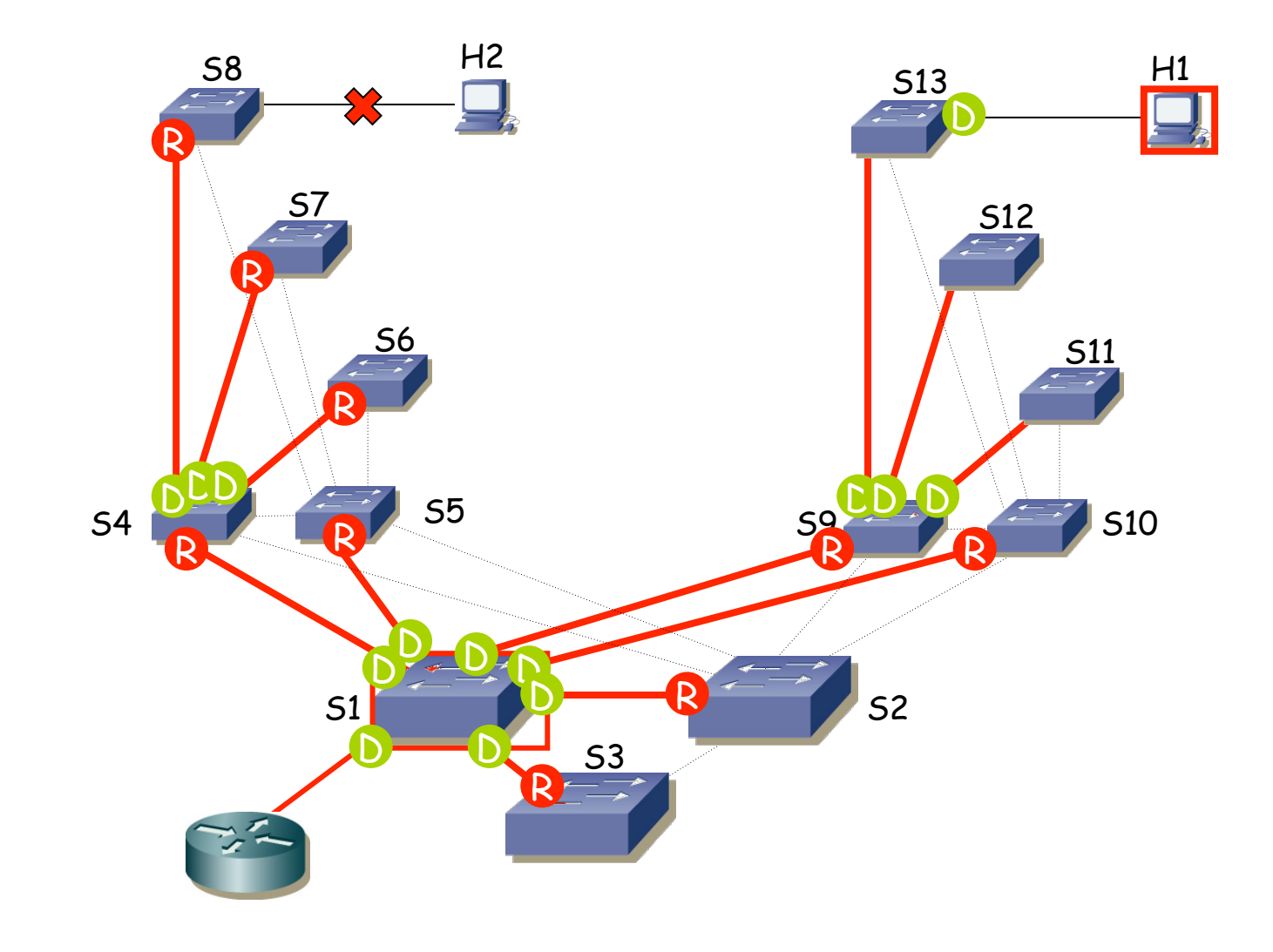

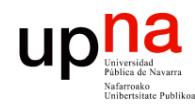

Fund. Tec. Y Proto. de Red<br>Á*rea de Ingeniería Telemática* 

# na<br>• Es decir, a efectos prácticos es como si esta fuera la LAN 1

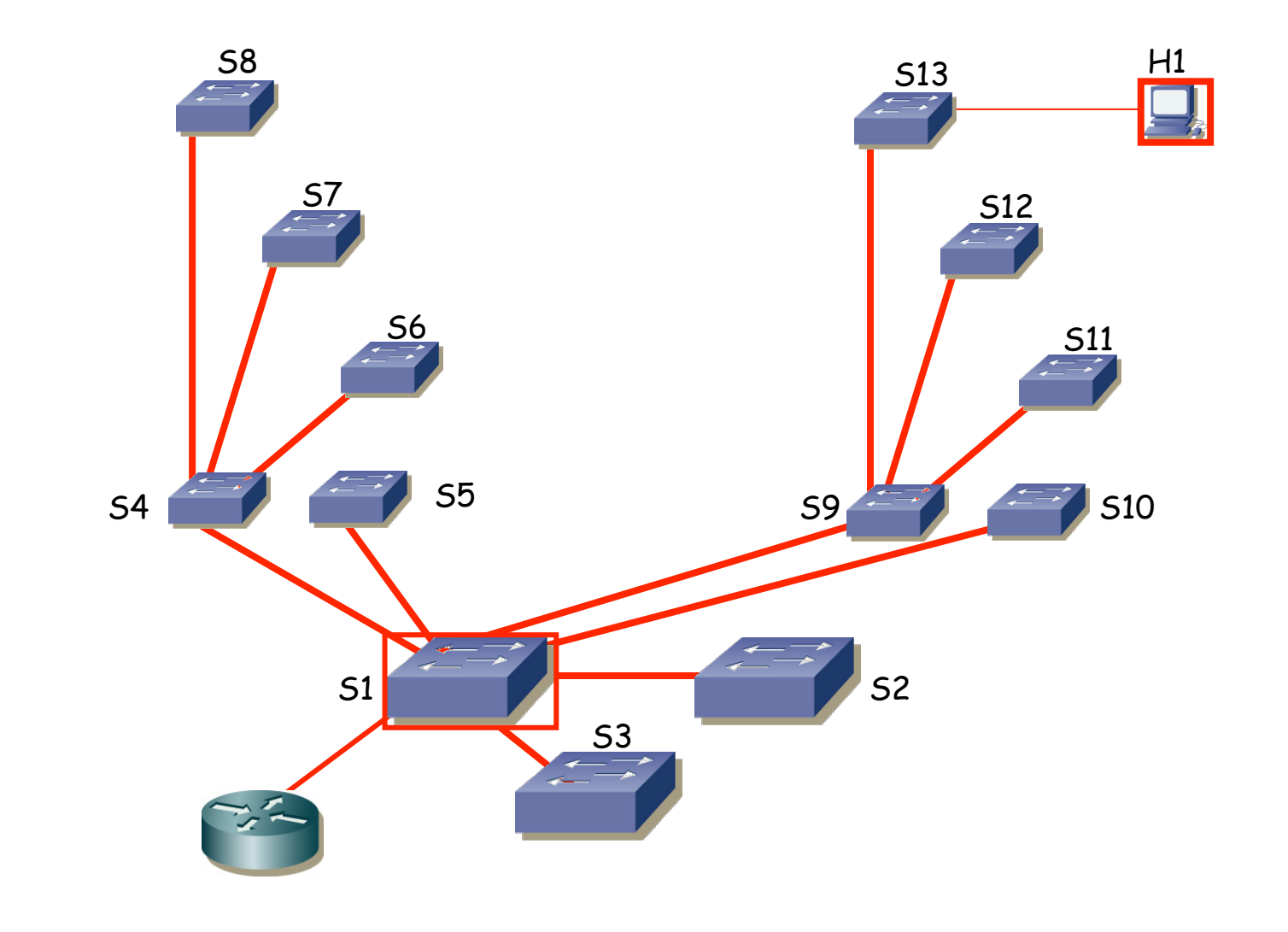

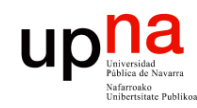

Fund. Tec. Y Proto. de Red<br>Á*rea de Ingeniería Telemática* 

### VLANs y STP: Ejemplo

• Árbol para VLAN 2 (…)

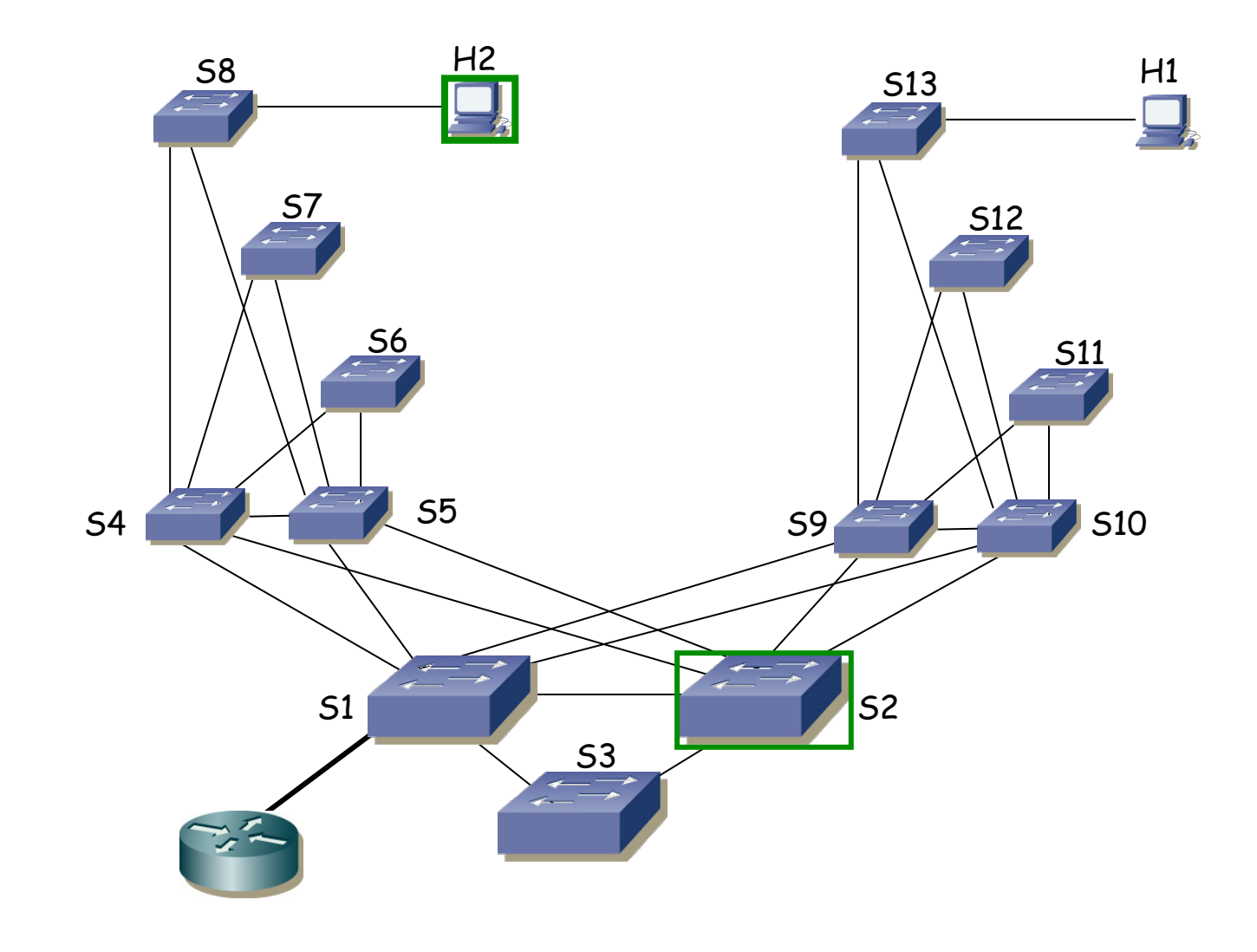

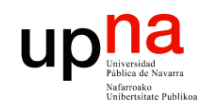

Fund. Tec. Y Proto. de Red<br>Á*rea de Ingeniería Telemática* 

### VLANs y STP: Ejemplo

• Siguiendo un razonamiento análogo

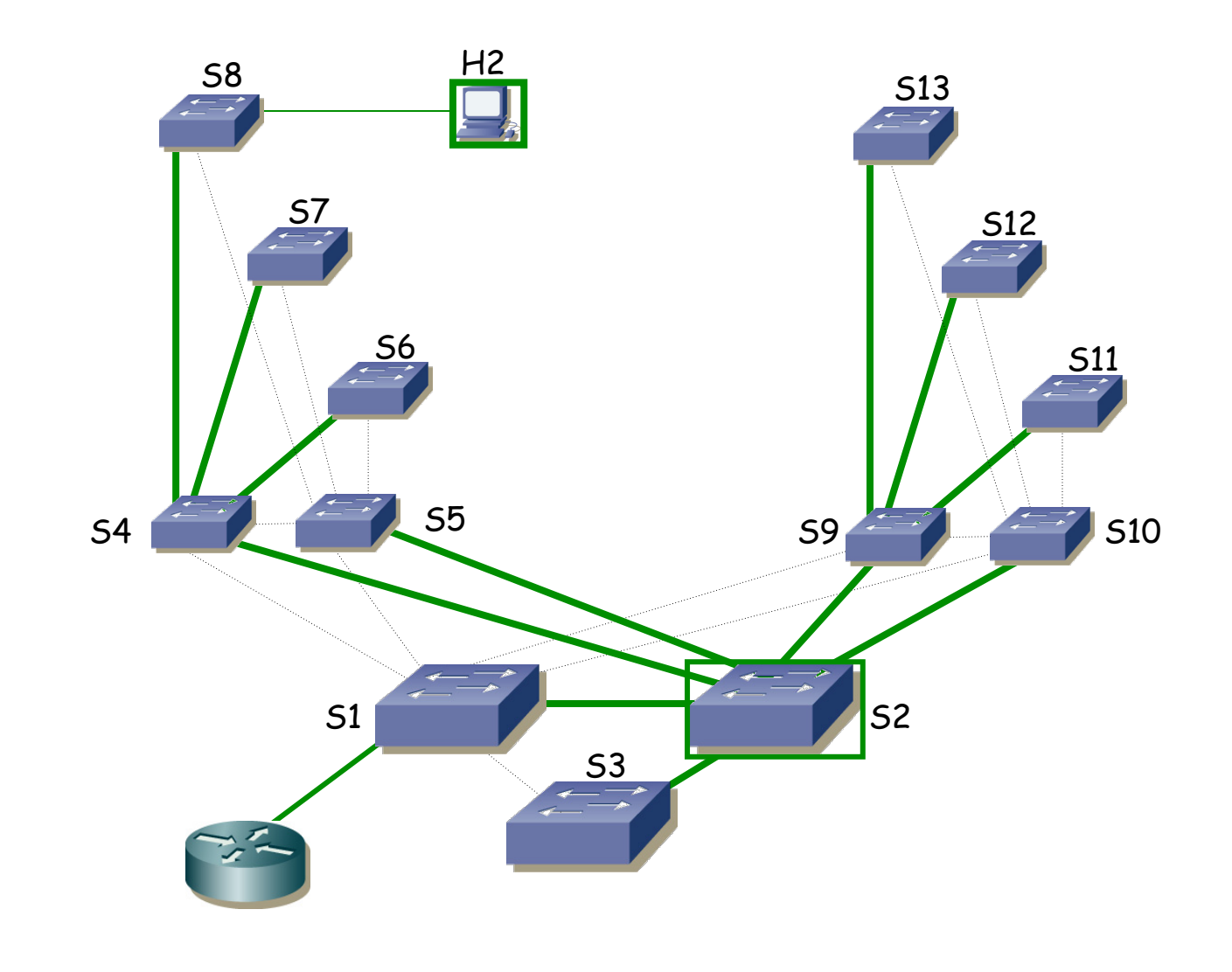

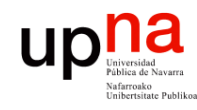

# VLANs y STP: Ejemplo<br>Lo mismo que ha hecho que S4 fuera el camino a la raíz en la VLAN 1

- lo ha hecho en la VLAN 2
- Para evitar esto se podría cambiar las prioridades de S4 y S5 en una VLAN para que se elija el camino por S5

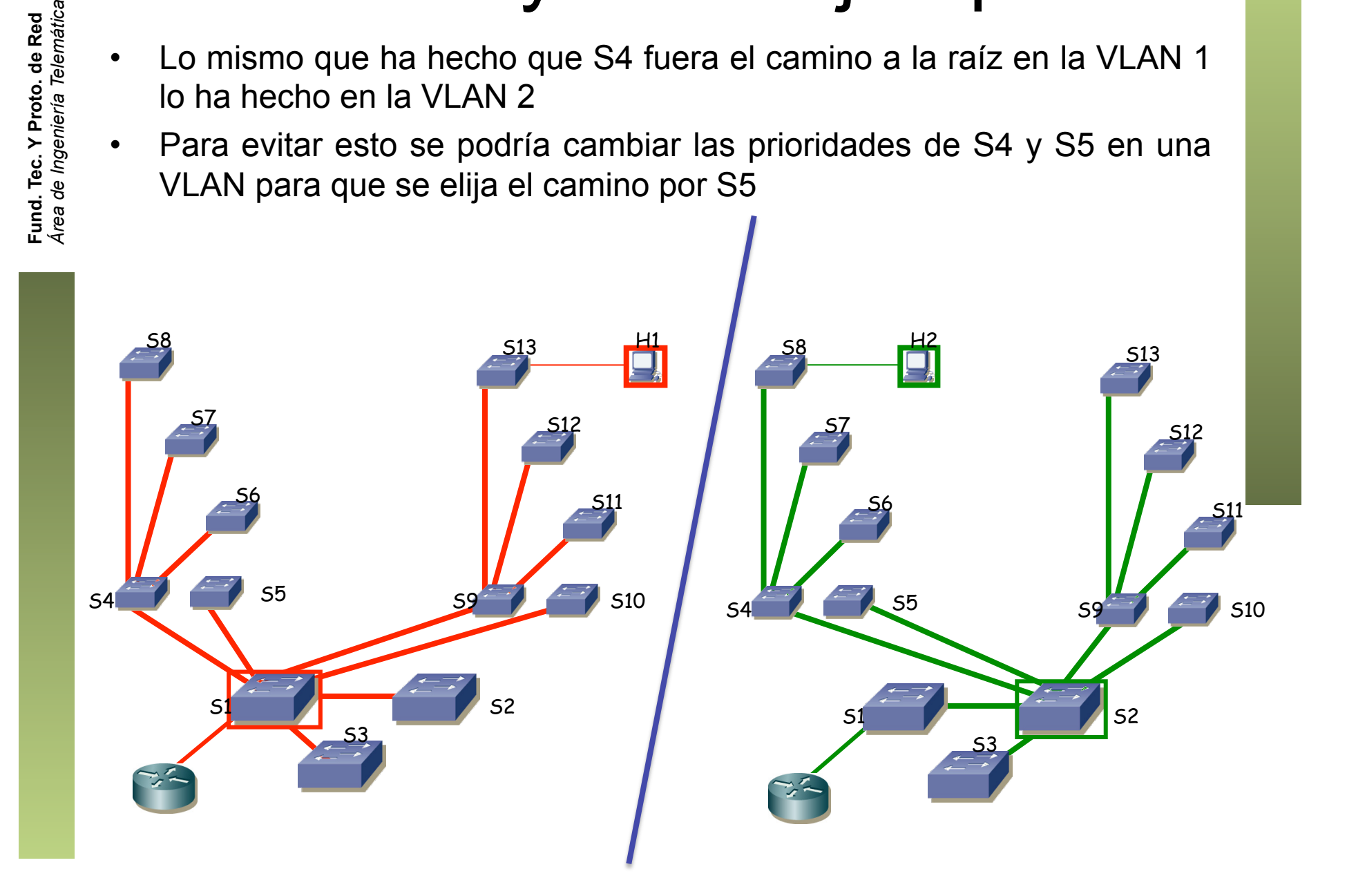

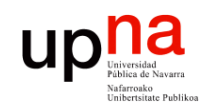

Fund. Tec. Y Proto. de Red<br>Área de Ingeniería Telemática

# UPHE VLANS y STP: Ejemplo

- 
- H1 : S13 : S9 : S1 : R
- R : S1 : S2 : S4 : S8 : H2
- Camino entre H1 y H2 es simétrico

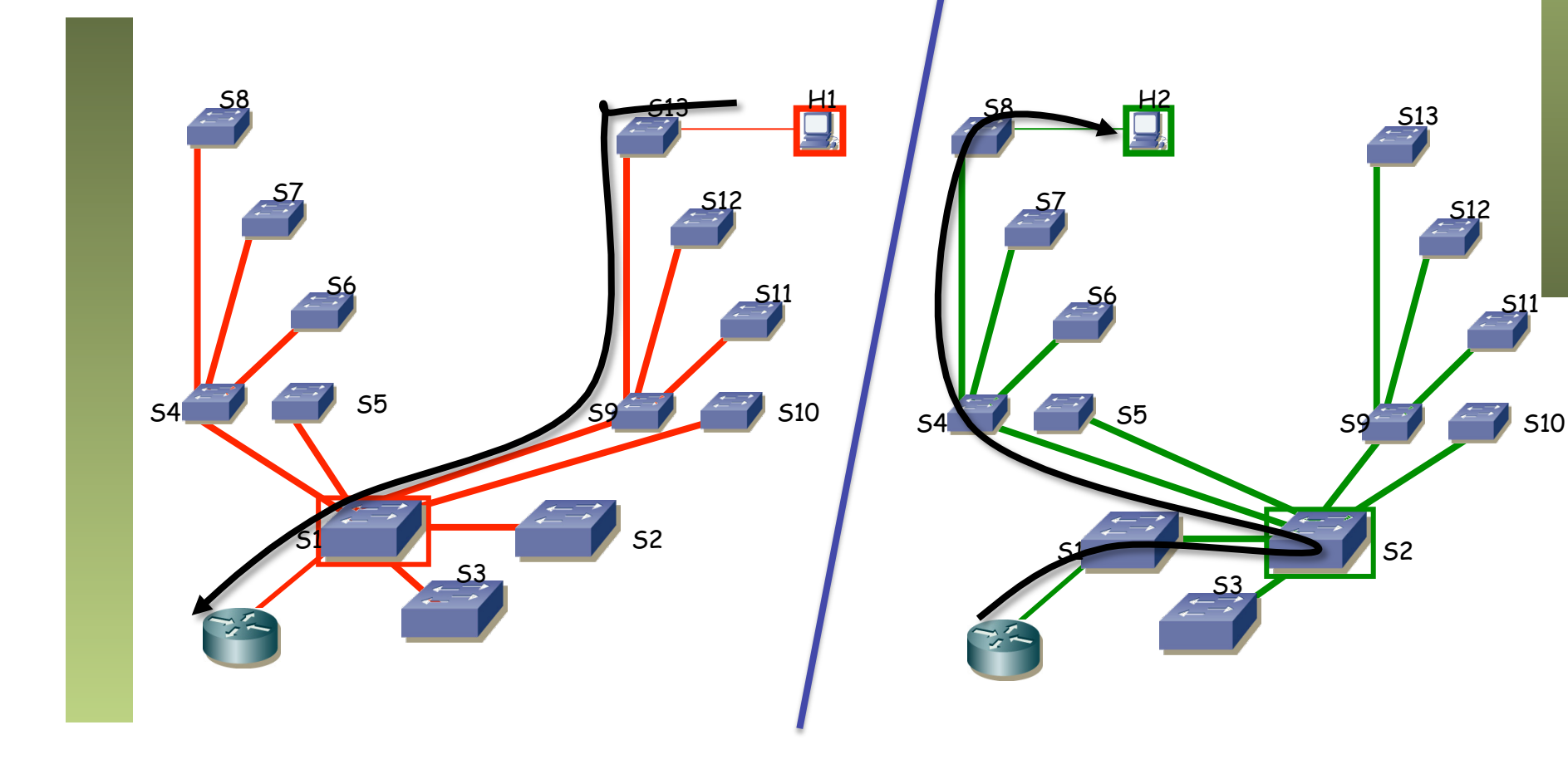

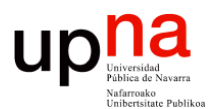

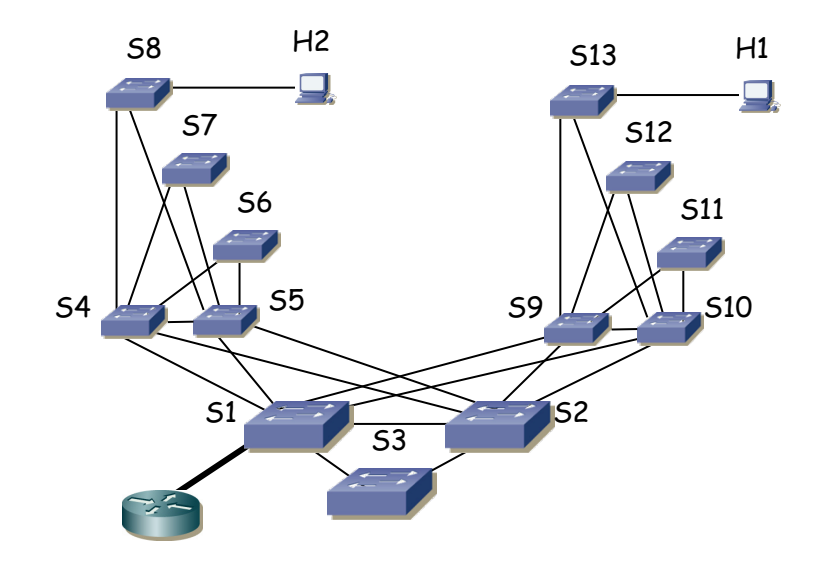

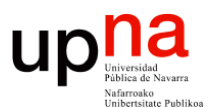

#### Spanning Tree Protocol

Area de Ingeniería Telemática http://www.tlm.unavarra.es

Grado en Ingeniería en Tecnologías de Telecomunicación, 3º